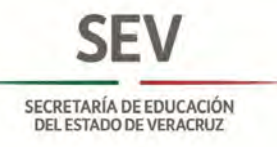

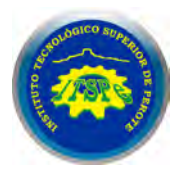

# **MANUAL GENERAL DE PROCEDIMIENTOS DEL INSTITUTO TECNOLÓGICO SUPERIOR DE PEROTE**

**Noviembre, 2015.**

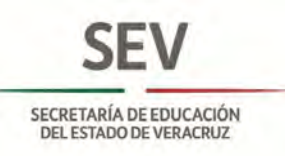

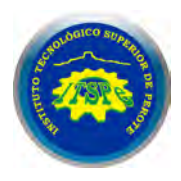

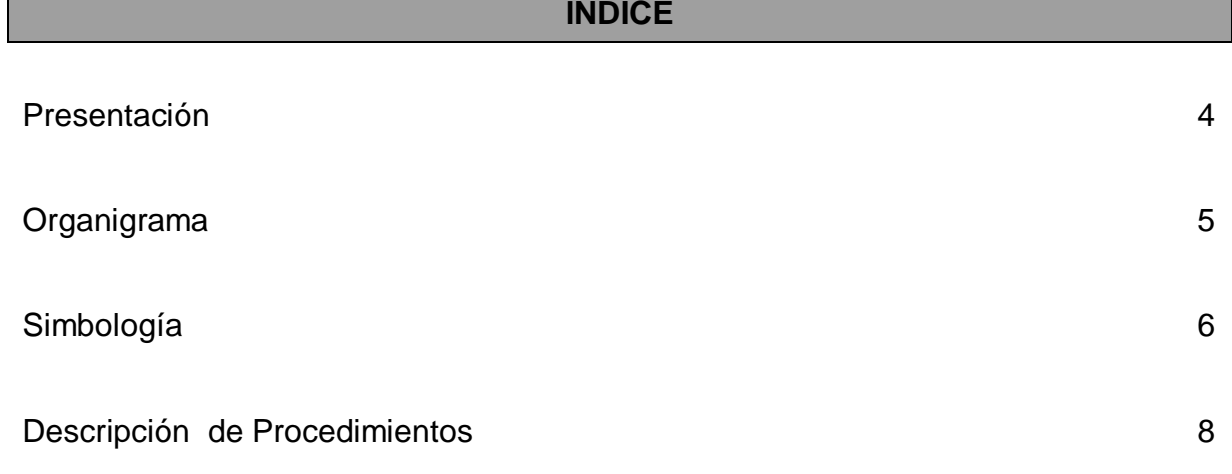

# **Dirección de Planeación y Vinculación**

# **1 Subdirección de Planeación.**

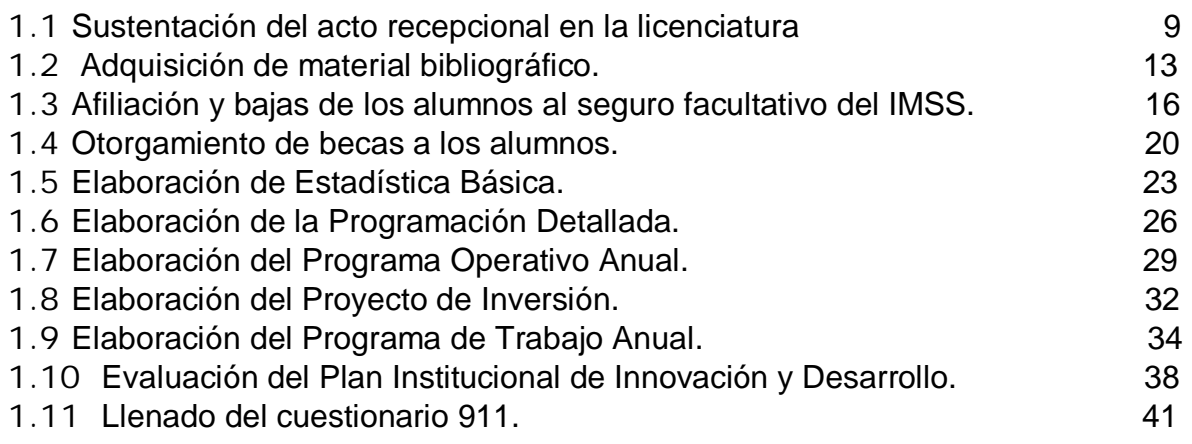

# **2 Subdirección de Vinculación.**

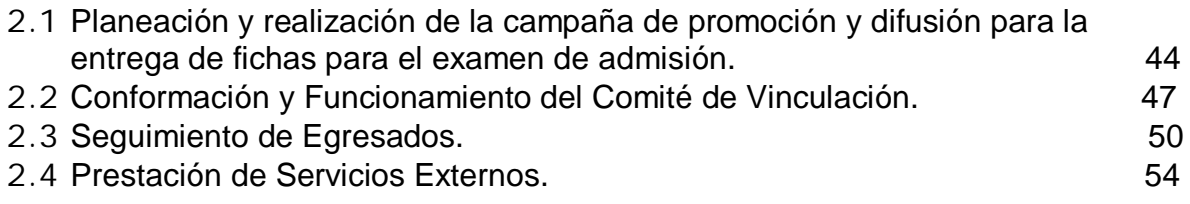

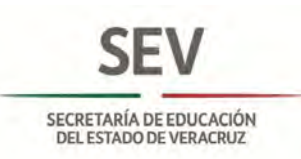

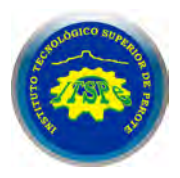

# **Subdirección Administrativa**

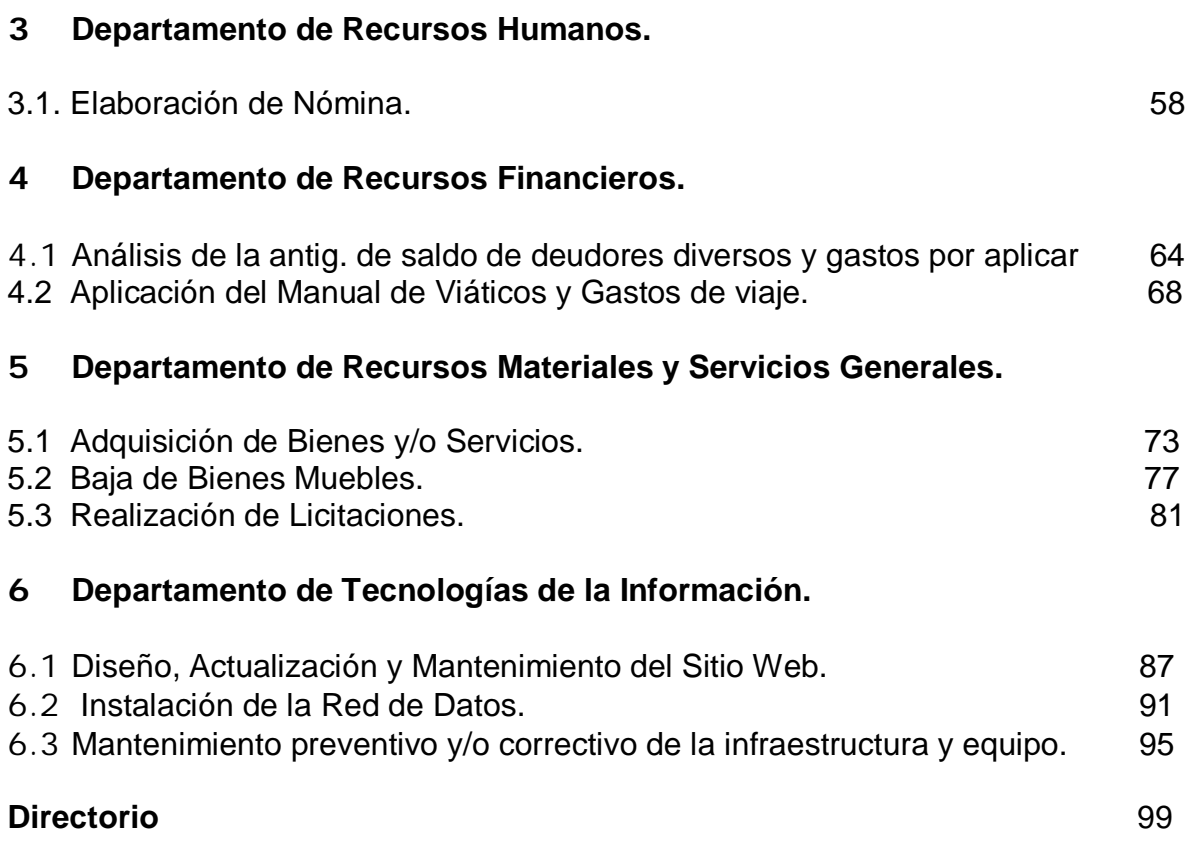

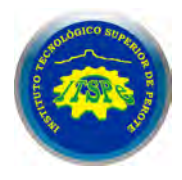

### **PRESENTACIÓN**

El Plan Veracruzano de Desarrollo 2011-2016, establece dentro de sus atributos el ser un "Gobierno Transparente y Honesto", para lo cual se contempla el tener una "Administración Ordenada y Transparente" y dentro de sus acciones se tiene la de "emitir los manuales administrativos únicos".

En el marco del Plan referido, la Secretaría de Educación en su Programa Sexenal establece como objetivo el "Mejorar de manera integral y transparente, los procesos de gestión institucional", implementando líneas de acción para alcanzarlo como la de reformar el marco normativo en materia administrativa y el procedimental para que responda con mayor pertinencia, eficacia y calidad a la dinámica y los requerimientos del sector.

En este contexto el Instituto Tecnológico Superior de Perote se dio a la tarea de elaborar su Manual General de Procedimientos de acuerdo a lo establecido en la Metodología para la Elaboración de Manuales Administrativos, emitida por la Contraloría General del Estado; es conveniente mencionar que el presente manual contiene los procedimientos que no se encuentran certificados bajo la norma de calidad ISO 9001:2008 que rige procedimentalmente a nuestra institución, como son algunos de ellos pertenecientes a la Dirección de Planeación y Vinculación; y la Subdirección Administrativa, los correspondientes a la Dirección Académica se encuentran en su totalidad certificados y en su momento fueron enviados y validados por la Contraloría General del Estado de acuerdo a lo establecido en los lineamientos antes mencionados.

El contar con el presente manual resulta de suma importancia ya que se cuenta con un instrumento de apoyo, para identificar quien y como se realizan las actividades cotidianas, el cual contiene los siguientes apartados:

- *Organigrama,* que muestra las áreas que integran el Instituto.
- *Simbología,* indica el nombre y significado de los símbolos utilizados en los diagramas de flujo de cada procedimiento.
- *Descripción de procedimientos,* incluye el nombre, objetivo, normas, descripción narrativa y diagrama de flujo de las actividades que efectúan las áreas que integran la Dirección General de Control y Evaluación.
- *Directorio,* nombre de las autoridades federales y estatales.

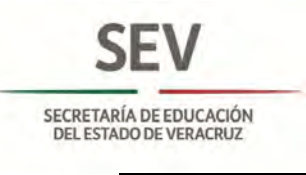

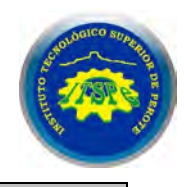

# **ORGANIGRAMA**

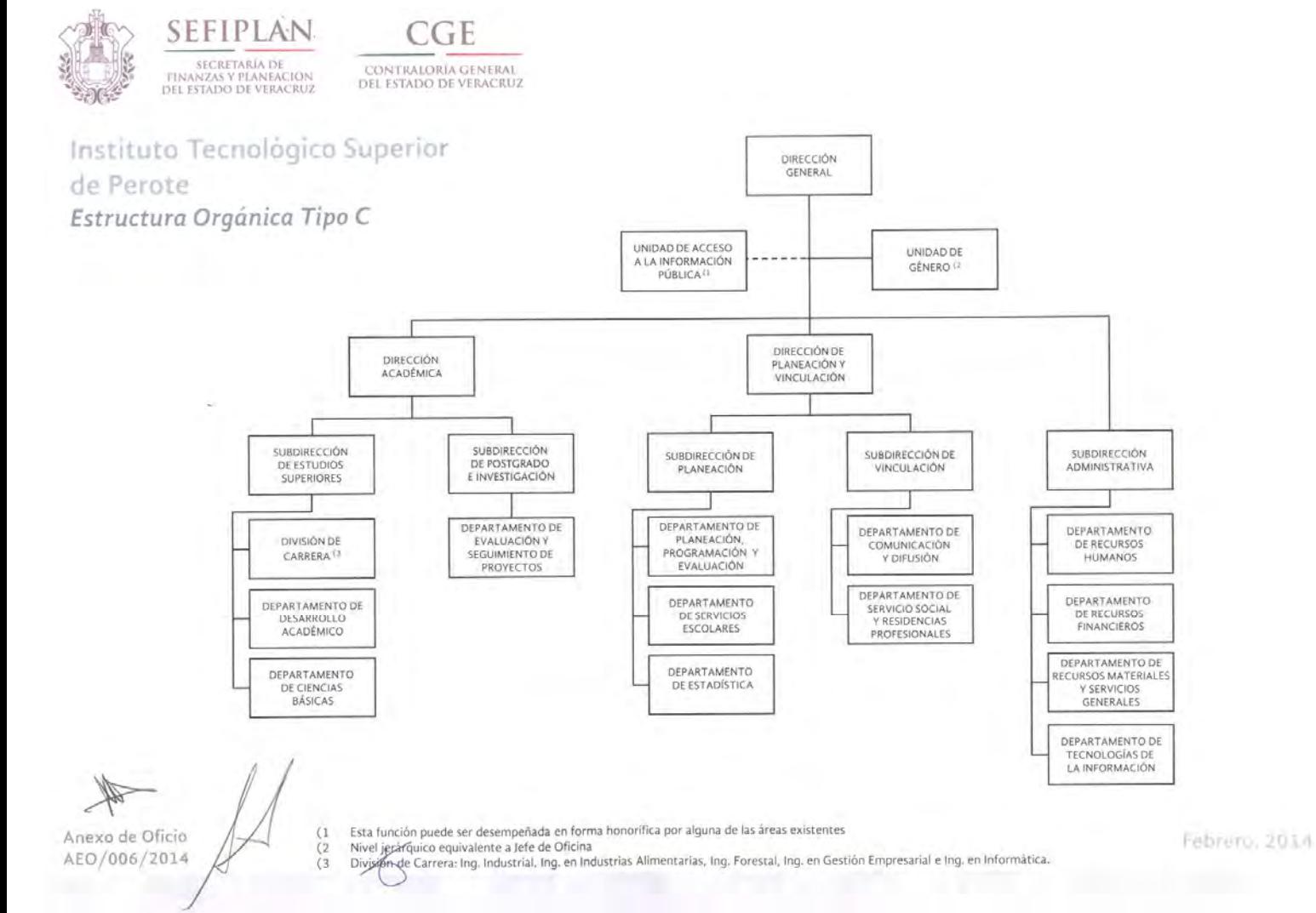

II

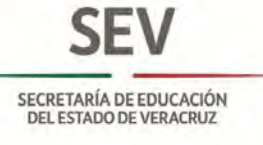

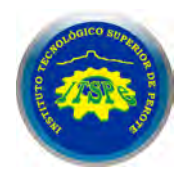

#### **SIMBOLOGÍA**

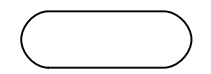

#### **Terminal**

Indica el inicio del procedimiento y el final del mismo.

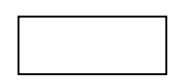

#### **Operación**

Representa la ejecución de una actividad operativa o acciones a realizar con excepción de decisiones o alternativas.

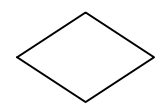

#### **Decisión y/o alternativa**

Indica un punto dentro del flujo en que son posibles varios caminos o alternativas (preguntas o verificación de condiciones).

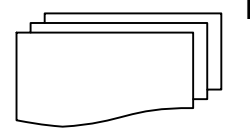

#### **Documento**

Representa cualquier tipo de documento que se utilice, reciba, se genere o salga del procedimiento, los cuales pueden identificarse anotando en el interior del símbolo la clave o nombre correspondiente; así como el número de copias.

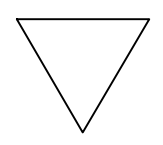

#### **Archivo definitivo**

Indica que se guarda un documento en forma permanente. Se usa generalmente combinado con el símbolo "Documento" y se le pueden agregar en su interior las siguientes instrucciones:

- A Alfabético
- N Numérico
- C Cronológico

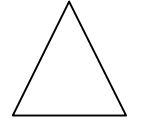

#### **Archivo Provisional**

Indica que el documento se guarda en forma eventual o provisional. Se rige por las mismas condiciones del archivo permanente.

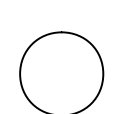

#### **Conector**

Representa una conexión o enlace de una parte del diagrama de flujo con otra parte lejana del mismo.

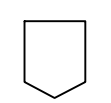

#### **Conector de página**

Representa una conexión o enlace con otra hoja diferente, en la que continúa el diagrama de flujo.

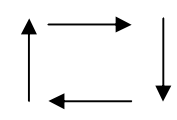

#### **Dirección de flujo o Líneas de unión**

Conecta los símbolos señalando el orden en que deben realizarse las distintas operaciones.

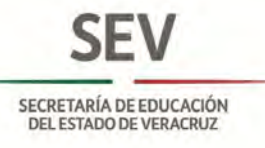

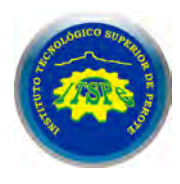

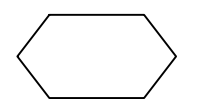

#### **Preparación o Conector de procedimiento**

Indica conexión del procedimiento con otro que se realiza de principio a fin para poder continuar con el descrito.

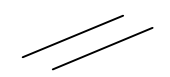

**Pasa el tiempo** Representa una interrupción del proceso.

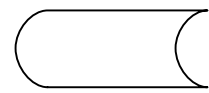

**Sistema Informático** Indica el uso de un sistema informático en el procedimiento.

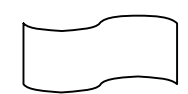

**Efectivo o Cheque** Representa el efectivo o cheque que se reciba, genere o salga del procedimiento.

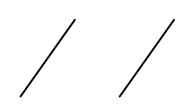

**Aclaración**

Se utiliza para hacer una aclaración correspondiente a una actividad del procedimiento.

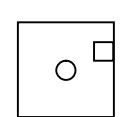

#### **Disquete**

Representa la acción de respaldar la información generada en el procedimiento en una unidad magnética.

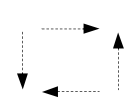

#### **Dirección de flujo de actividades simultáneas**

Conecta los símbolos señalando el orden simultáneo de dos o más actividades que se desarrollan en diferente dirección de flujo.

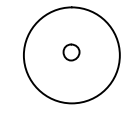

#### **Disco compacto**

Representa la acción de respaldar la información generada en el procedimiento en una unidad de lectura óptica.

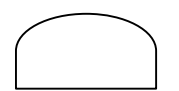

#### **Objeto**

Es la representación gráfica de un objeto tangible descrito dentro del procedimiento.

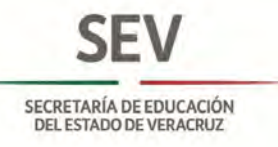

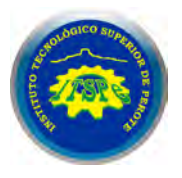

# **DESCRIPCIONES DE PROCEDIMIENTOS**

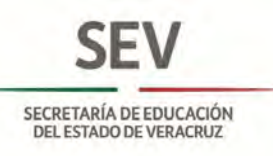

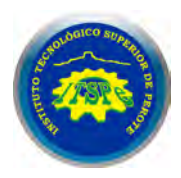

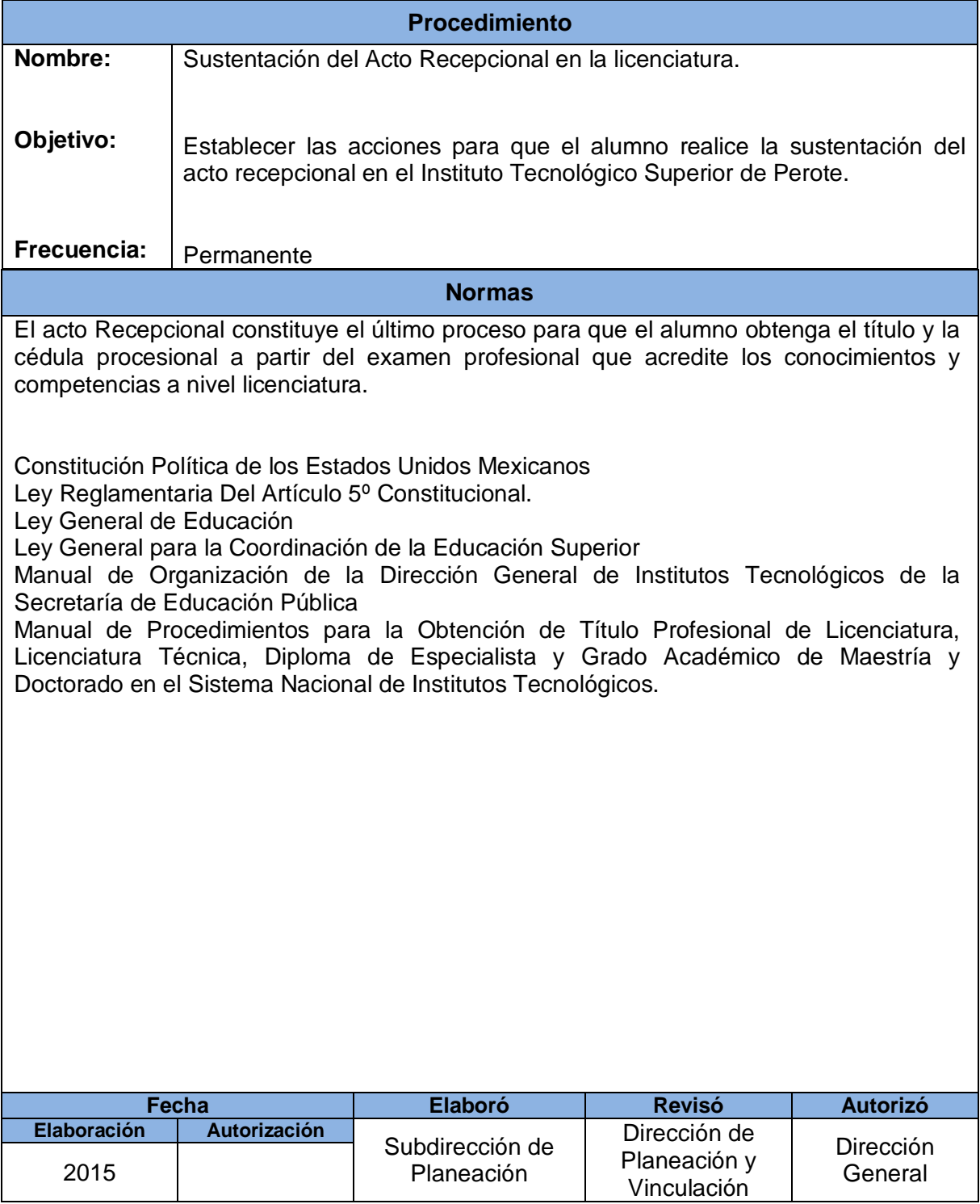

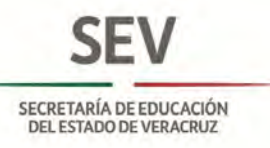

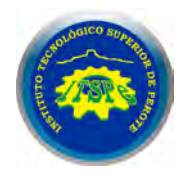

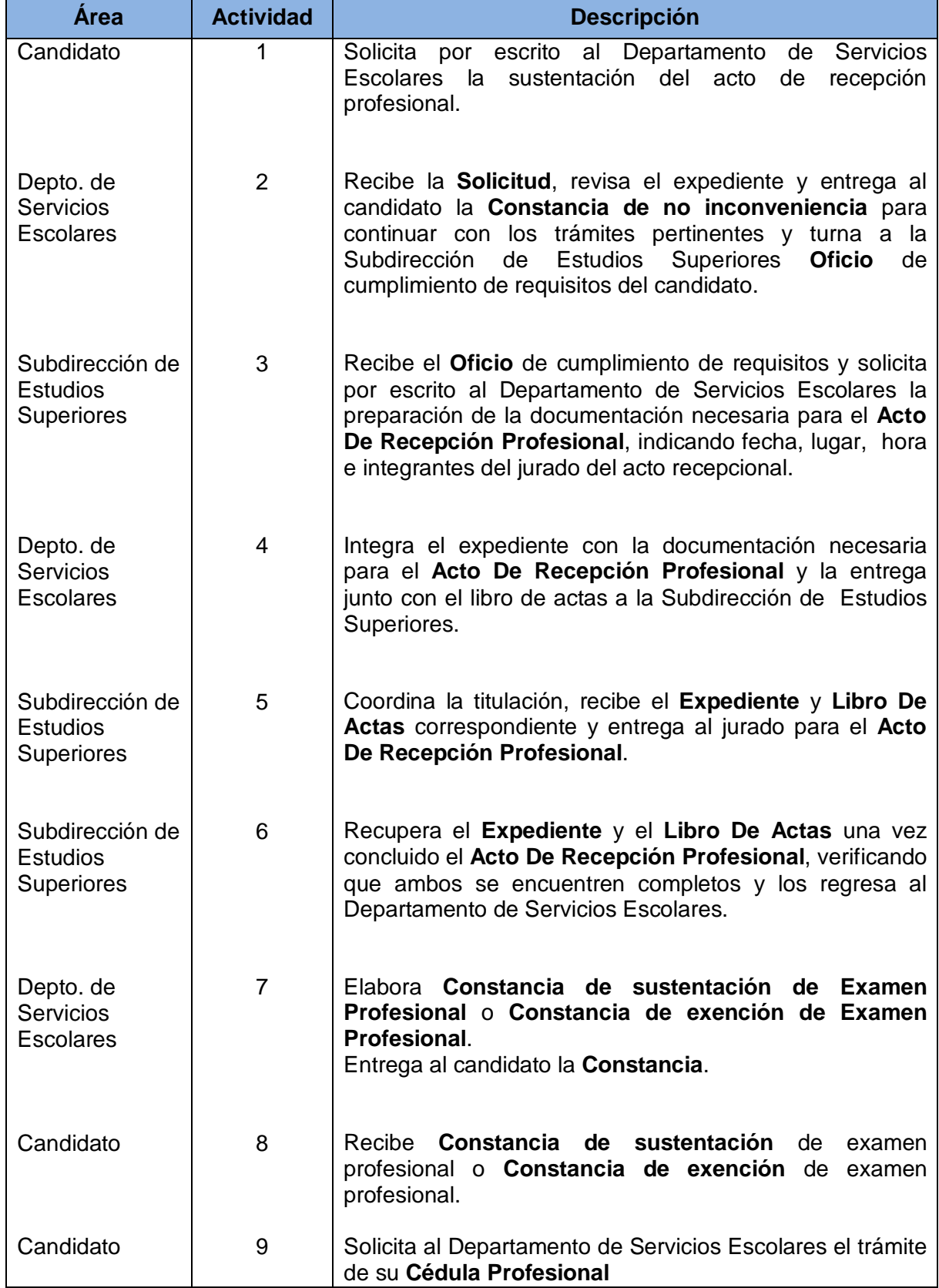

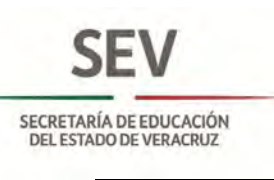

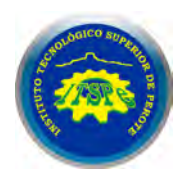

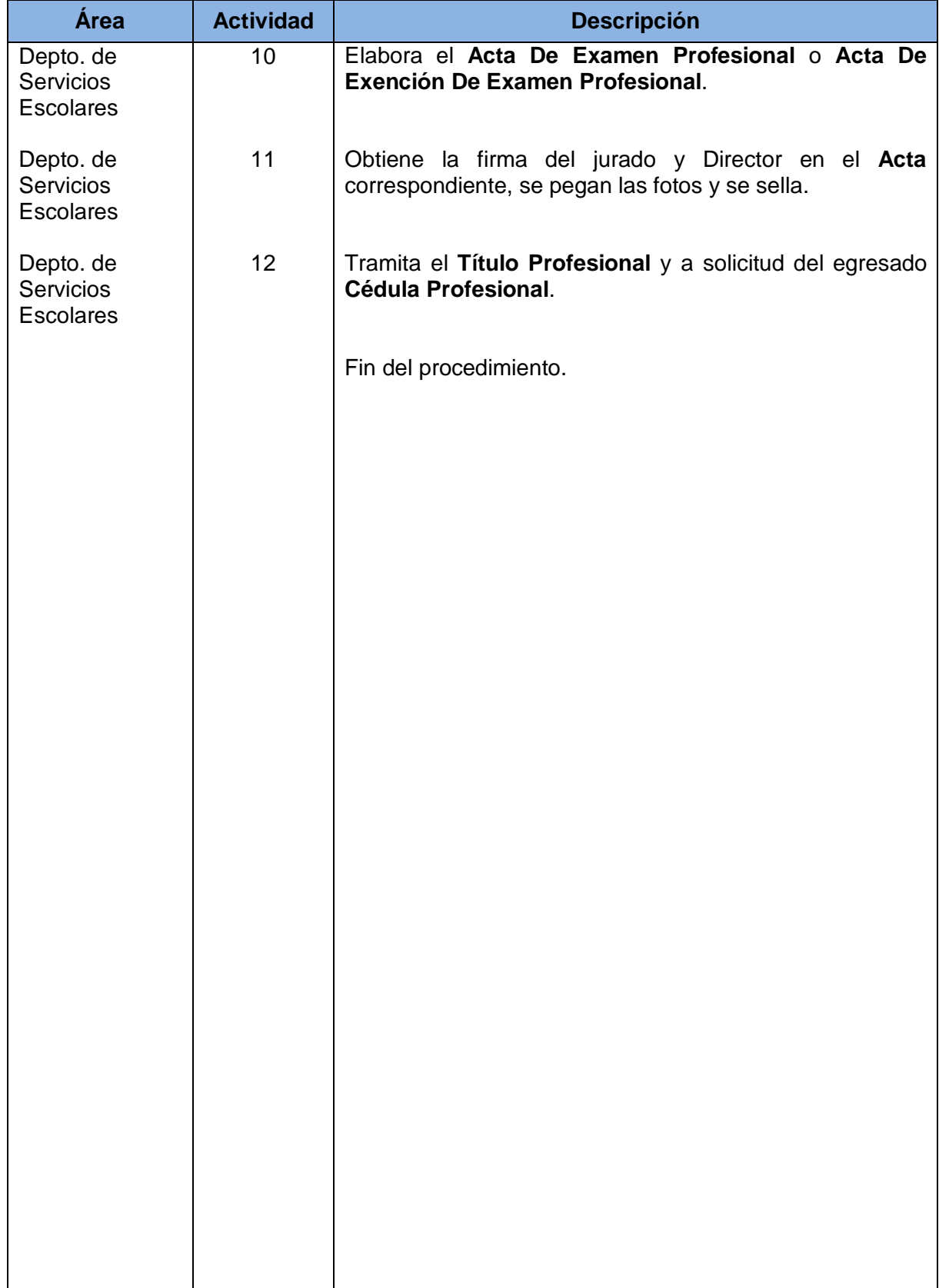

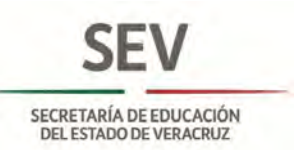

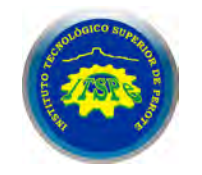

#### **DEPARTAMENTO DE SERVICIOS ESCOLARES SUSTENTACIÓN DEL ACTO RECEPCIONAL EN LA LICENCIATURA.**

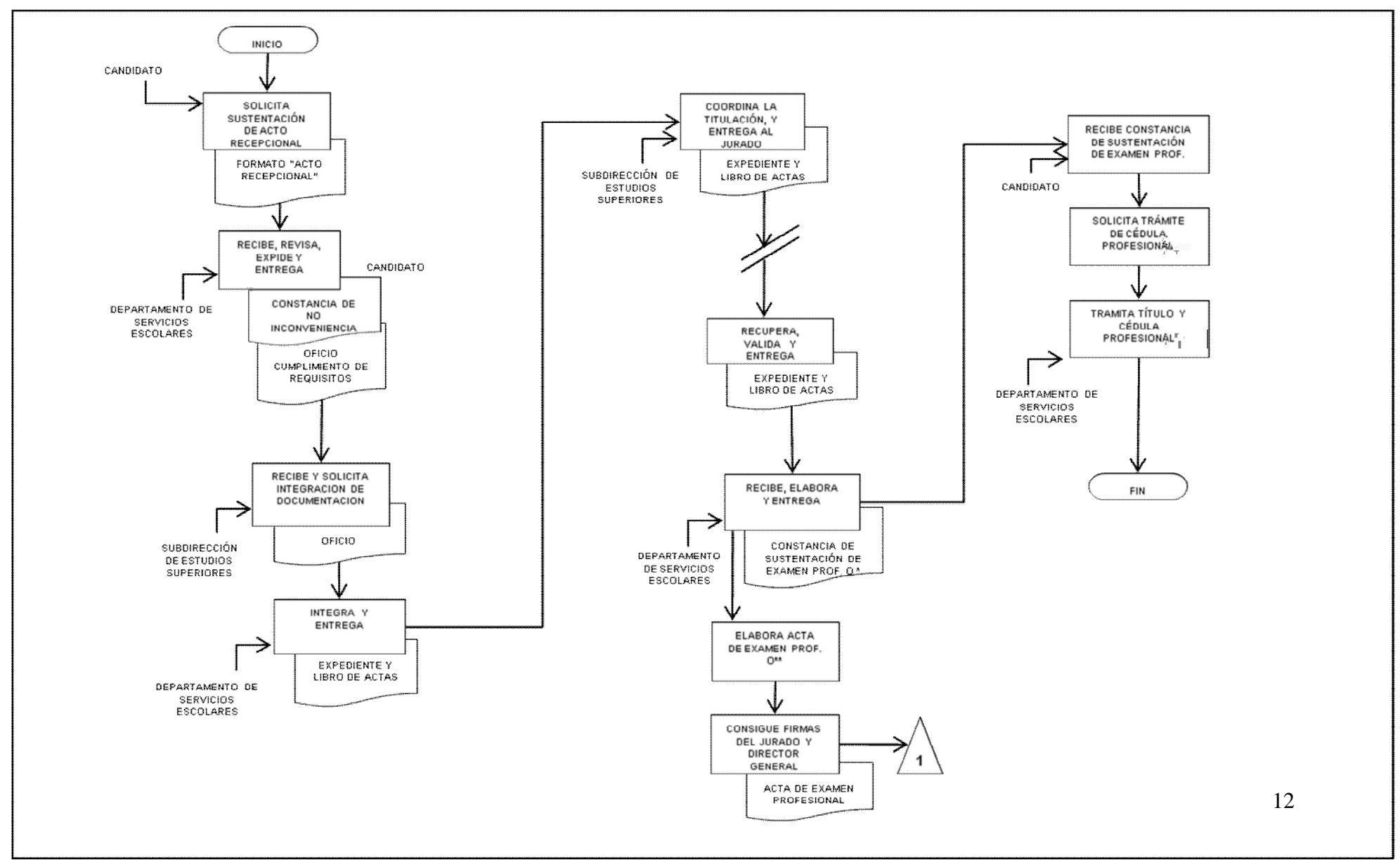

' CONSTANCIA DE EXENCIÓN DE EXAMEN PROFESIONAL MACTA DE EXCENCIÓN DE EXAMEN PROFESIONAL

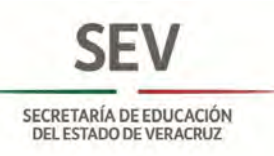

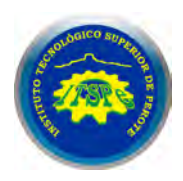

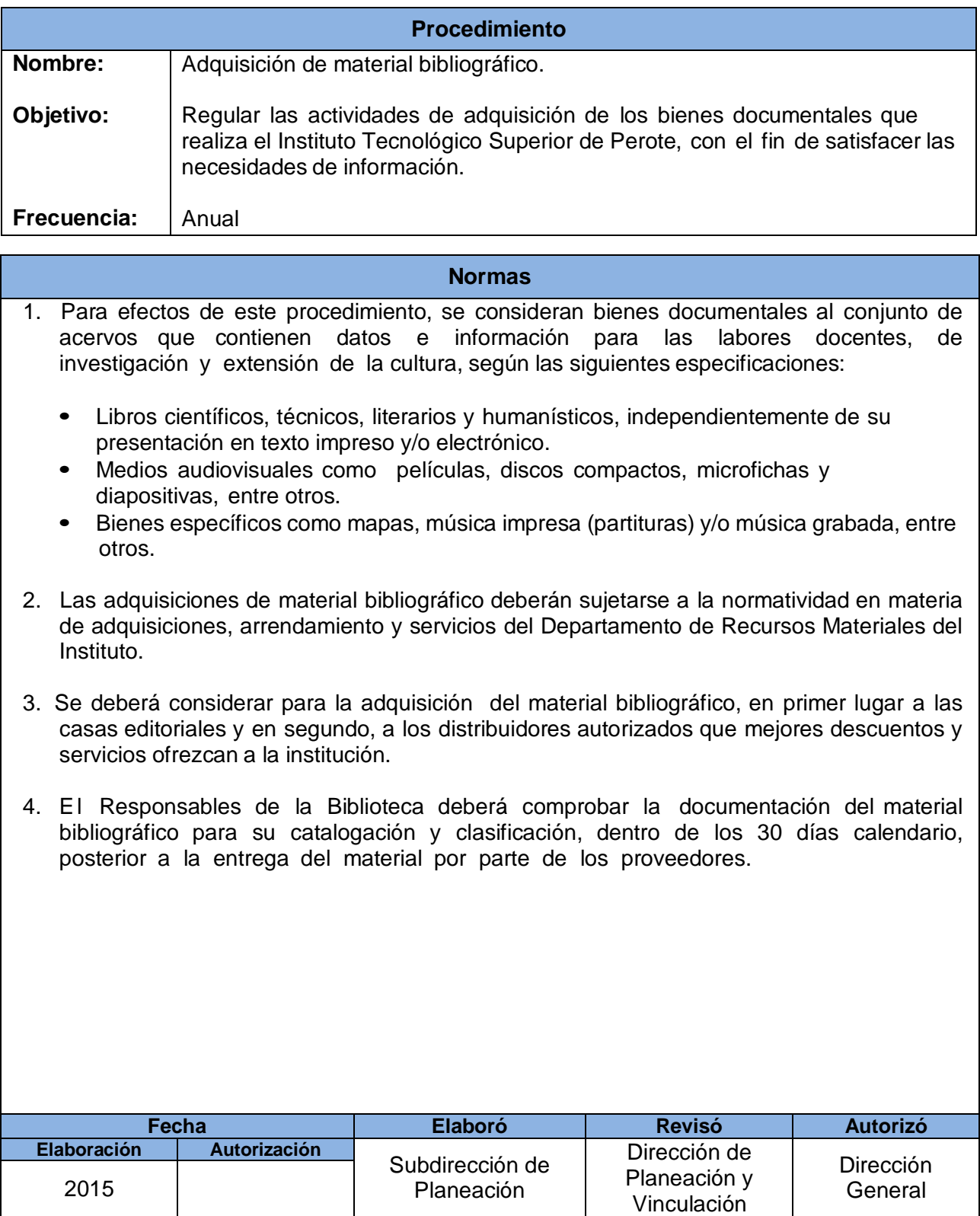

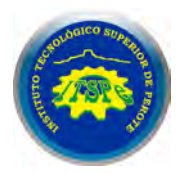

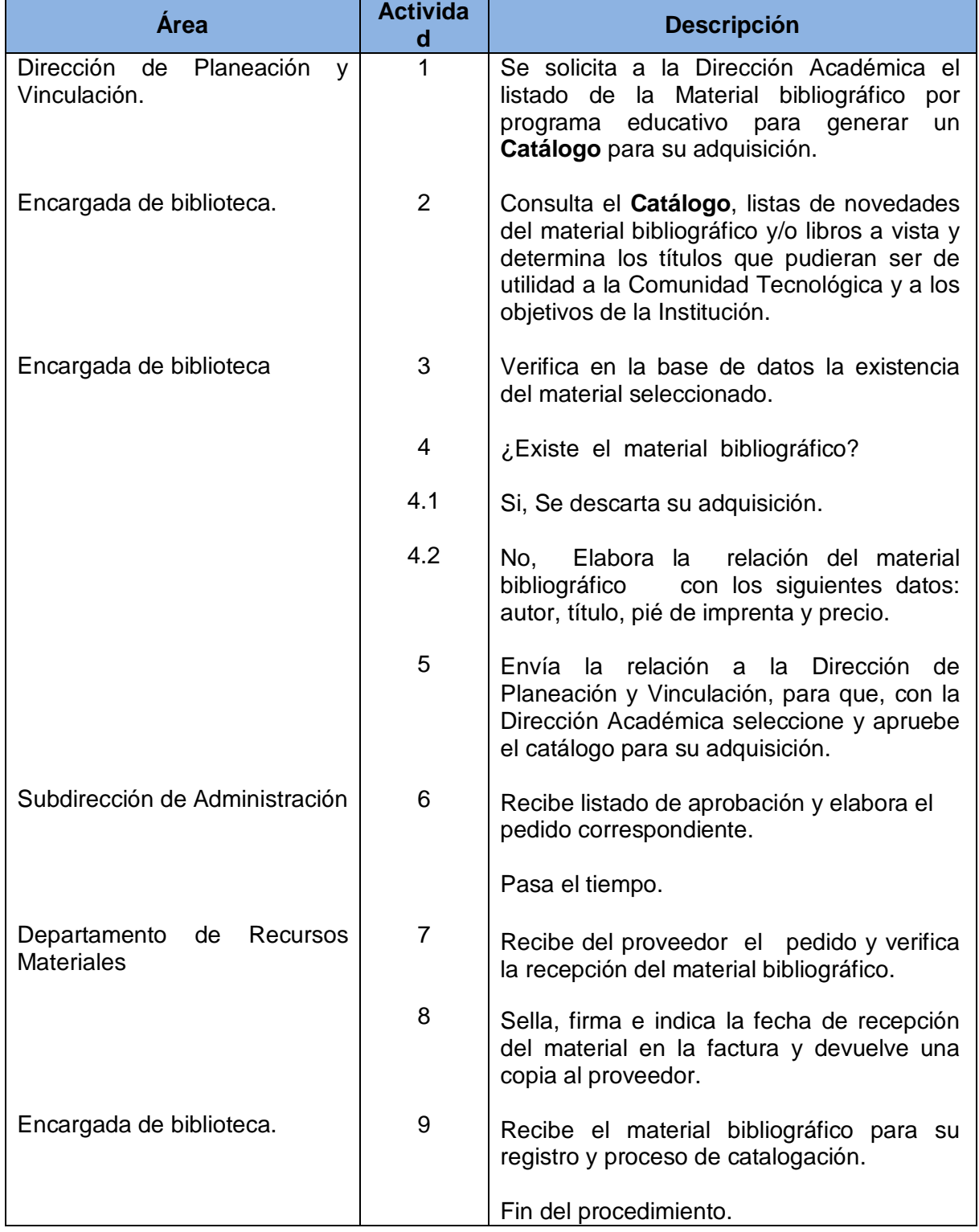

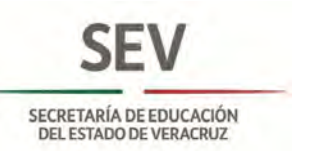

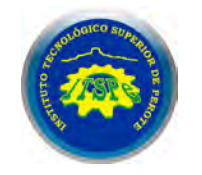

#### **SUBDIRECCIÓN DE PLANEACIÓN ADQUISICIÓN DE MATERIAL BIBLIOGRÁFICO**

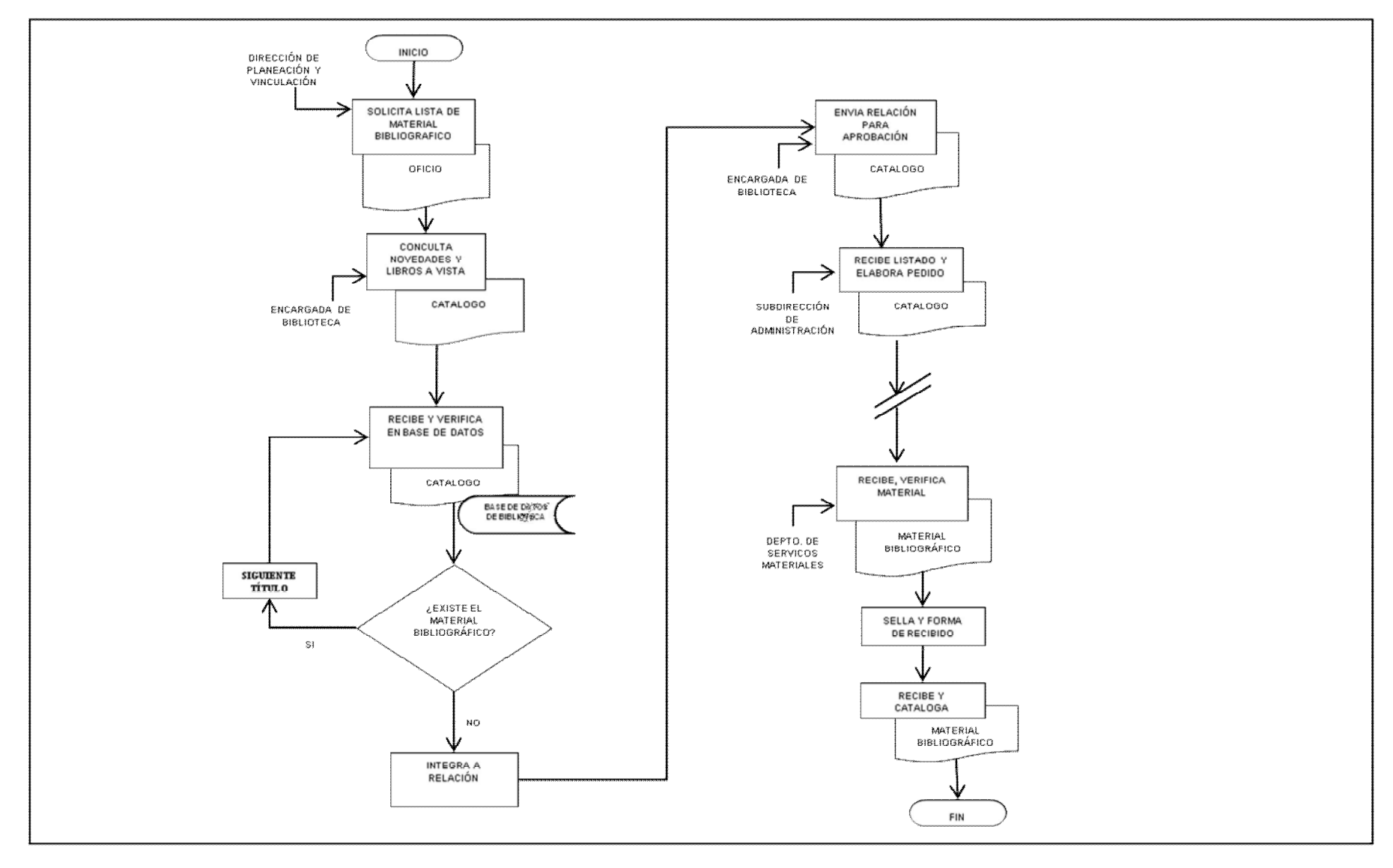

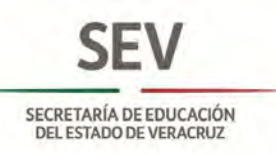

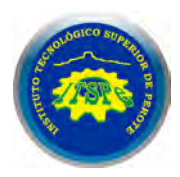

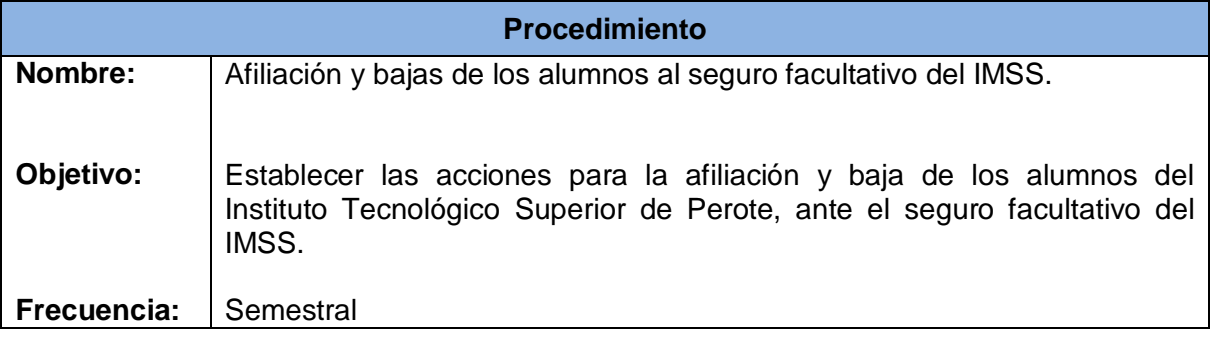

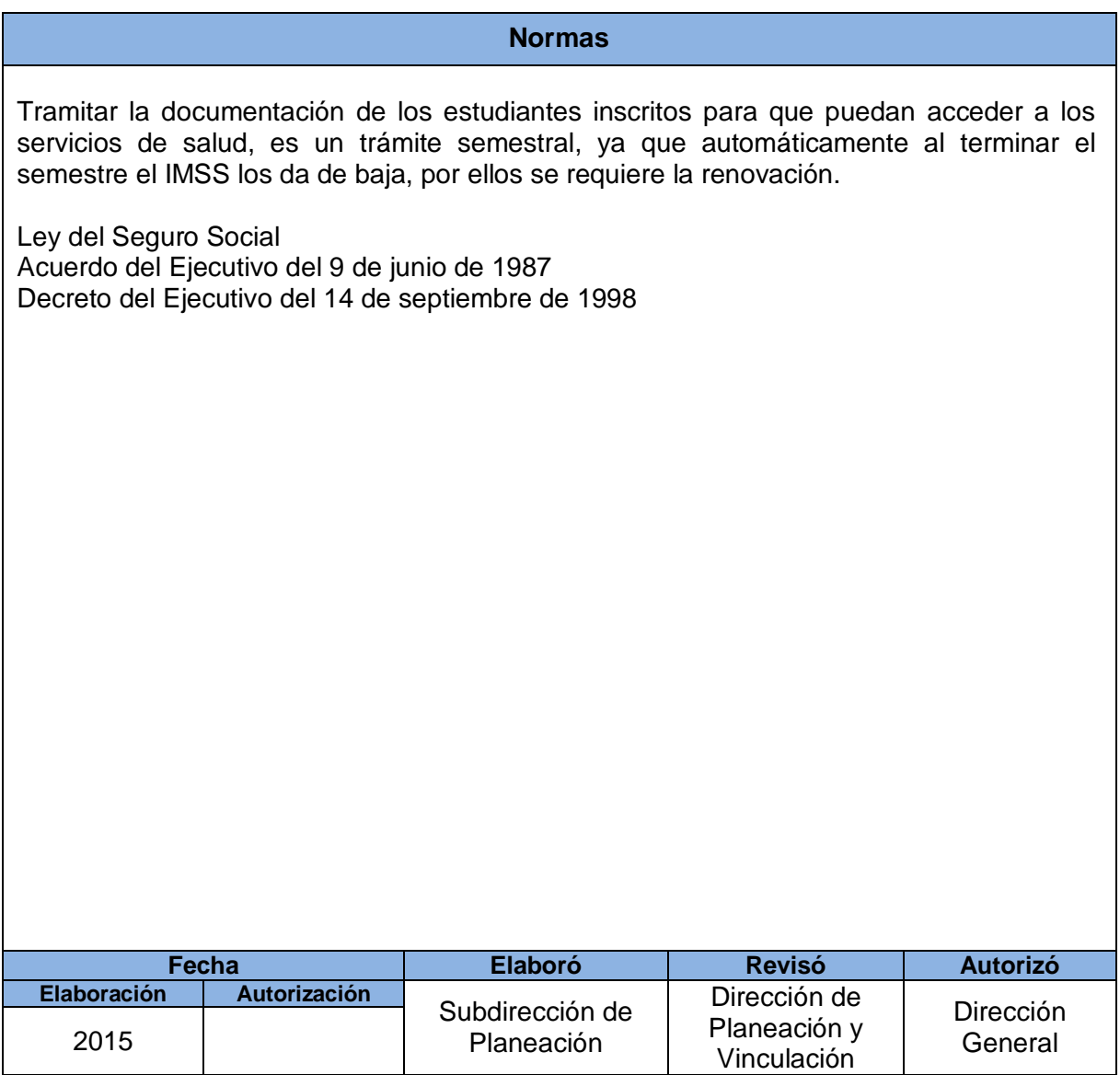

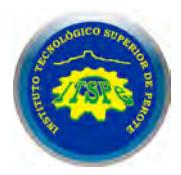

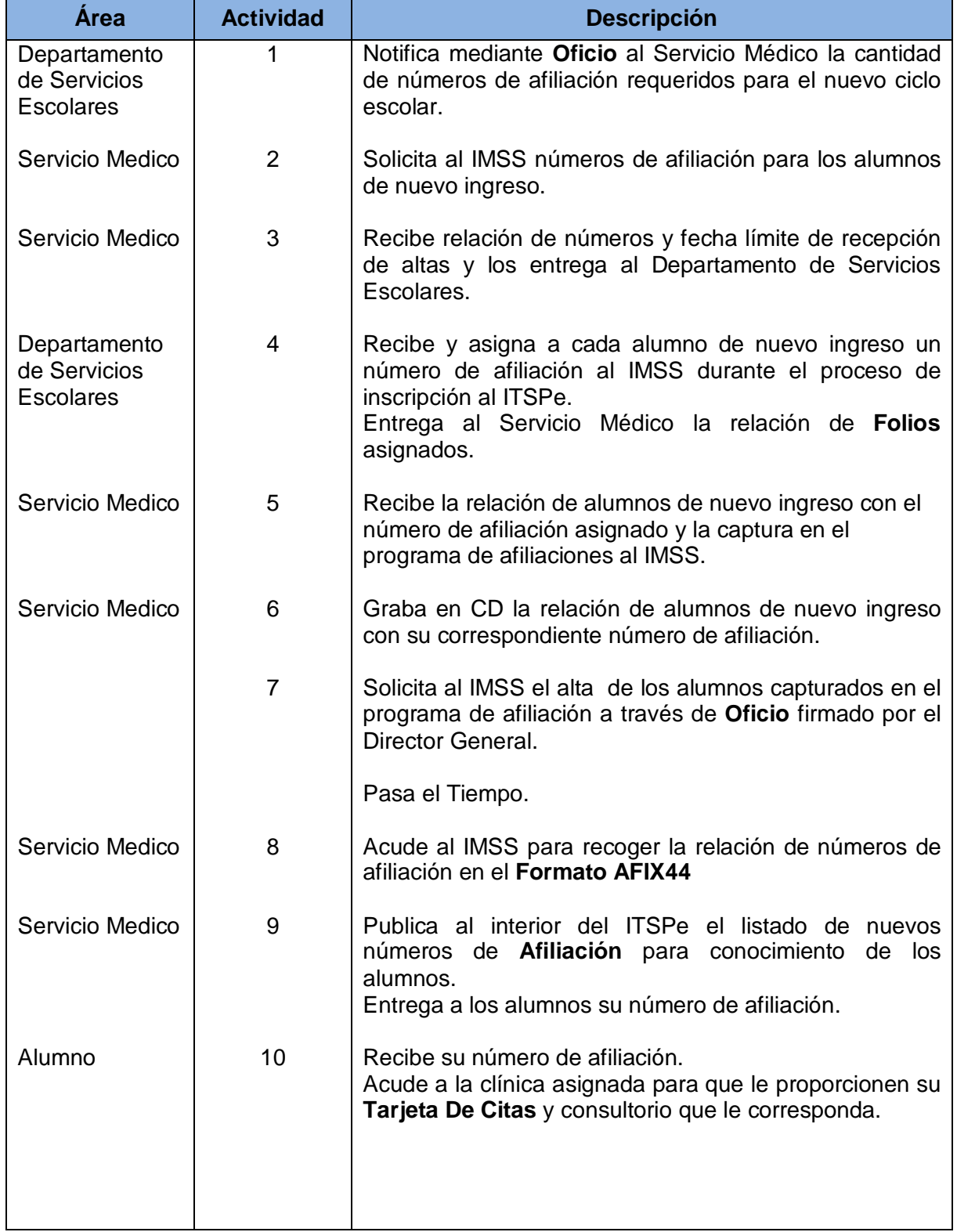

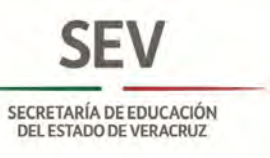

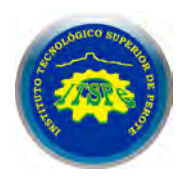

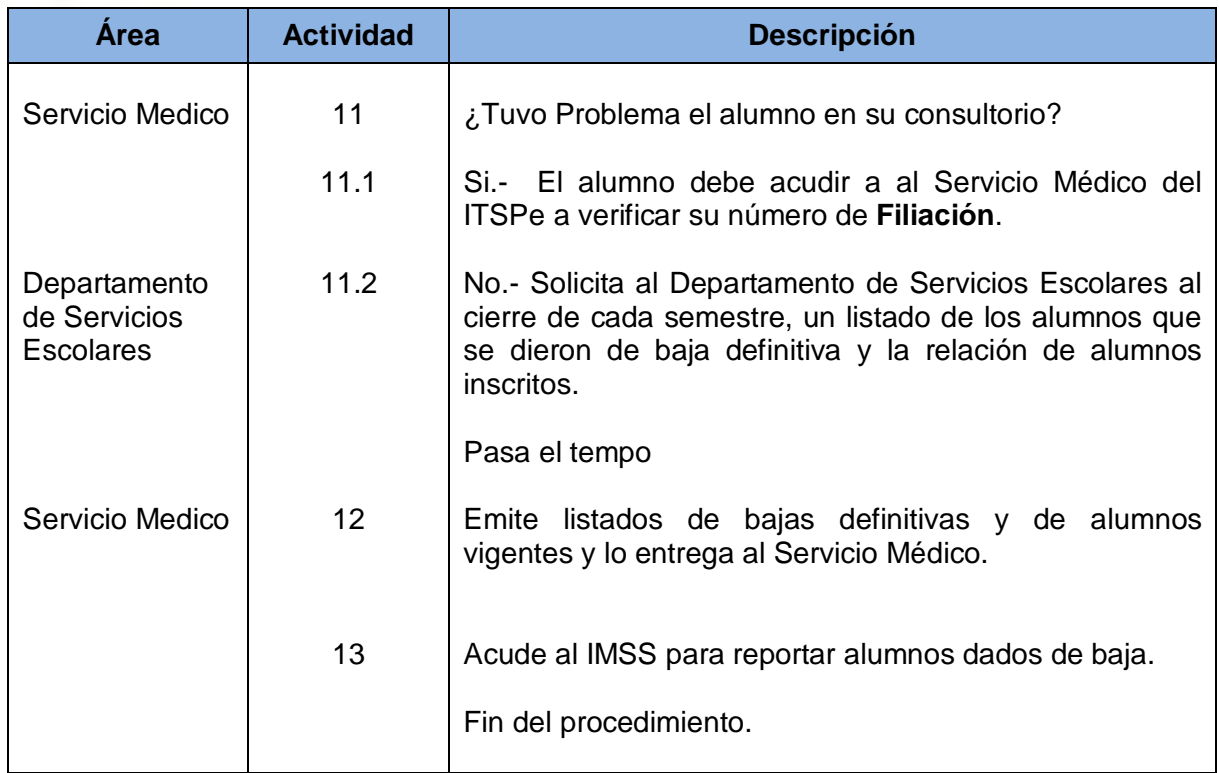

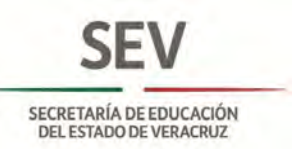

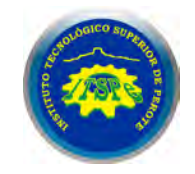

#### **DEPARTAMENTO DE SERVICIOS ESCOLARES AFILIACIÓN Y BAJAS DE LOS ALUMNOS AL SEGURO FACULTATIVO DEL IMSS**

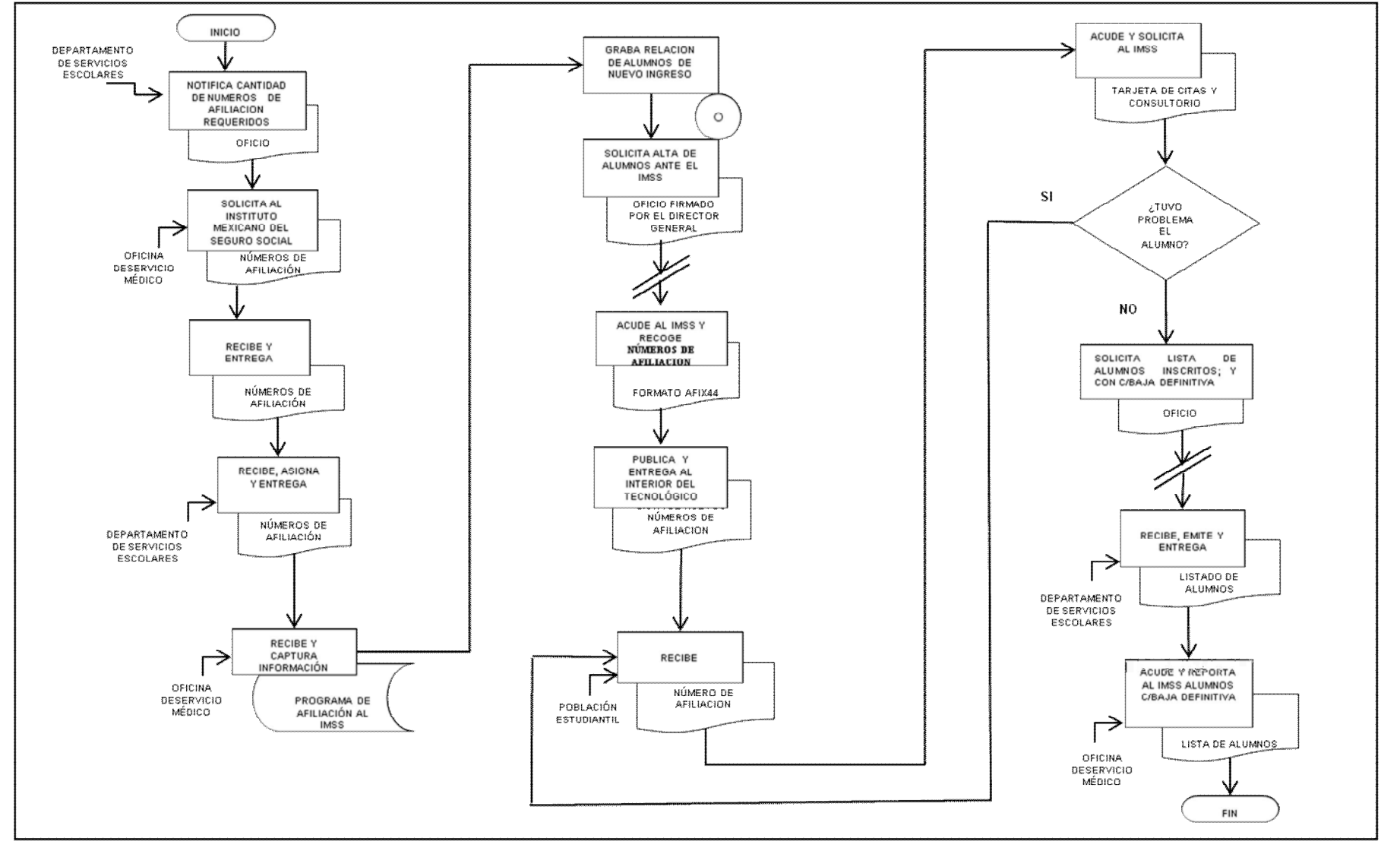

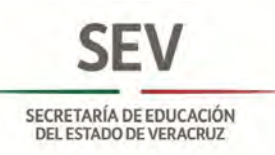

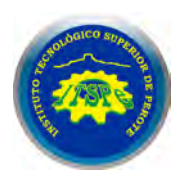

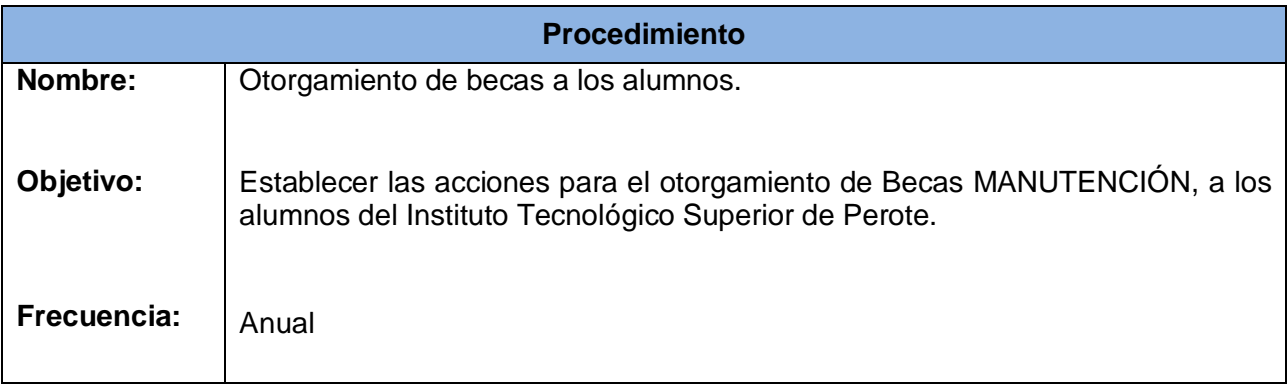

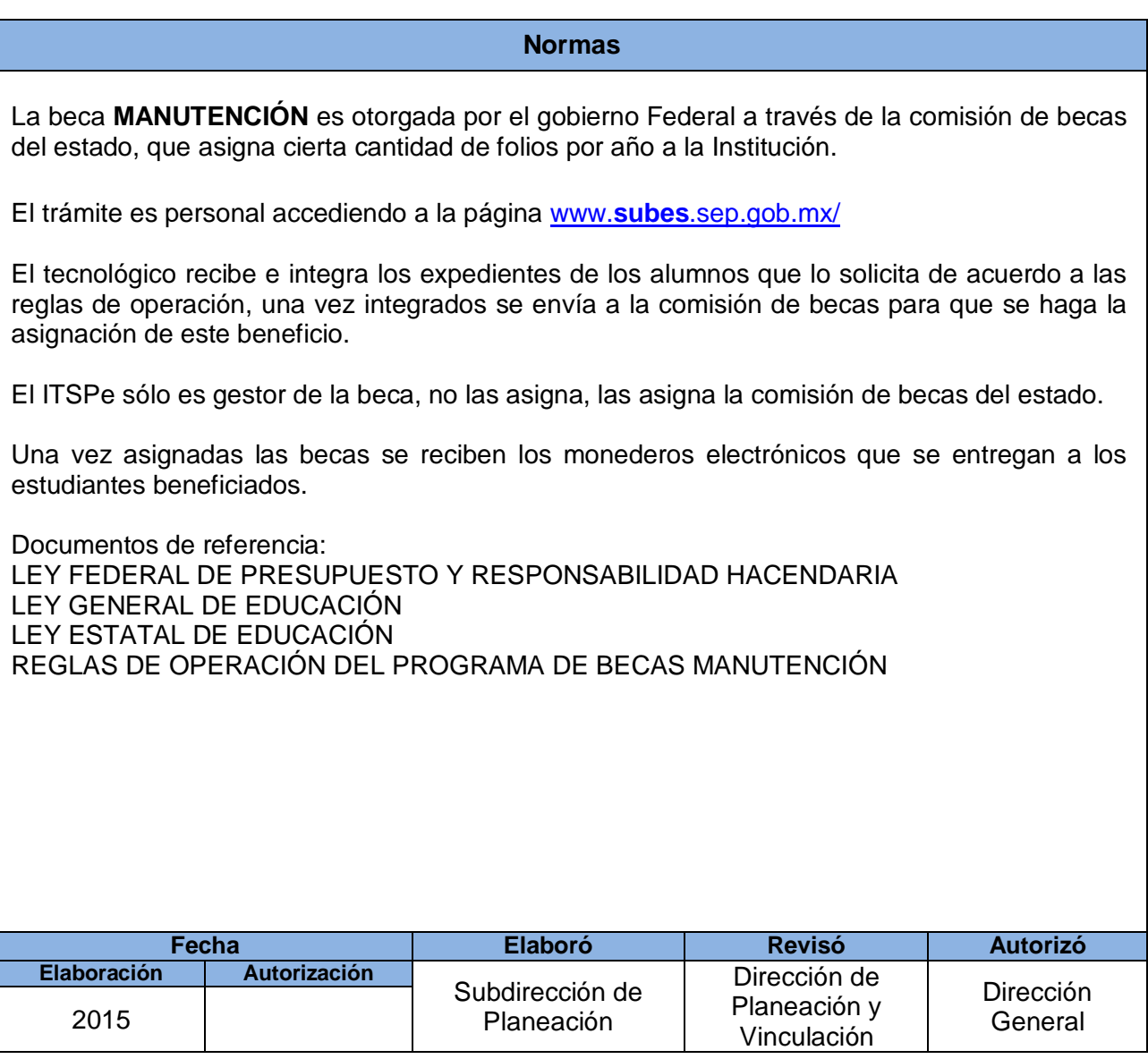

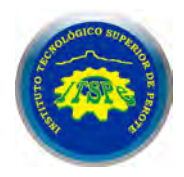

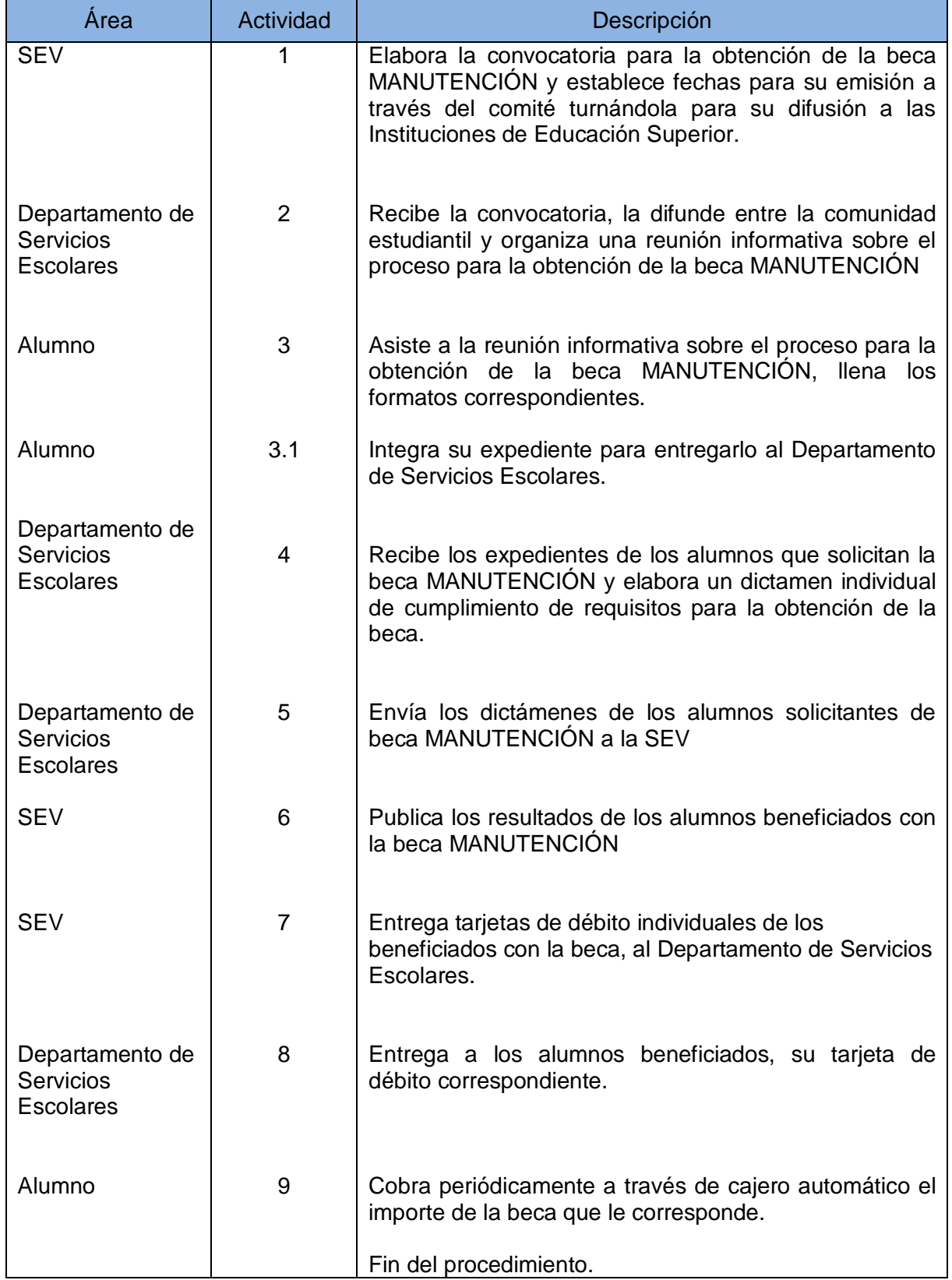

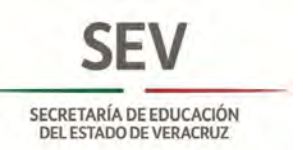

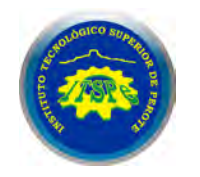

#### **DEPARTAMENTO DE SERVICIOS ESCOLARES OTORGAMIENTO DE BECAS A LOS ALUMNOS**

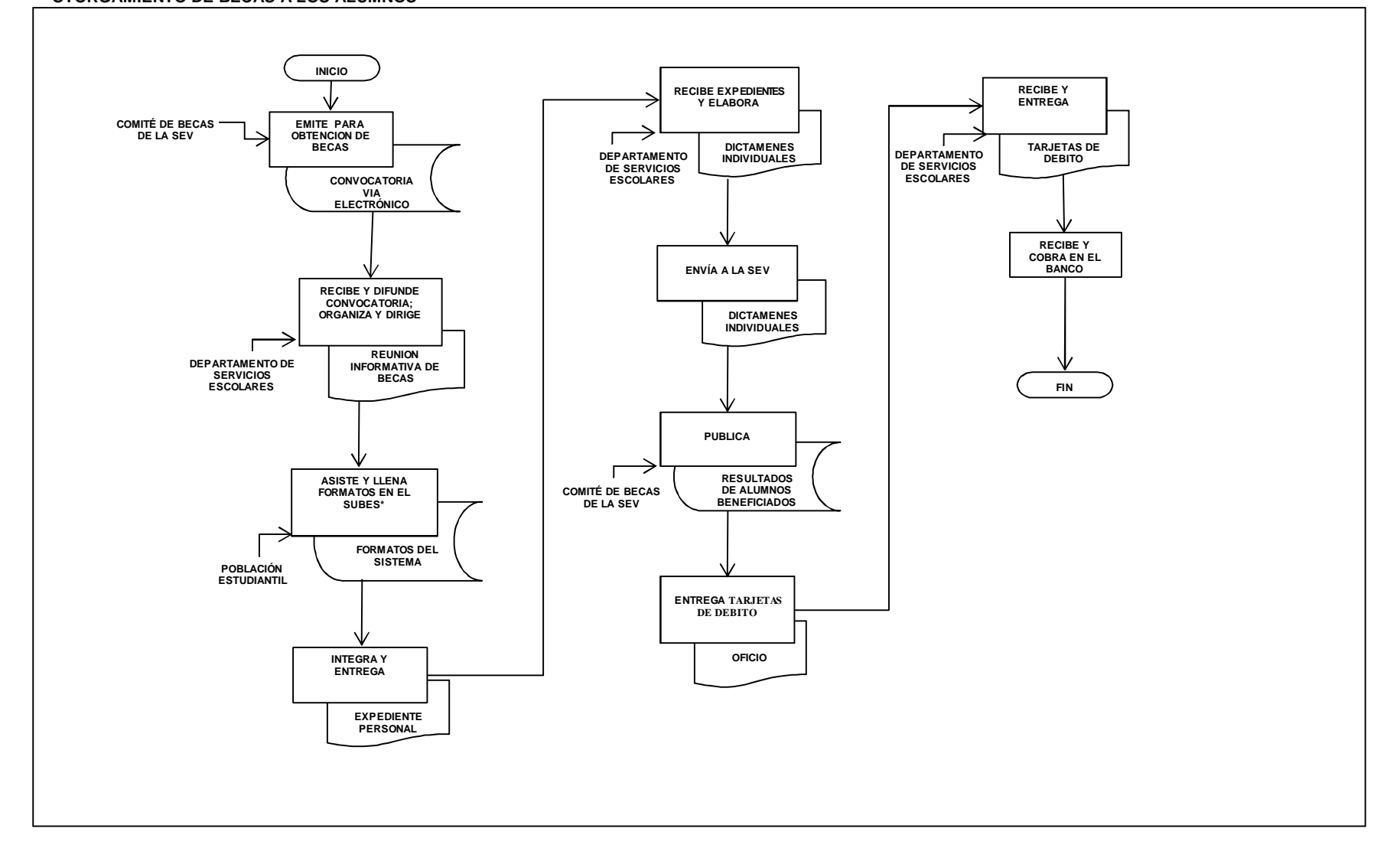

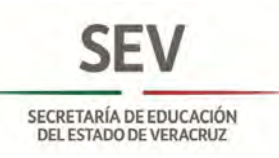

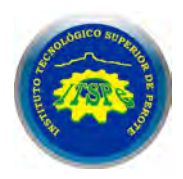

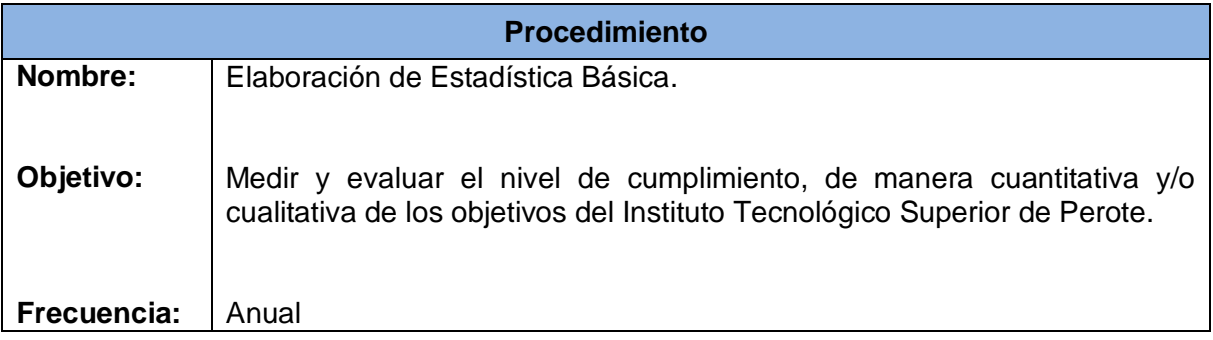

**Normas** La elaboración de la **Estadística Básica** permite mantener actualizados los indicadores institucionales básicos para llenar los formatos 911, el Sistema Integral de Información de la SEP y los informes que se presentan a la H. Junta Directiva. El Manual para la elaboración de la **Estadística Básica** y los indicadores institucionales básicos contiene las formulas y procedimientos de cálculo. Los documentos de referencia son los siguientes: Plan Nacional de Desarrollo. Plan Estatal de Desarrollo. Ley General de Planeación. Ley de Planeación del Estado de Veracruz. Oficio de Solicitud del Tecnológico Nacional de México. **Fecha Elaboró Revisó Autorizó Elaboración Autorización** Subdirección de 2015 | Planeación | Bartación | Ceneral Dirección de Planeación y Vinculación Dirección

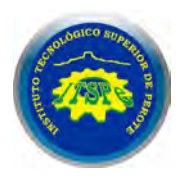

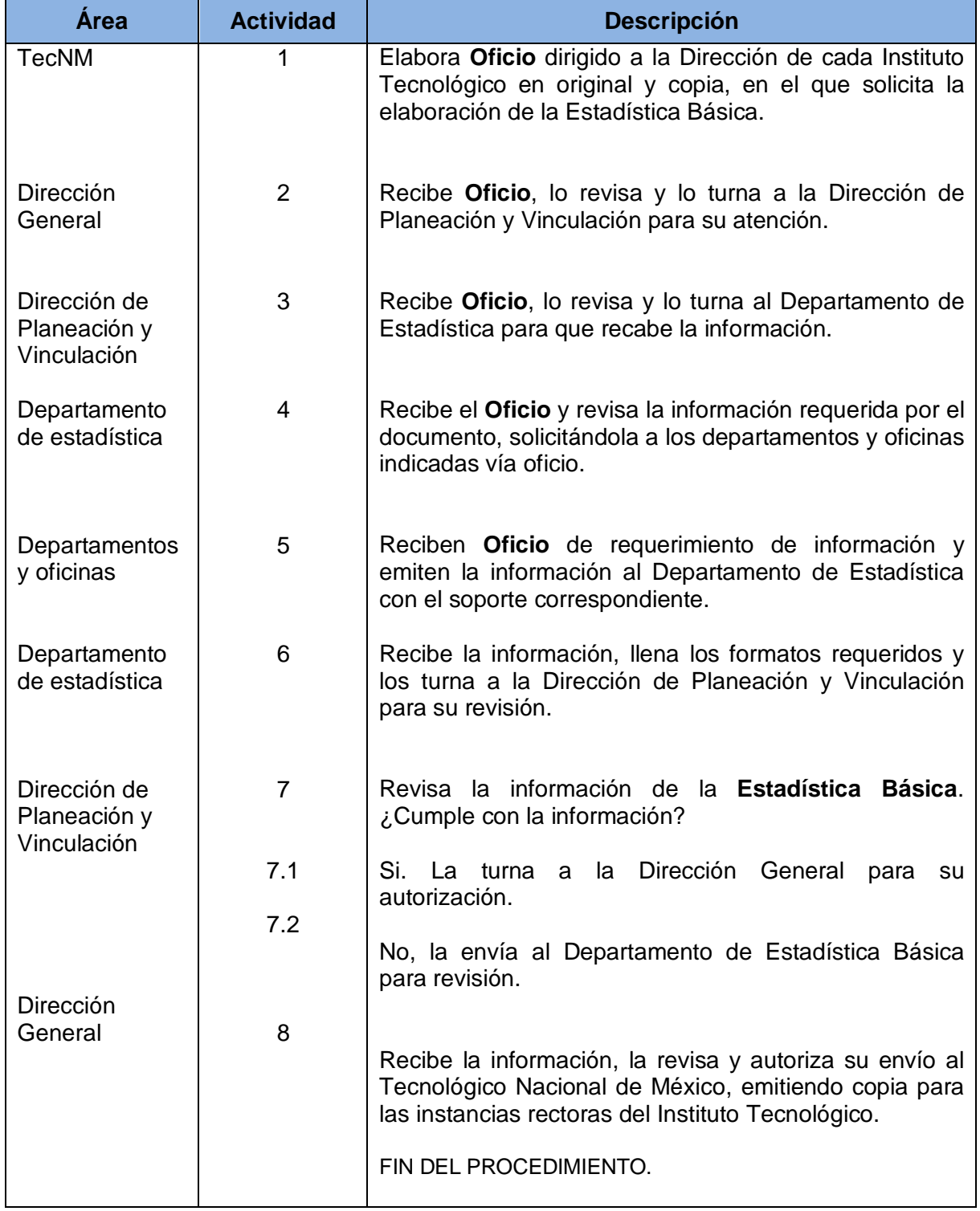

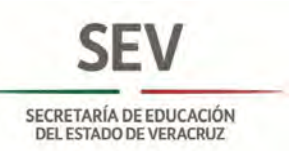

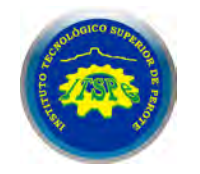

#### **DEPARTAMENTO DE ESTADÍSTICA ELABORACIÓN DE ESTADÍSTICA BÁSICA**

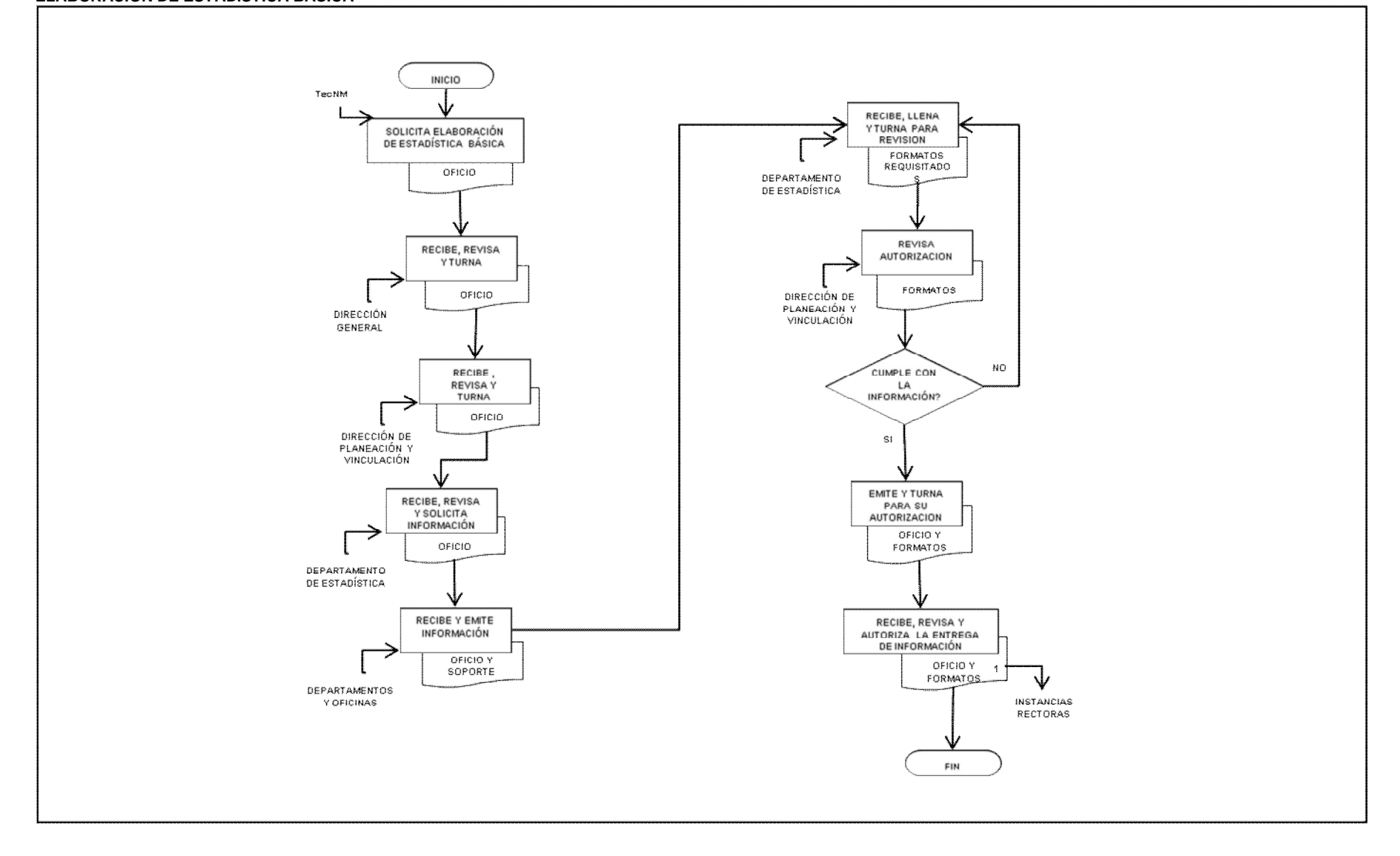

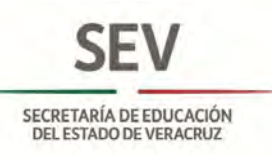

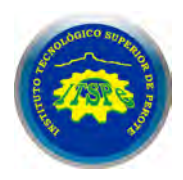

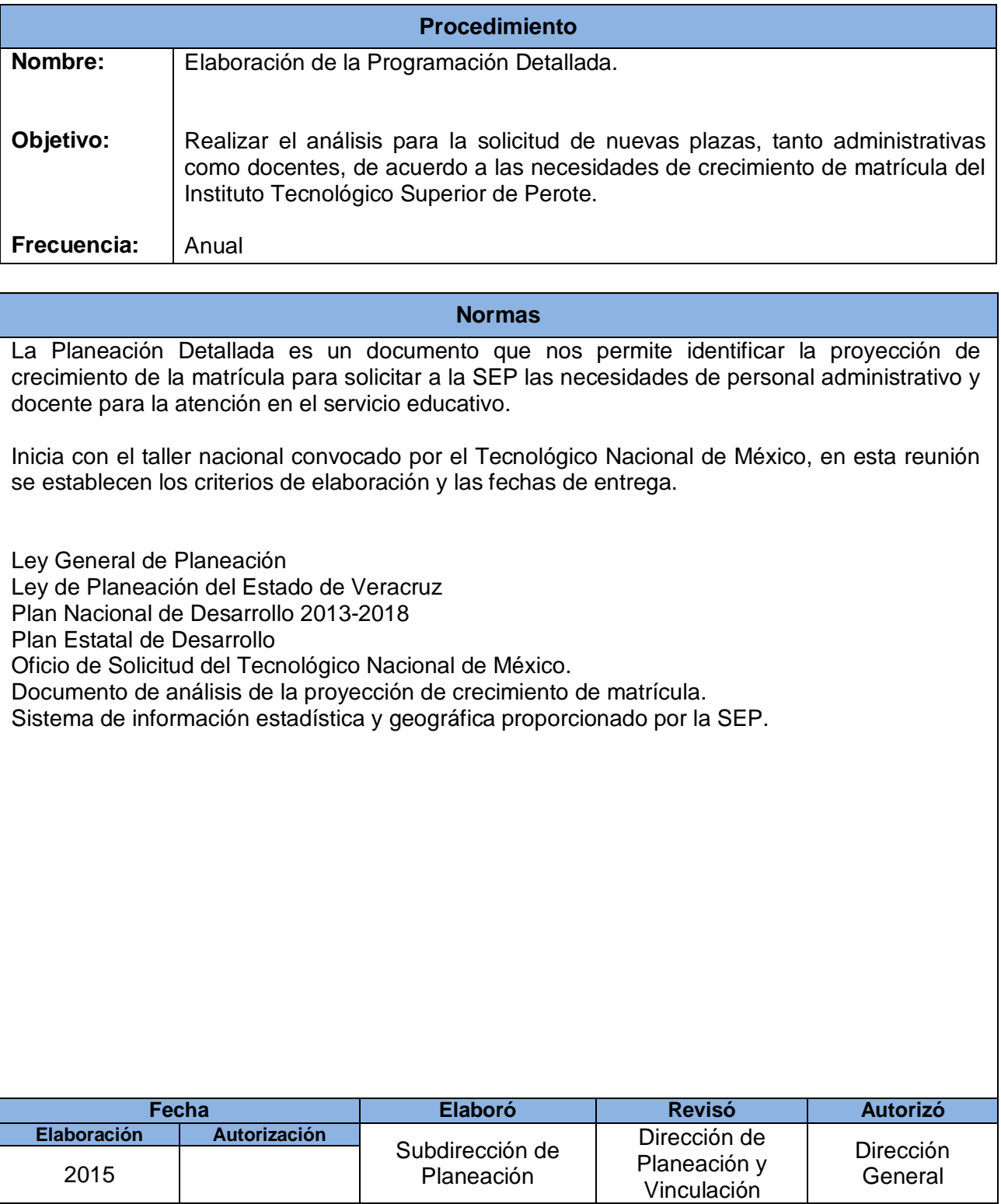

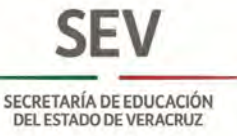

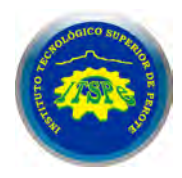

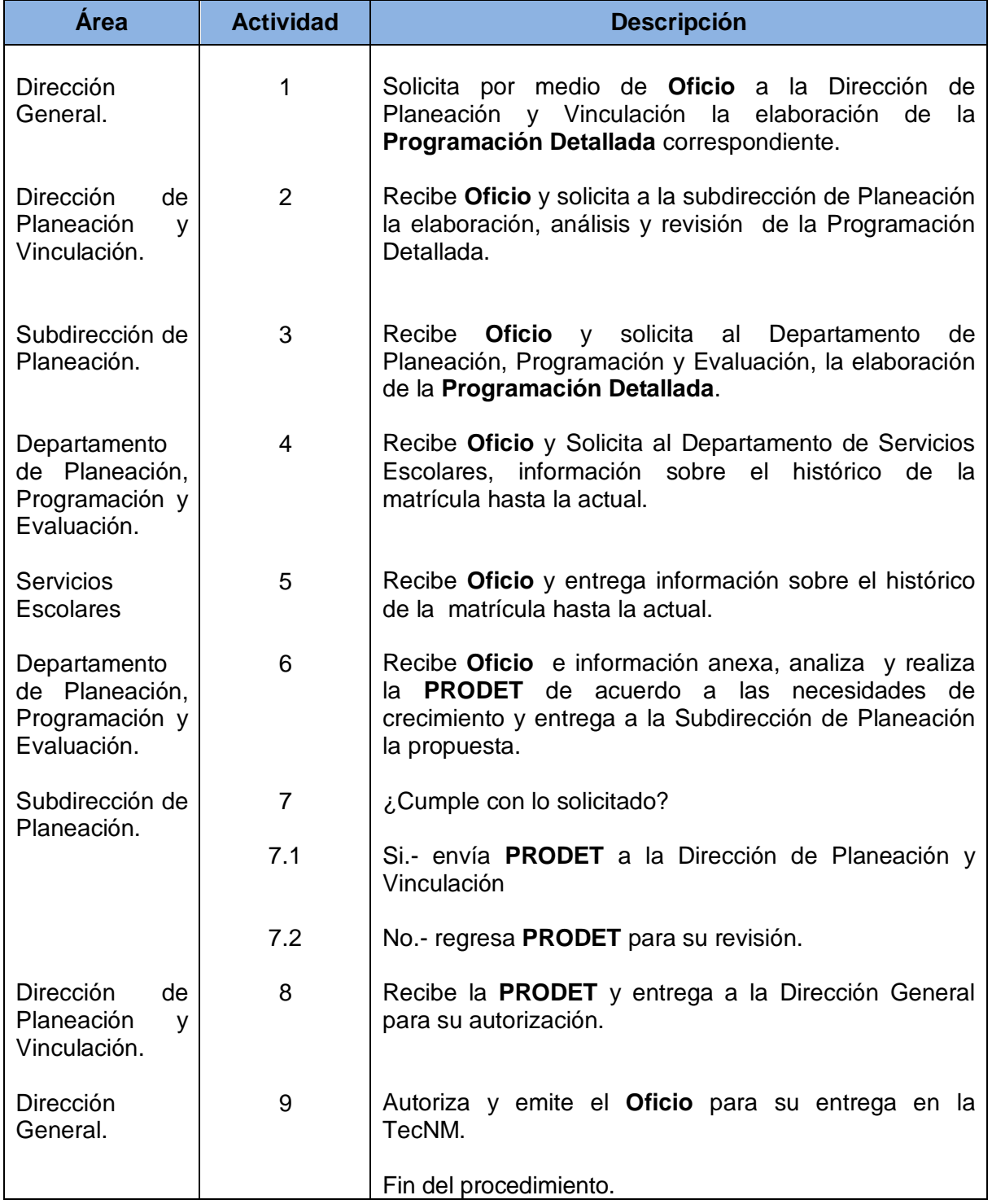

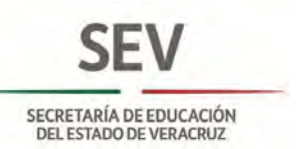

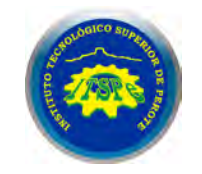

#### **DEPARTAMENTO DE PLANEACIÓN, PROGRAMACIÓN Y EVALUACIÓN ELABORACIÓN DE LA PROGRAMACIÓN DETALLADA**

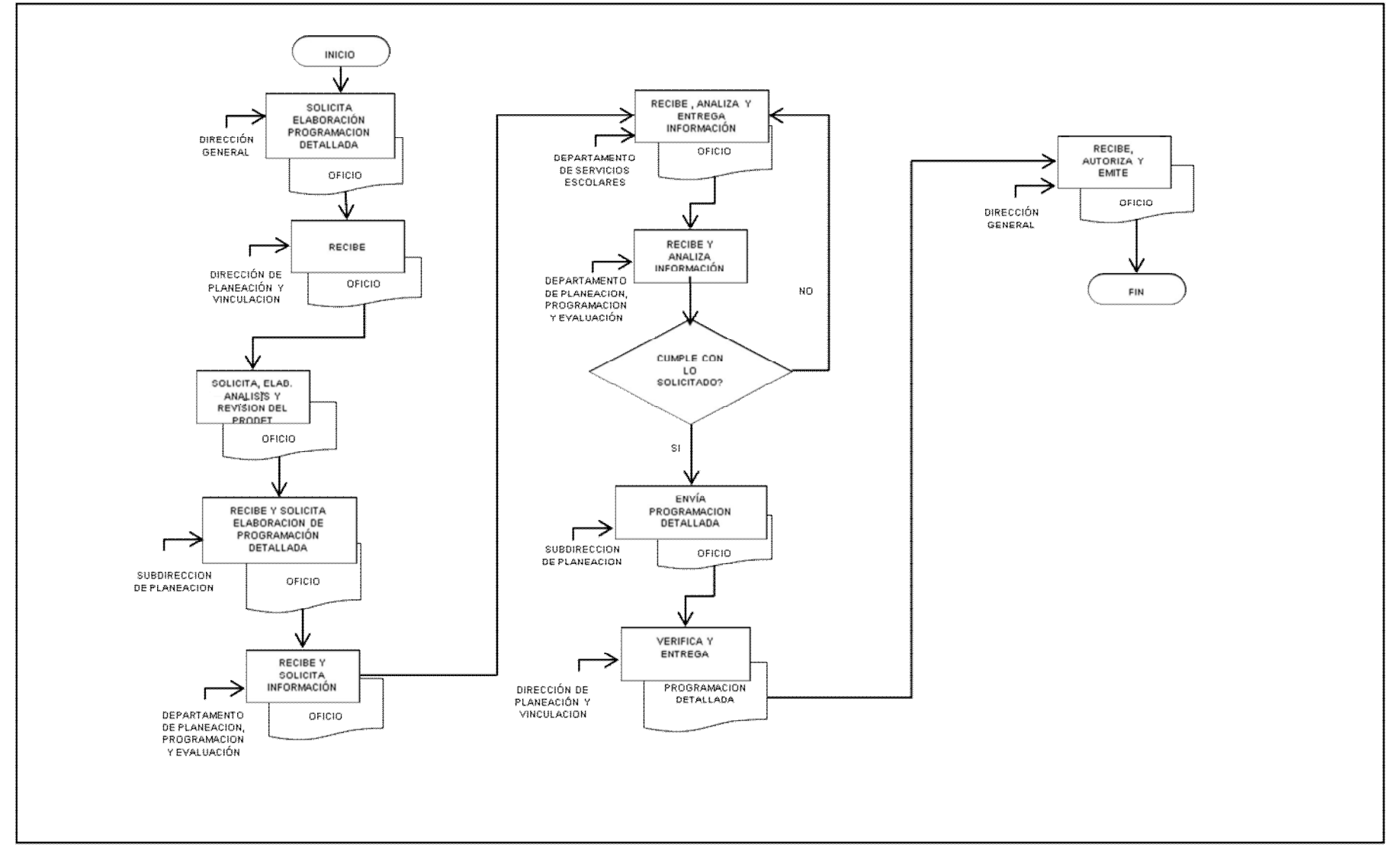

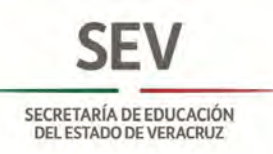

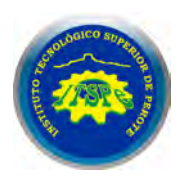

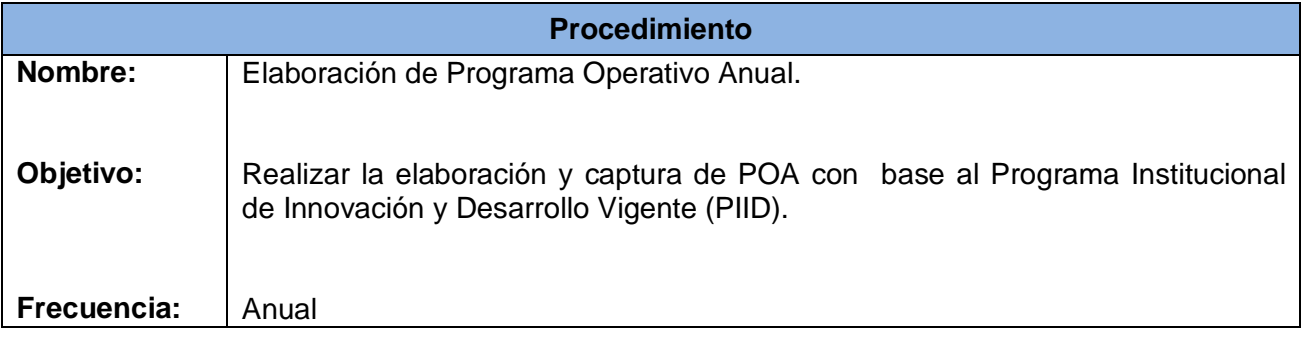

#### **Normas**

Elaborar el Programa Operativo Anual (POA) con el propósito de sistematizar y orientar las actividades realizadas en el Instituto Tecnológico Superior de Perote, a fin de ejercer los recursos captados a través de ingresos propios y los asignados al gasto de operación.

#### POLITICAS:

El Programa Operativo Anual se deriva de las metas consideradas en el PTA y PIID Vigente del Instituto Tecnológico Superior de Perote.

La elaboración del Programa Operativo Anual (POA) debe alinearse a la normatividad vigente.

Se deben atender en tiempo y forma las fechas establecidas, para la entrega del Programa Operativo Anual a la H. Junta Directiva y a las dependencias del Gobierno estatal que lo requiere.

El ejercicio del presupuesto para las adquisiciones correspondientes, deberá sujetarse a la normatividad vigente aplicable y bajo la supervisión de las instancias Estatales correspondientes.

La programación del gasto se debe realizar conforme al Clasificador por Objeto del Gasto vigente (estado y federación según aplique).

El POA será elaborado de conformidad a la Estructura Programática y al presupuesto asignado para el ejercicio correspondiente del Instituto Tecnológico Superior de Perote.

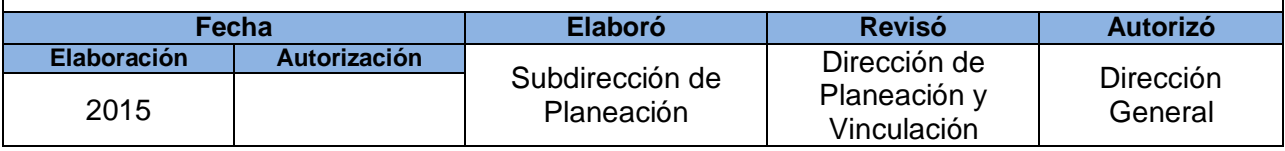

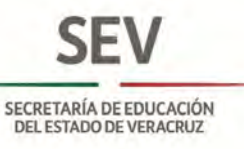

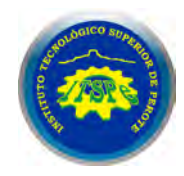

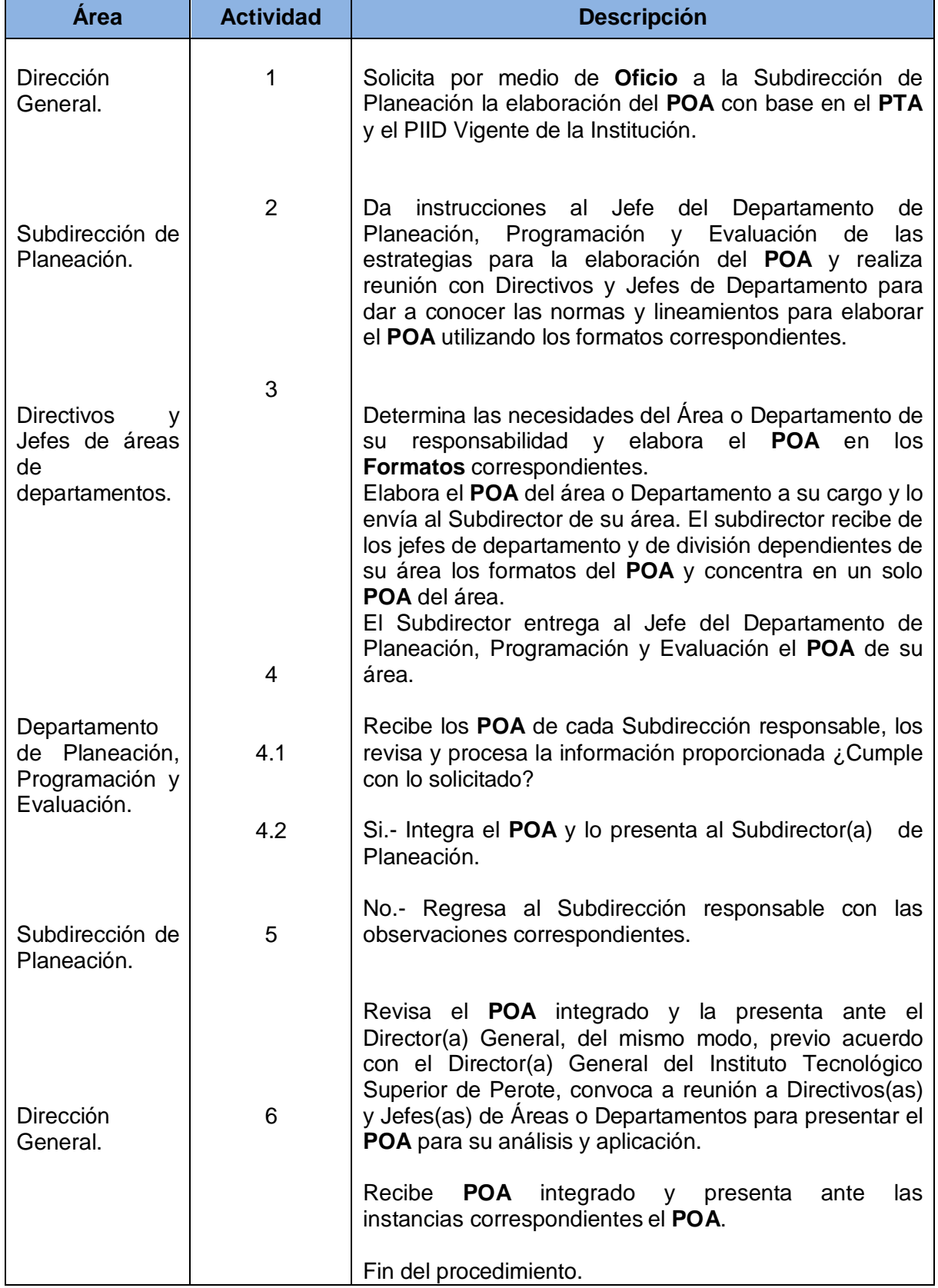

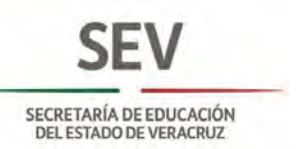

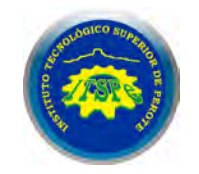

#### **DEPARTAMENTO DE PLANEACIÓN, PROGRAMACIÓN Y EVALUACIÓN ELABORACIÓN DEL PROGRAMA OPERATIVO ANUAL**

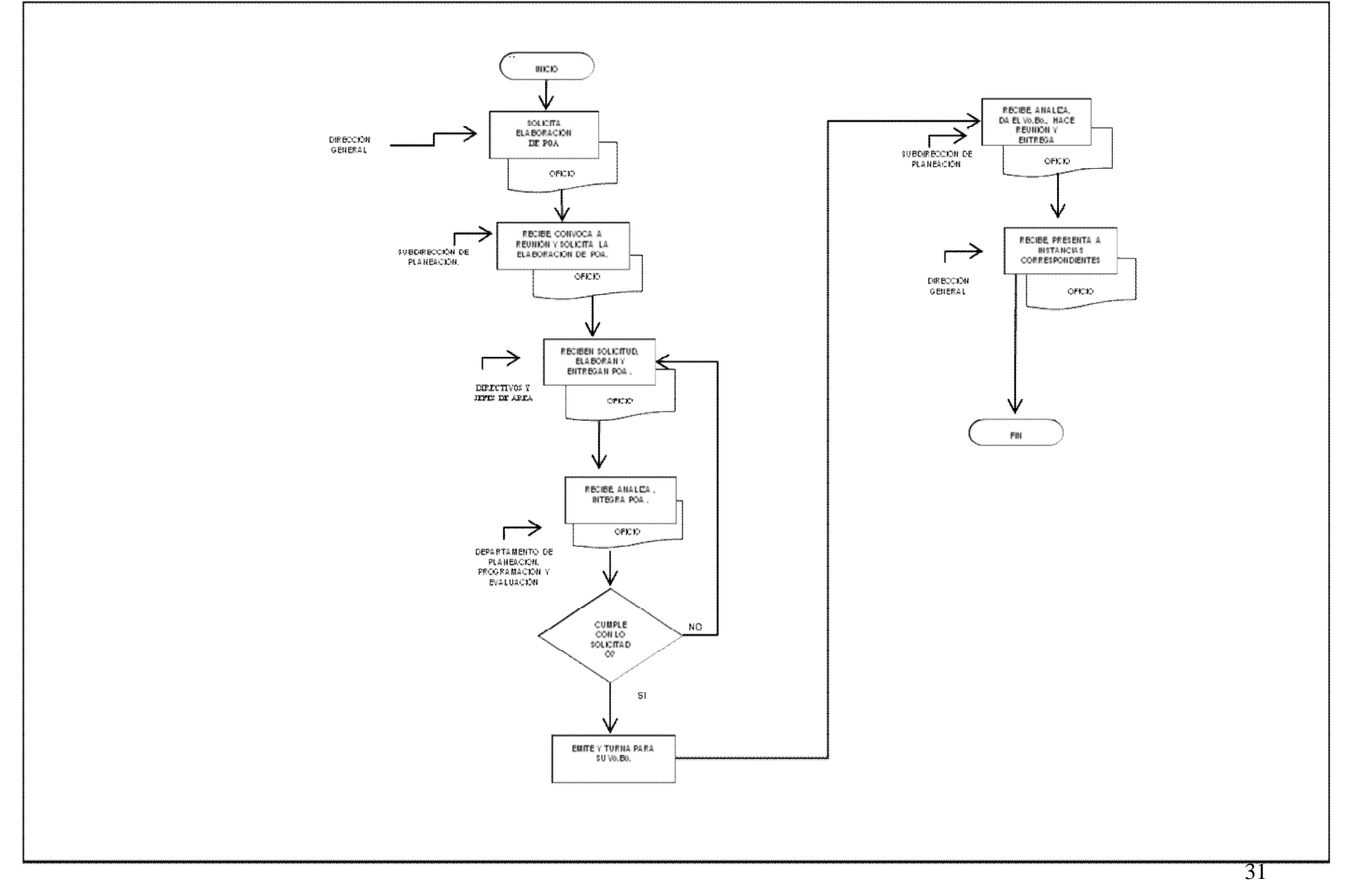

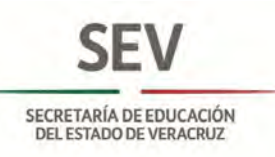

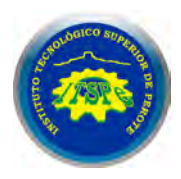

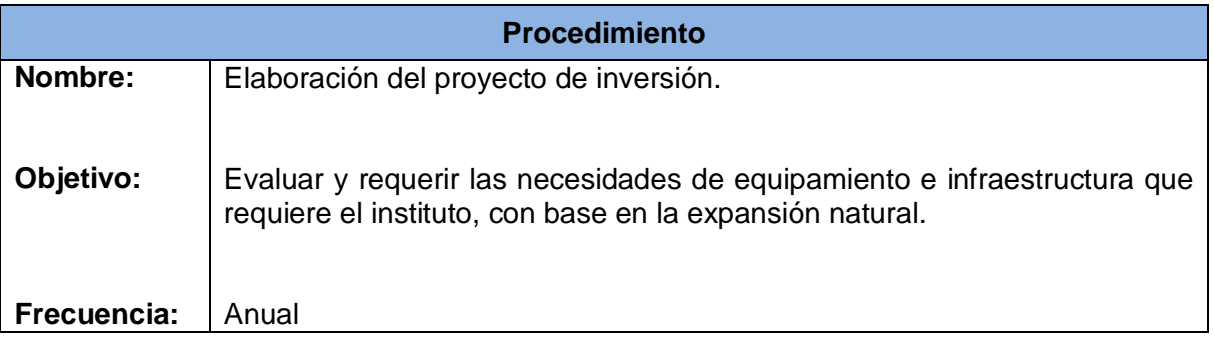

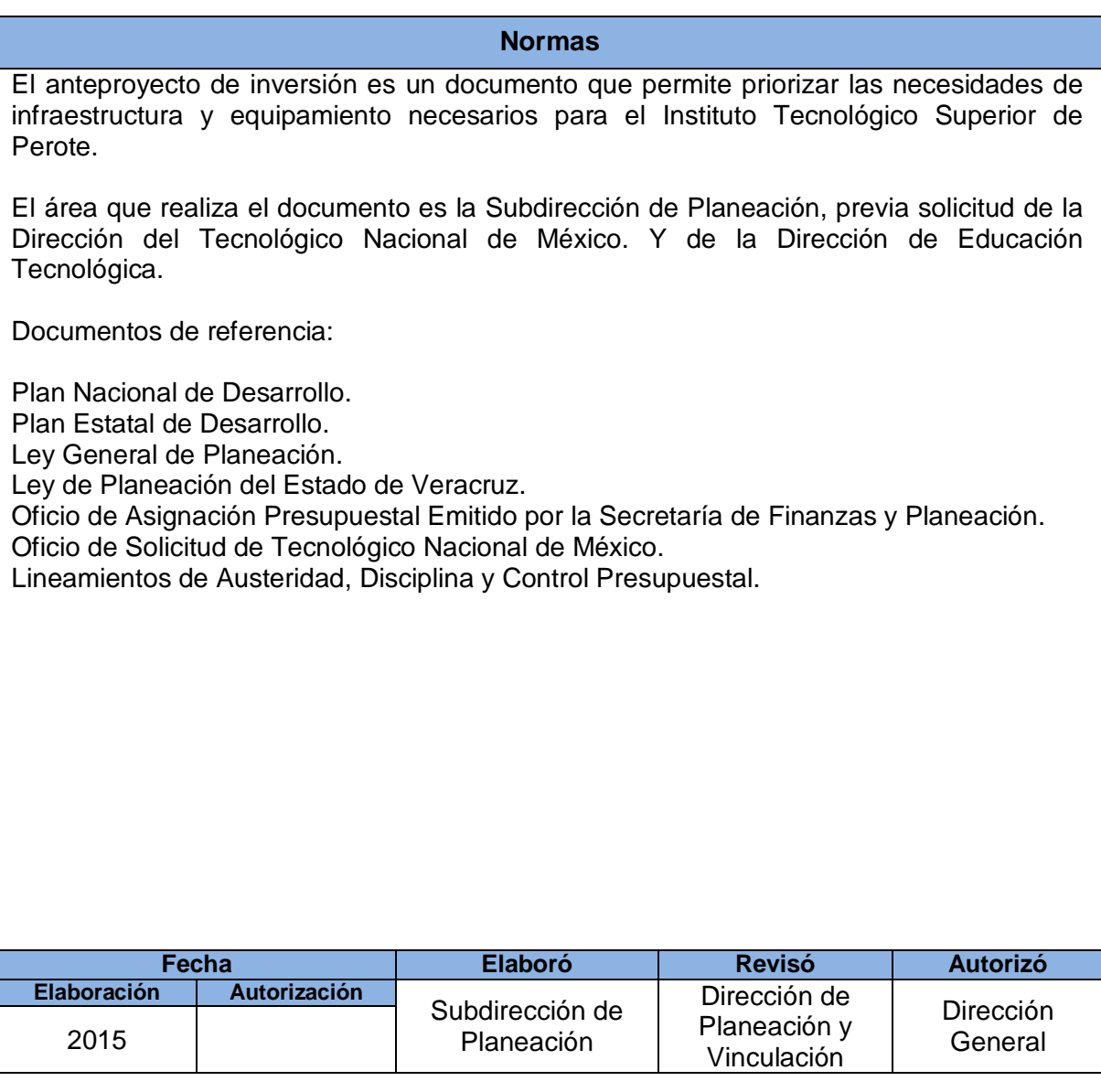

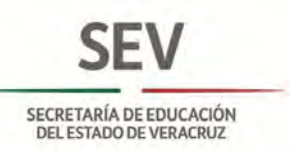

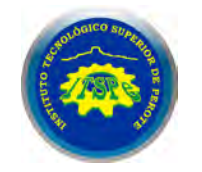

#### **SUBDIRECCIÓN DE PLANEACIÓN ELABORACIÓN DEL PROYECTO DE INVERSIÓN**

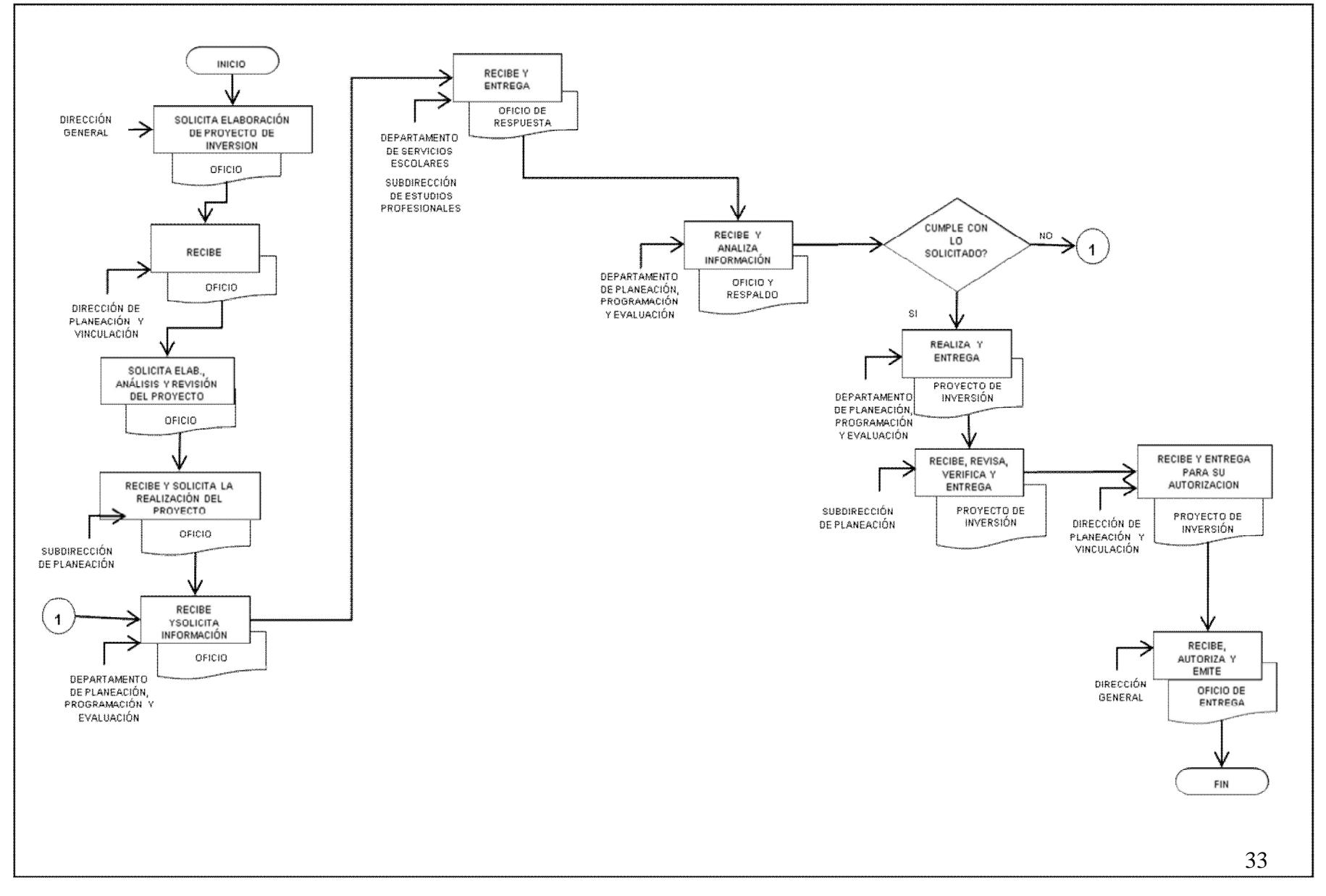

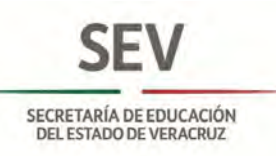

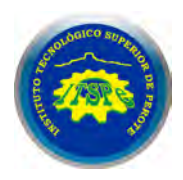

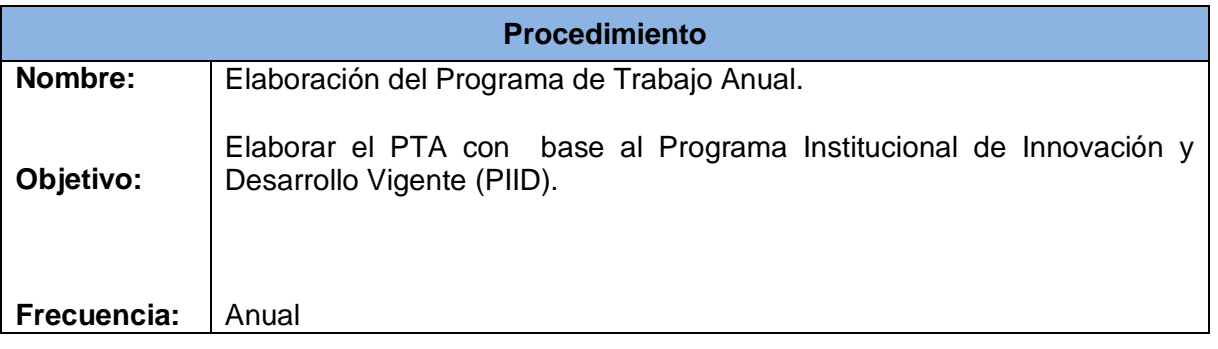

Un documento a corto plazo donde se programan las metas de forma anualizada (las actividades se realizan mensualmente). A dicha programación debe dársele seguimiento y la evaluación correspondiente en el cumplimiento de las metas.

**Normas**

## **POLITICAS**

Para la elaboración del Programa de Trabajo Anual se toma como base el Programa Institucional de Innovación y Desarrollo del Instituto Tecnológico Superior de Perote y los lineamientos establecidos por el Gobierno del Estado.

El Programa de Trabajo Anual se presentará en tiempo y forma a la H. Junta Directiva.

El Director (a) General del Instituto Tecnológico Superior de Perote es el responsable de presentar el Programa de Trabajo Anual ante la H. Junta Directiva.

El Subdirector de Planeación del Instituto Tecnológico Superior de Perote es el responsable de analizar y proponer el Programa de Trabajo Anual a la Dirección General.

El Departamento de Planeación, Programación y Evaluación del Instituto Tecnológico Superior de Perote es el responsable de integrar, dar seguimiento y evaluar el Programa de Trabajo Anual.

Documentos de Referencia:

Ley General de Planeación.

Acuerdos de Junta Directiva.

Lineamientos de Austeridad Presupuestal y Contención del Gasto.

Programa Institucional de Innovación y Desarrollo.

Indicadores Institucionales emitidos por la Contraloría General.

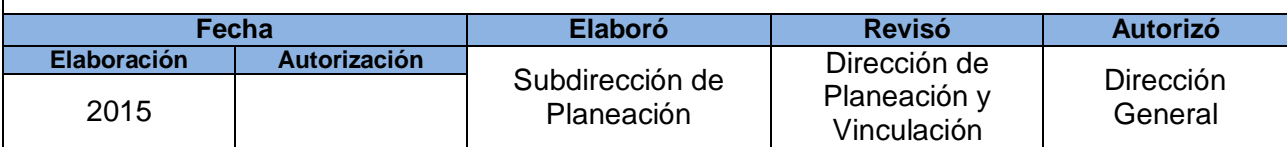

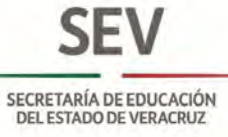

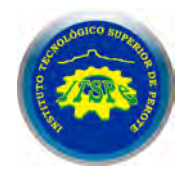

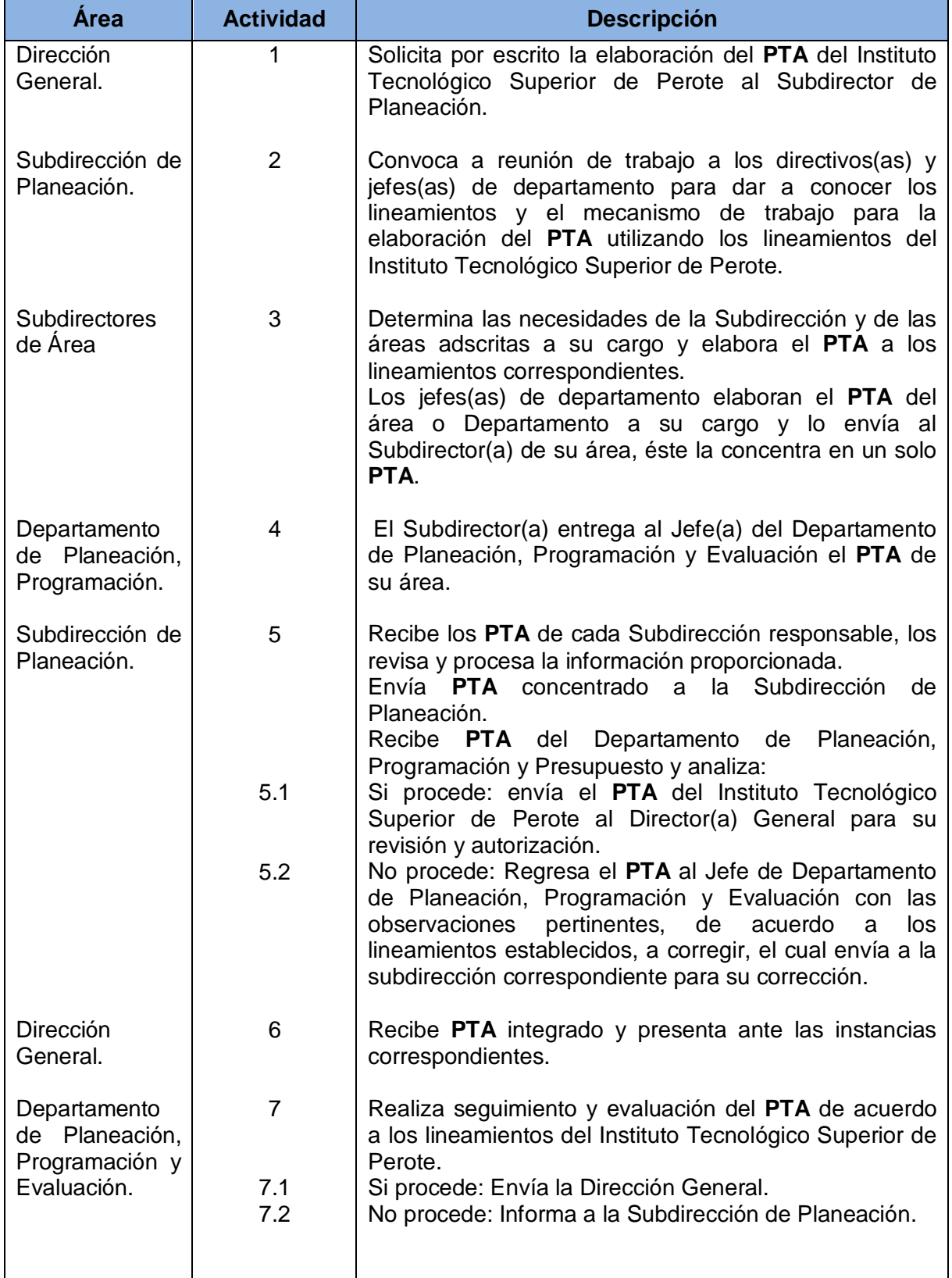

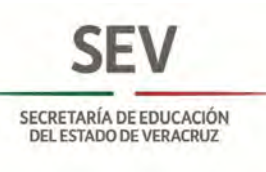

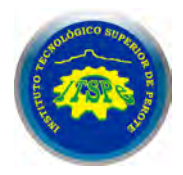

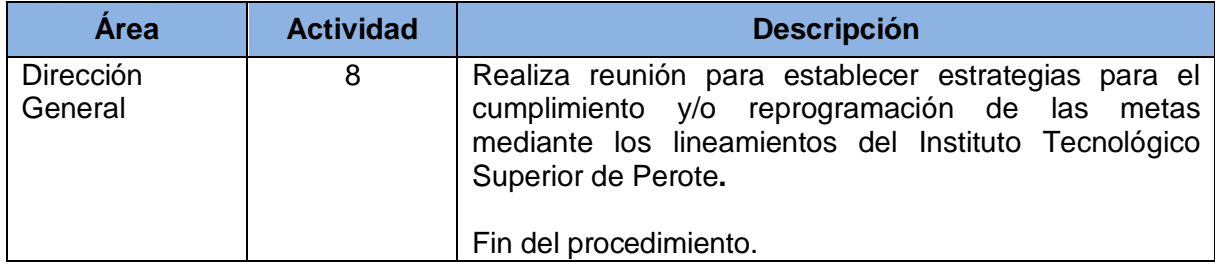
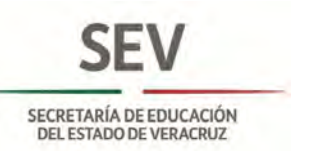

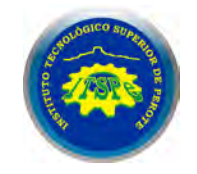

## **DEPARTAMENTO DE ESTADÍSTICA ELABORACIÓN DEL PROGRAMA DE TRABAJO ANUAL**

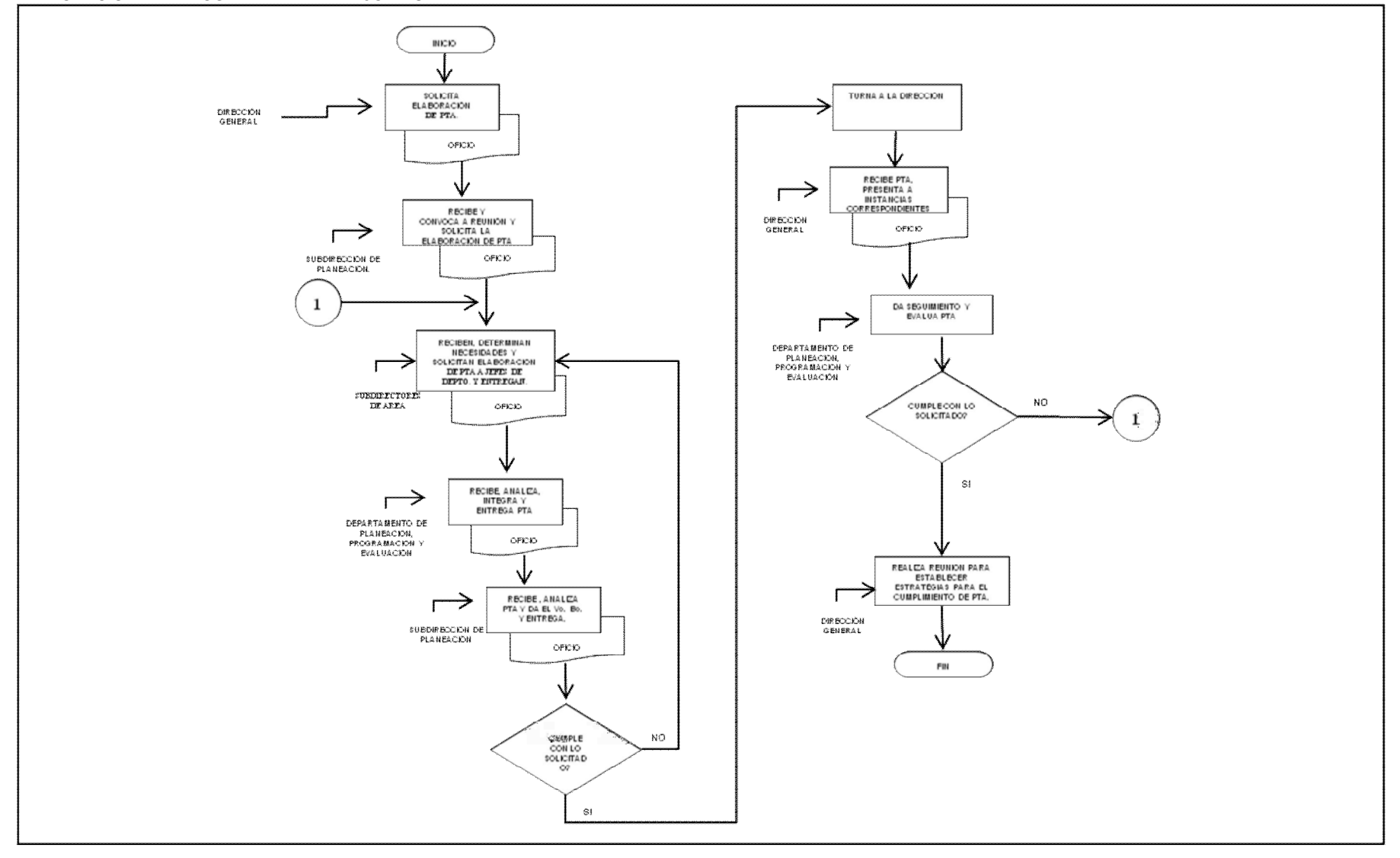

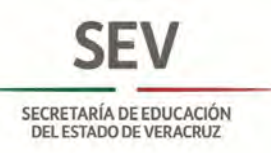

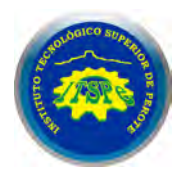

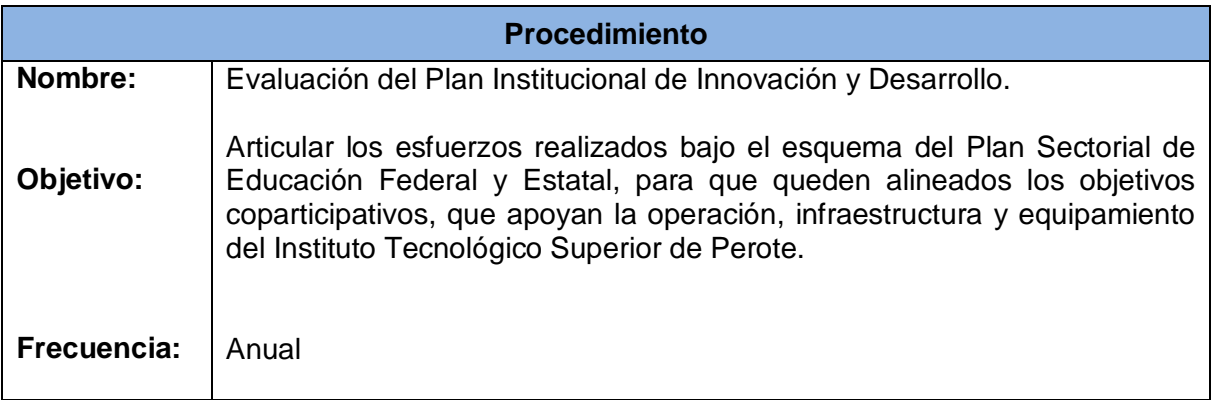

# **Normas** La Evaluación del Plan Institucional de Desarrollo del ITSPe es el documento rector que mantiene la alineación de las metas nacionales, estatales y municipales con los objetivos y estrategias del Tecnológico de Perote, durante un periodo de tiempo de corto a largo plazo. De esta manera la evaluación de los objetivos y metas del tecnológico se realiza de al corto plazo, con la finalidad de reconocer que metas no se alcanzan y conocer las causas del rezago. Asimismo, permite proveer la información para realizar el Programa Operativo Anual y el Programa de Trabajo Anual, como elemento más pequeño de seguimiento de metas. Documentos de referencia: Constitución Política de los Estados Unidos Mexicanos Plan Nacional de Desarrollo Programa Sectorial de Educación Plan Estatal de Desarrollo Ley de Planeación (federal) Ley de Planeación del Estado de Veracruz Programa Institucional de Innovación y Desarrollo del TecNM Programa Institucional de Innovación y Desarrollo del ITSPe

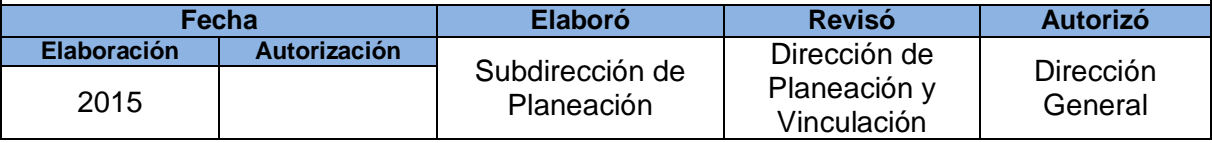

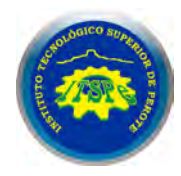

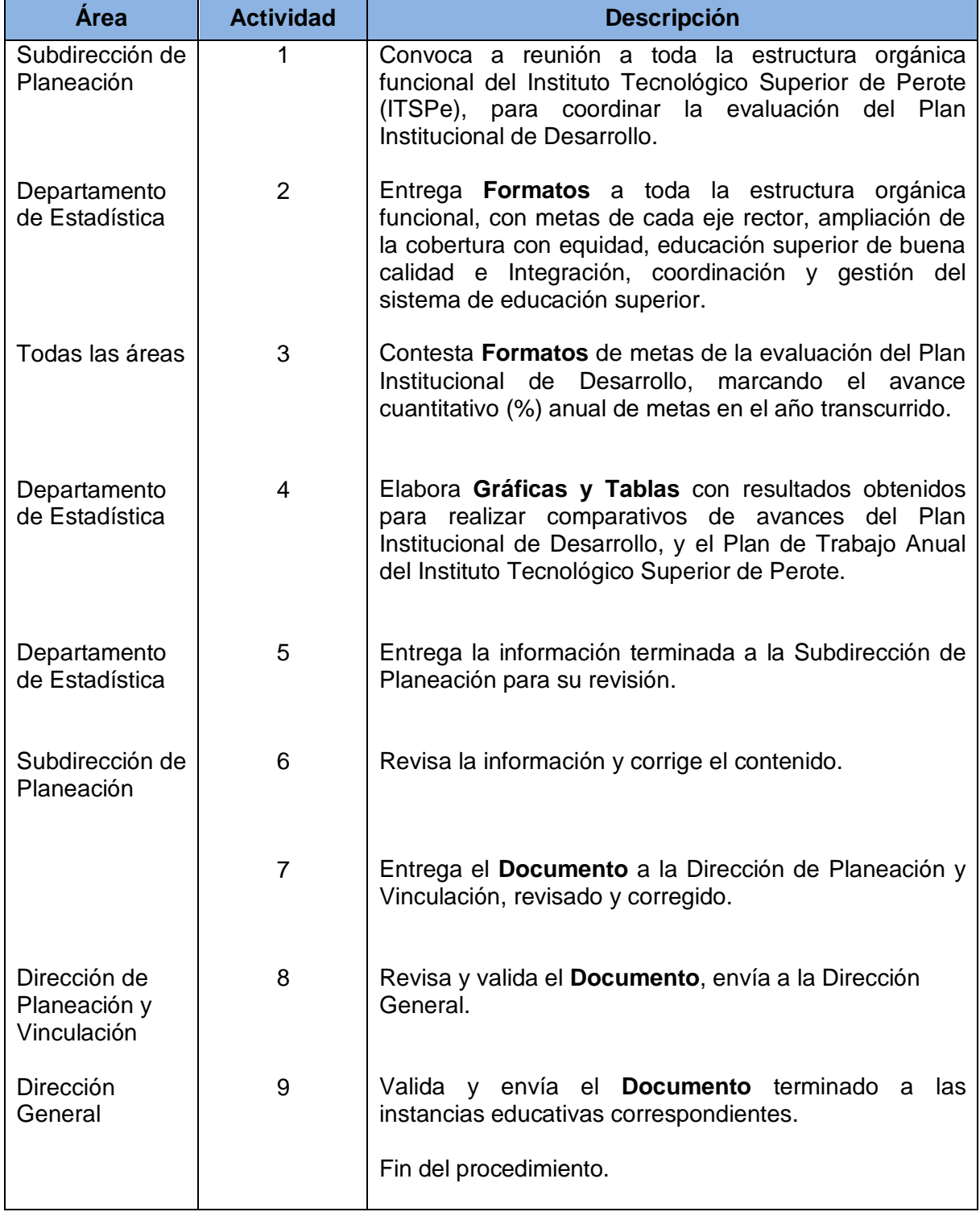

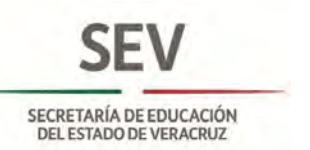

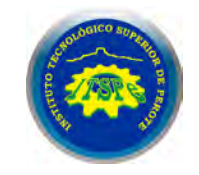

# **SUBDIRECCIÓN DE PLANEACIÓN EVALUACIÓN DEL PLAN INSTITUCIONAL DE INNOVACIÓN Y DESARROLLO**

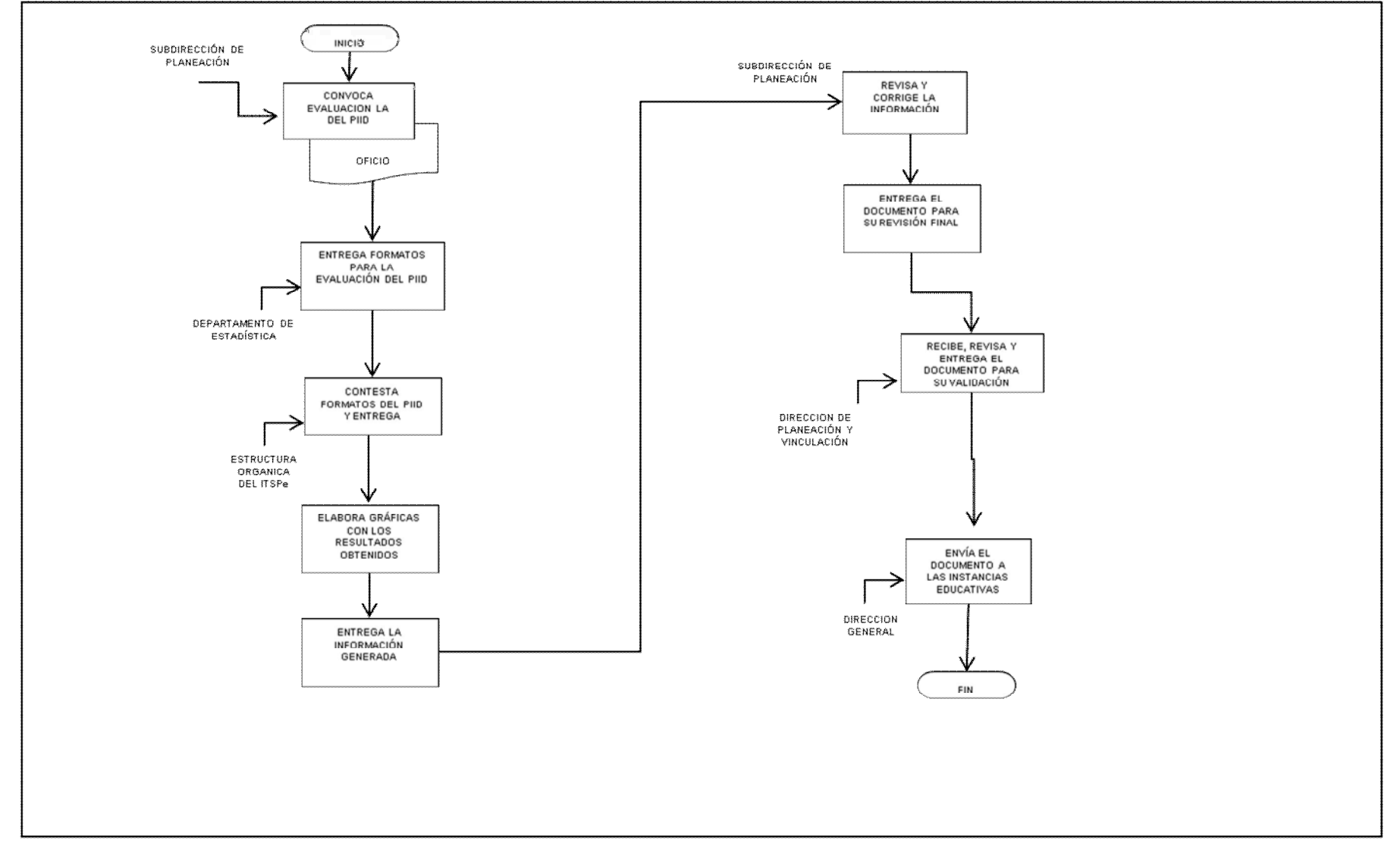

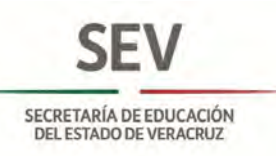

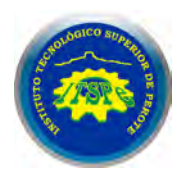

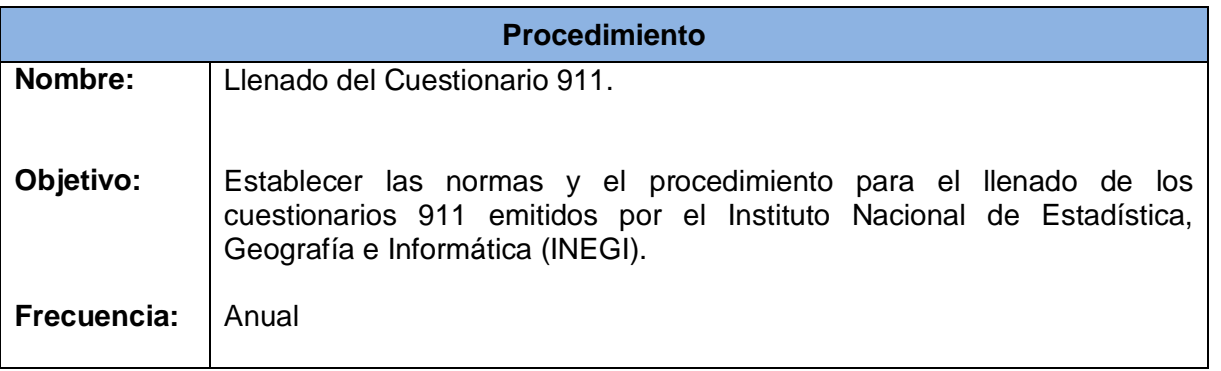

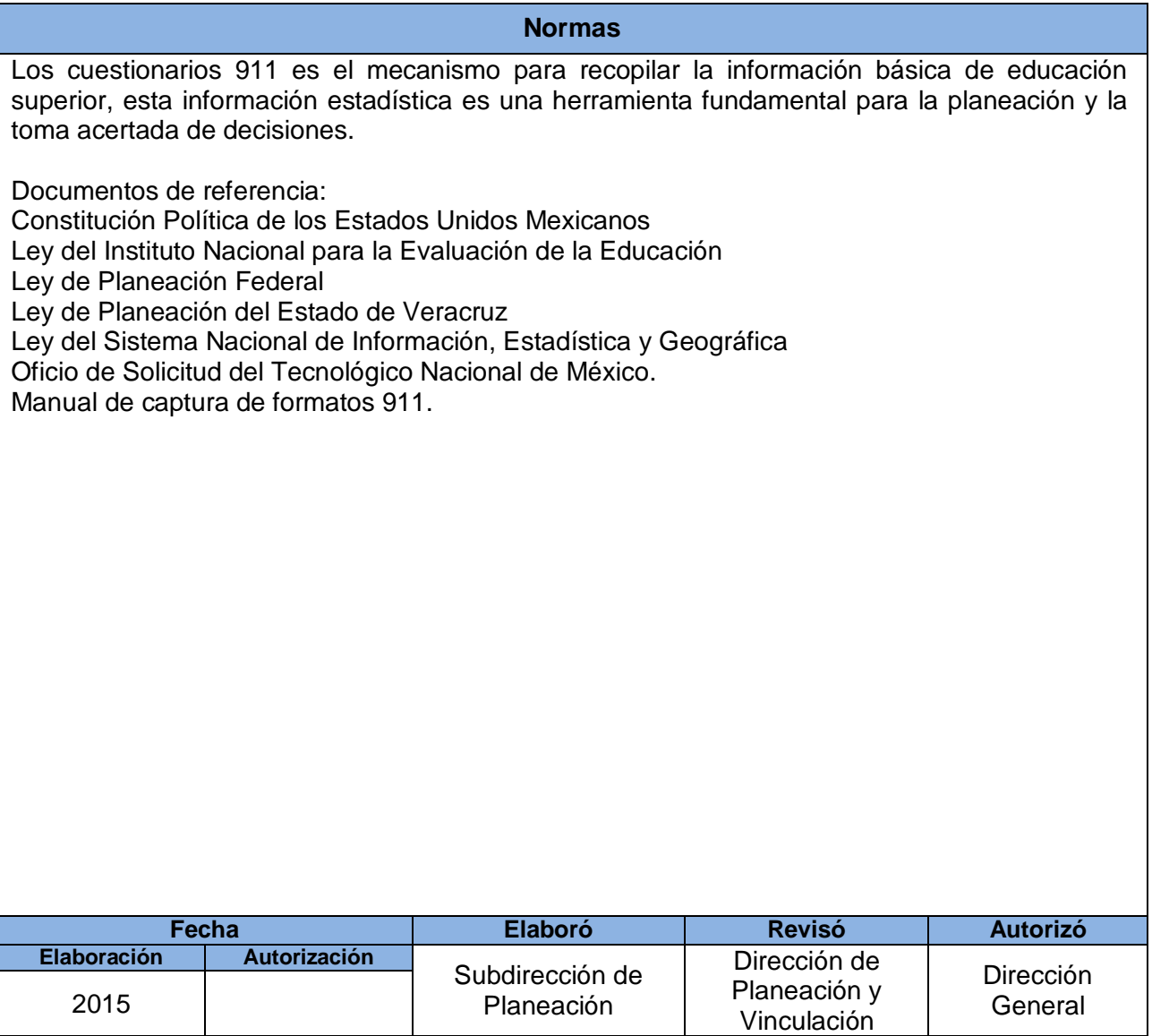

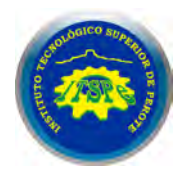

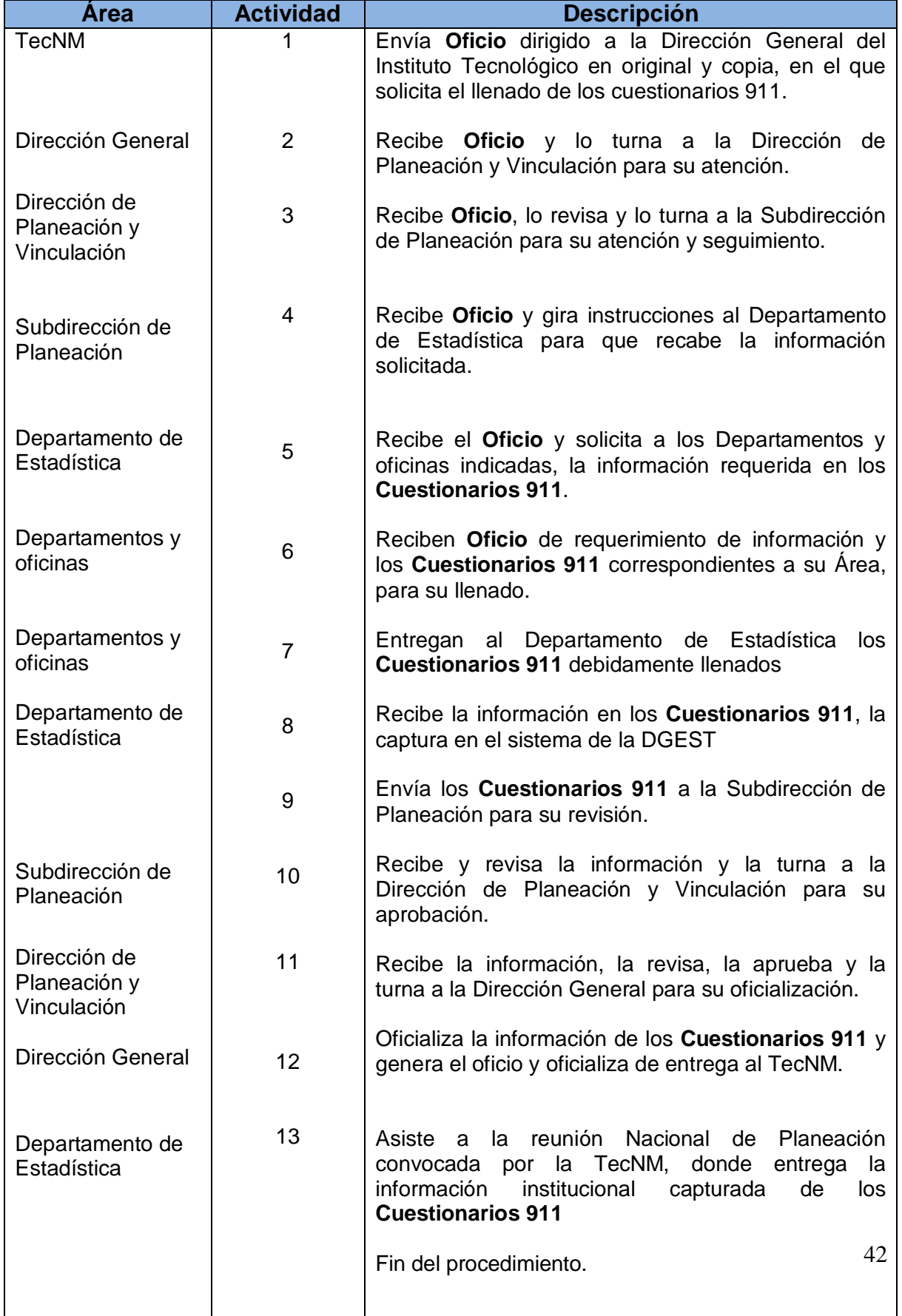

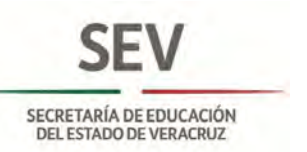

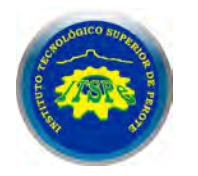

**DEPARTAMENTO DE ESTADÍSTICA LLENADO DEL CUESTIONARIO 911**

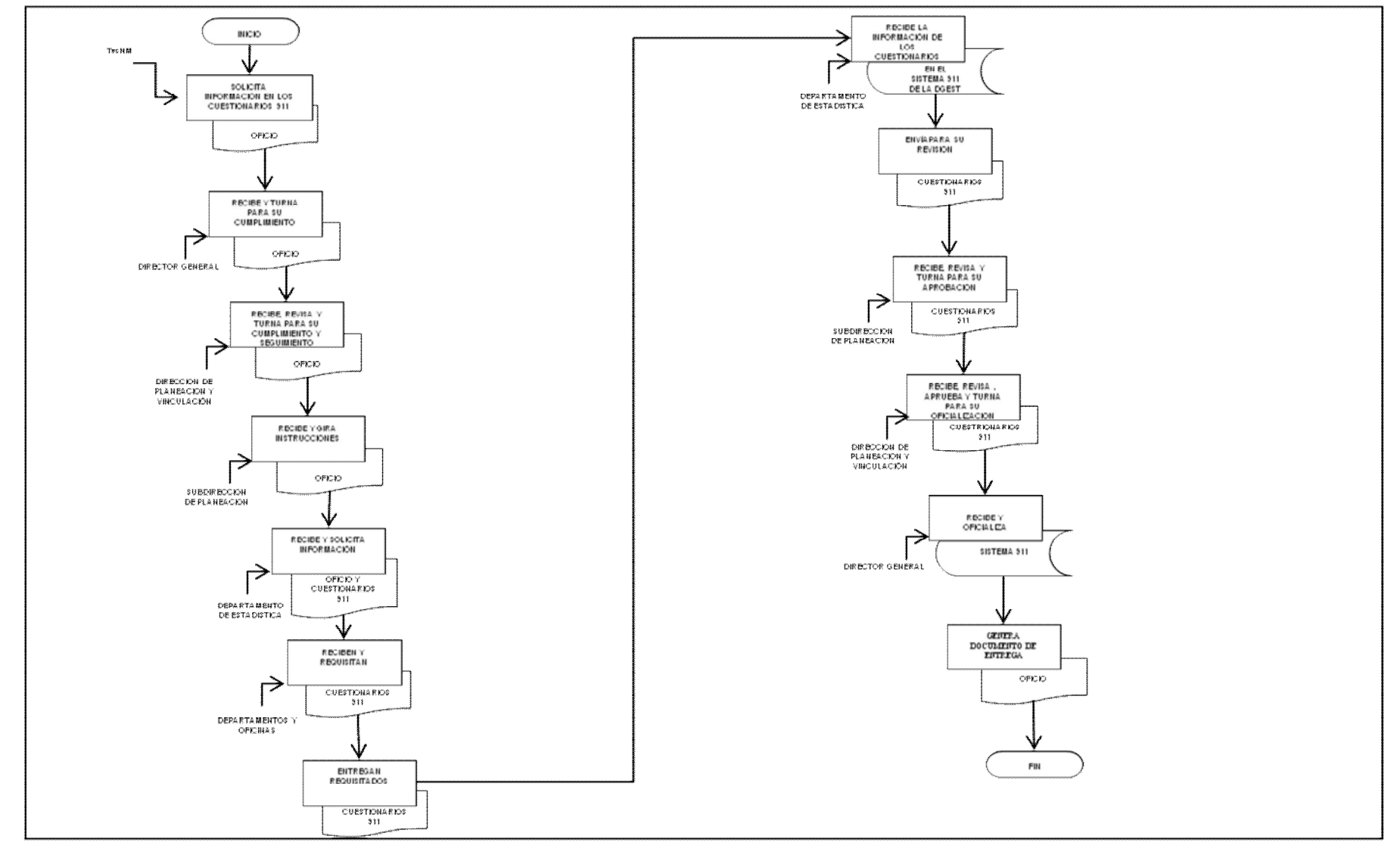

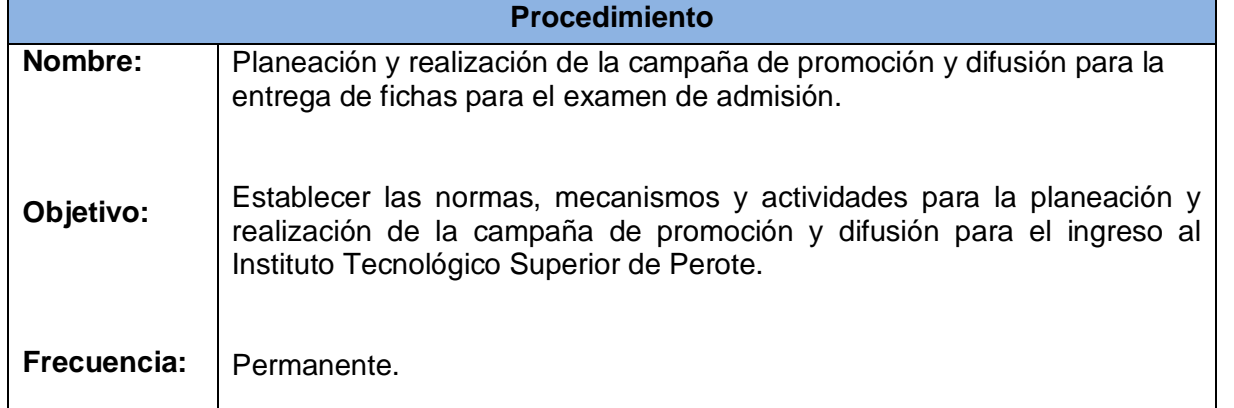

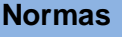

Se trata de proyectar una imagen con calidad ante la comunidad tecnológica y la sociedad, desarrollando y fortaleciendo las relaciones públicas, mediante oportunas y modernas formas de comunicación.

Se busca ampliar los lazos de comunicación ante la comunidad tecnológica y la sociedad, en coordinación con los diferentes departamentos para difundir y promocionar con calidad a la institución, mediante la información educativa, científica, tecnológica, deportiva, cultural y social, fortaleciendo la imagen y el prestigio del Instituto, con la imagen que proporciona el gobierno del Estado.

Documentos de referencia:

- Programa Integral de Innovación y Desarrollo del ITSPe
- POA del Instituto Tecnológico Superior de Perote.
- Manual de Imagen del Gobierno del Estado.
- Proyecto de Campaña de Promoción de la Secretaría de Educación del Estado.

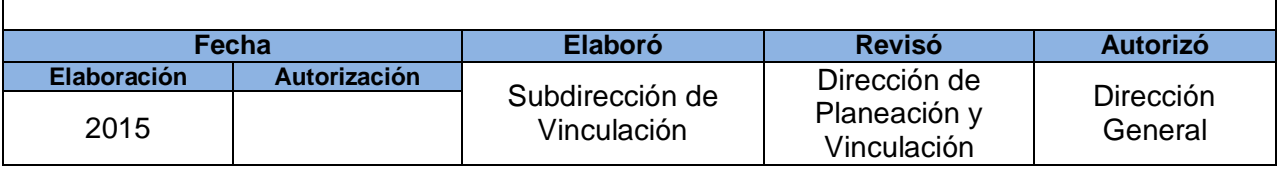

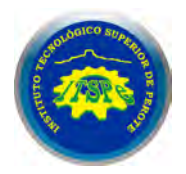

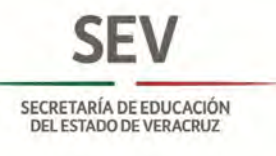

SECRETARÍA DE EDUCACIÓN<br>DEL ESTADO DE VERACRUZ

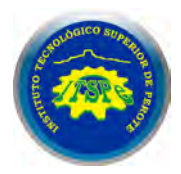

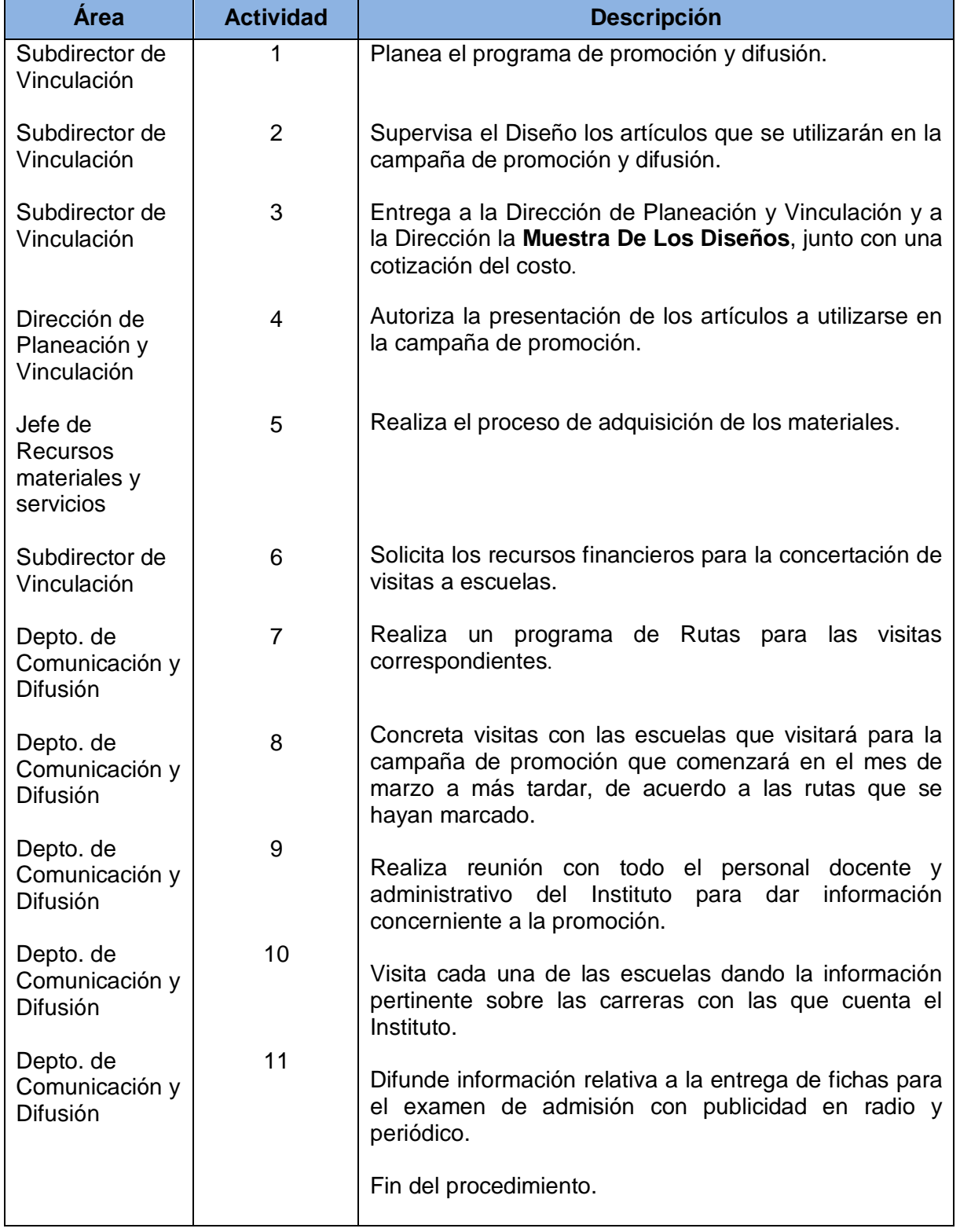

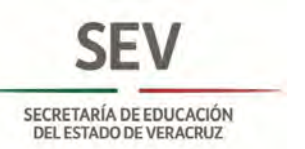

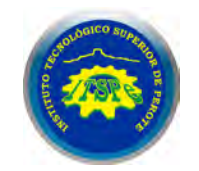

# **SUBDIRECCIÓN DE VINCULACIÓN**

**PROCEDIMIENTO PARA PLANEACION Y REALIZACIÓN DE LA CAMPAÑA DE PROMOCIÓN, y DIFUSIÓN PARA LA ENTREGA DE FICHAS PARA EL EXAMEN DE ADMISIÓN.**

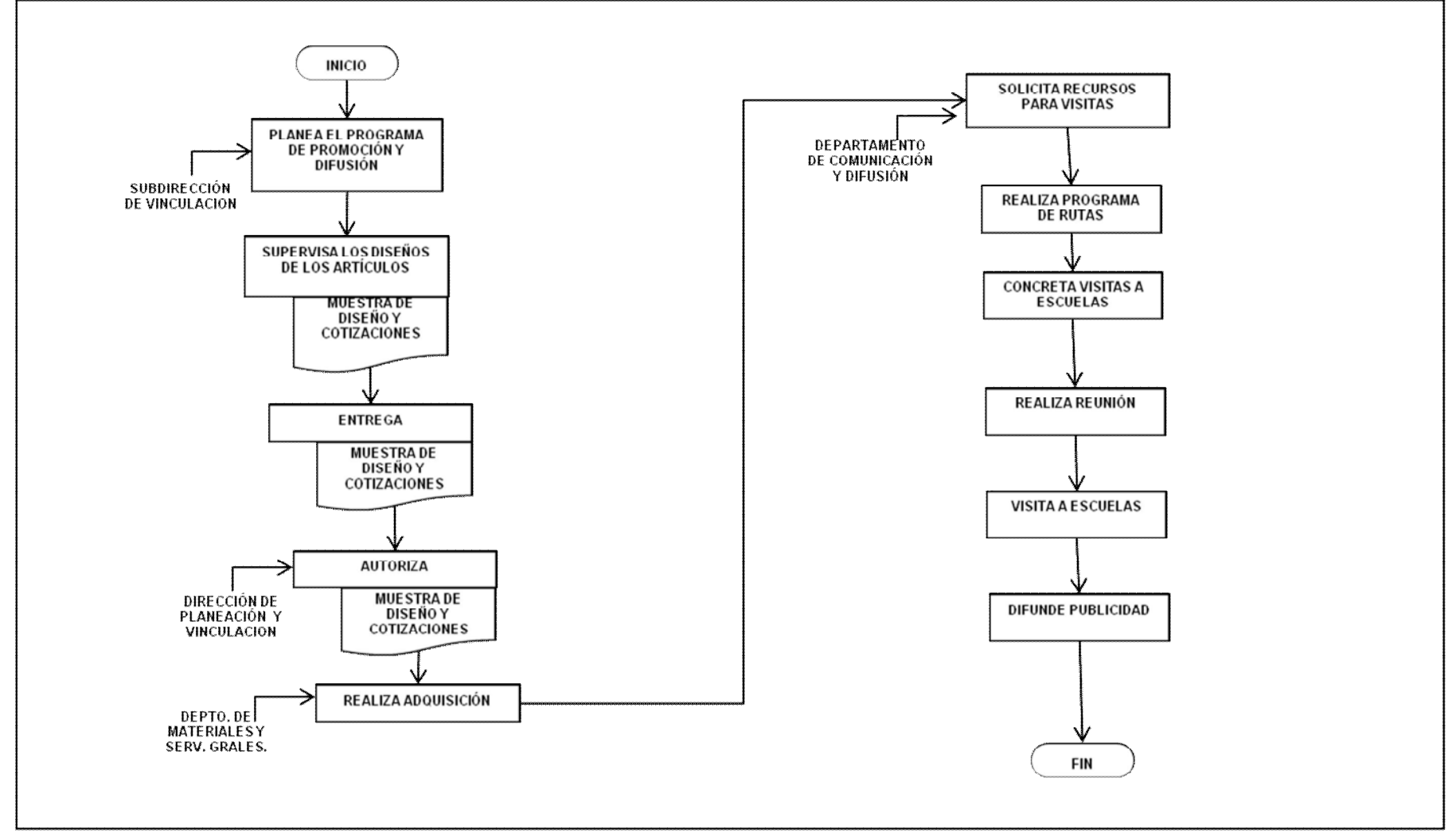

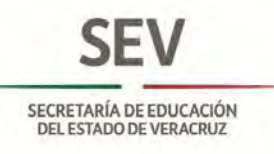

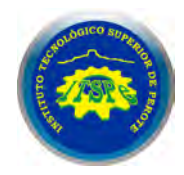

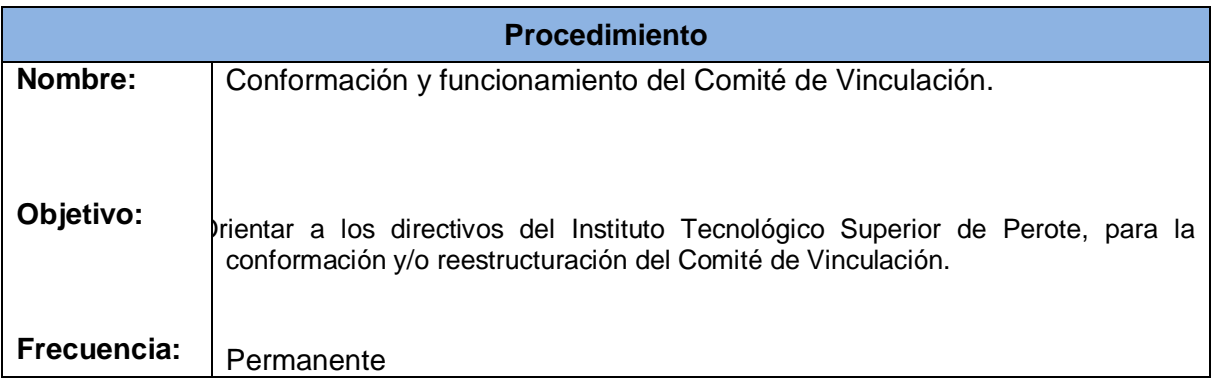

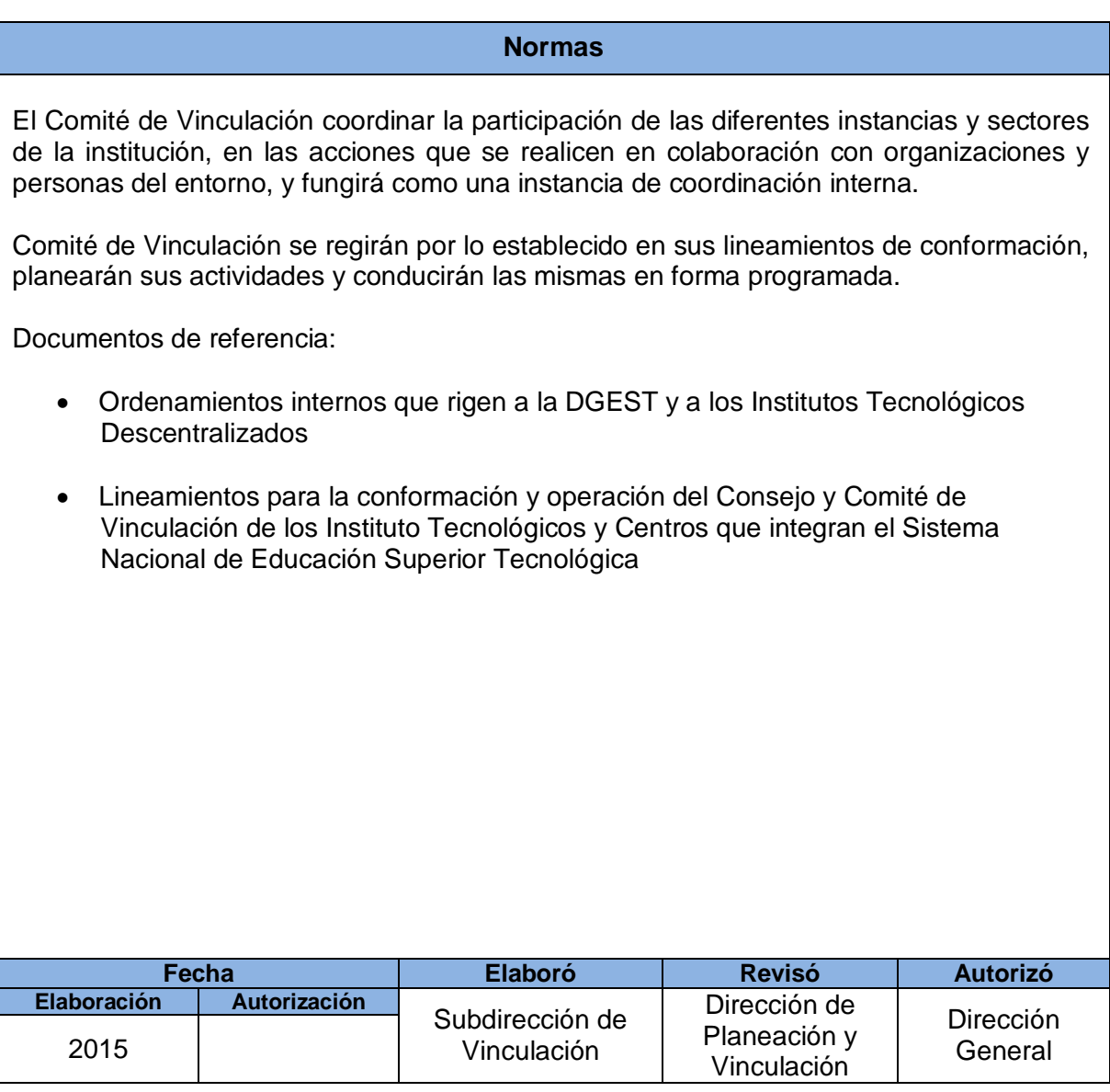

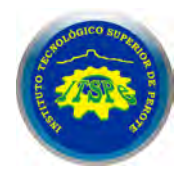

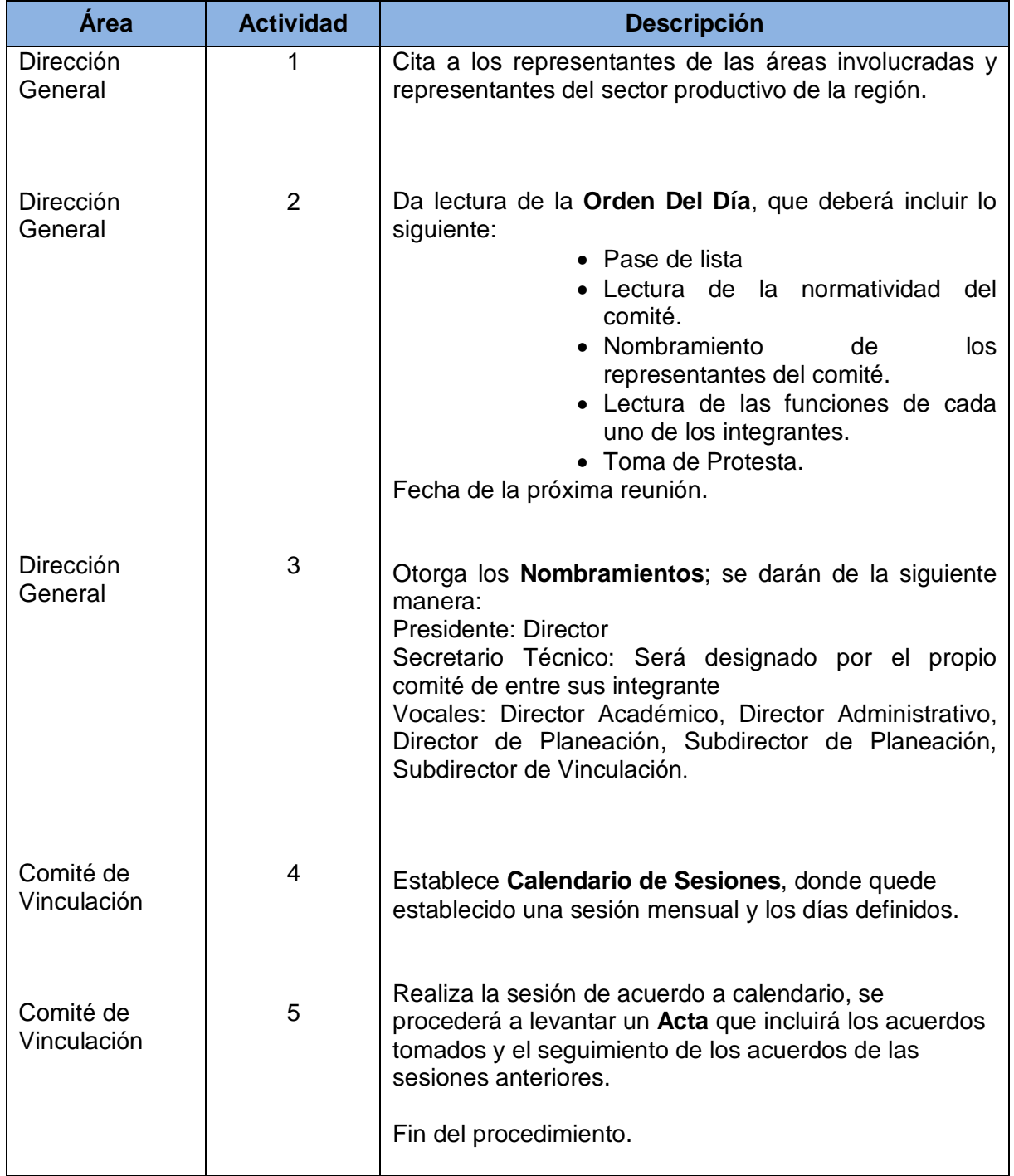

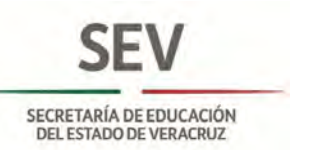

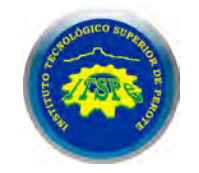

# **SUBDIRECCIÓN DE VINCULACIÓN CONFORMACIÓN Y FUNCIONAMIENTO DEL COMITÉ DE VINCULACIÓN**

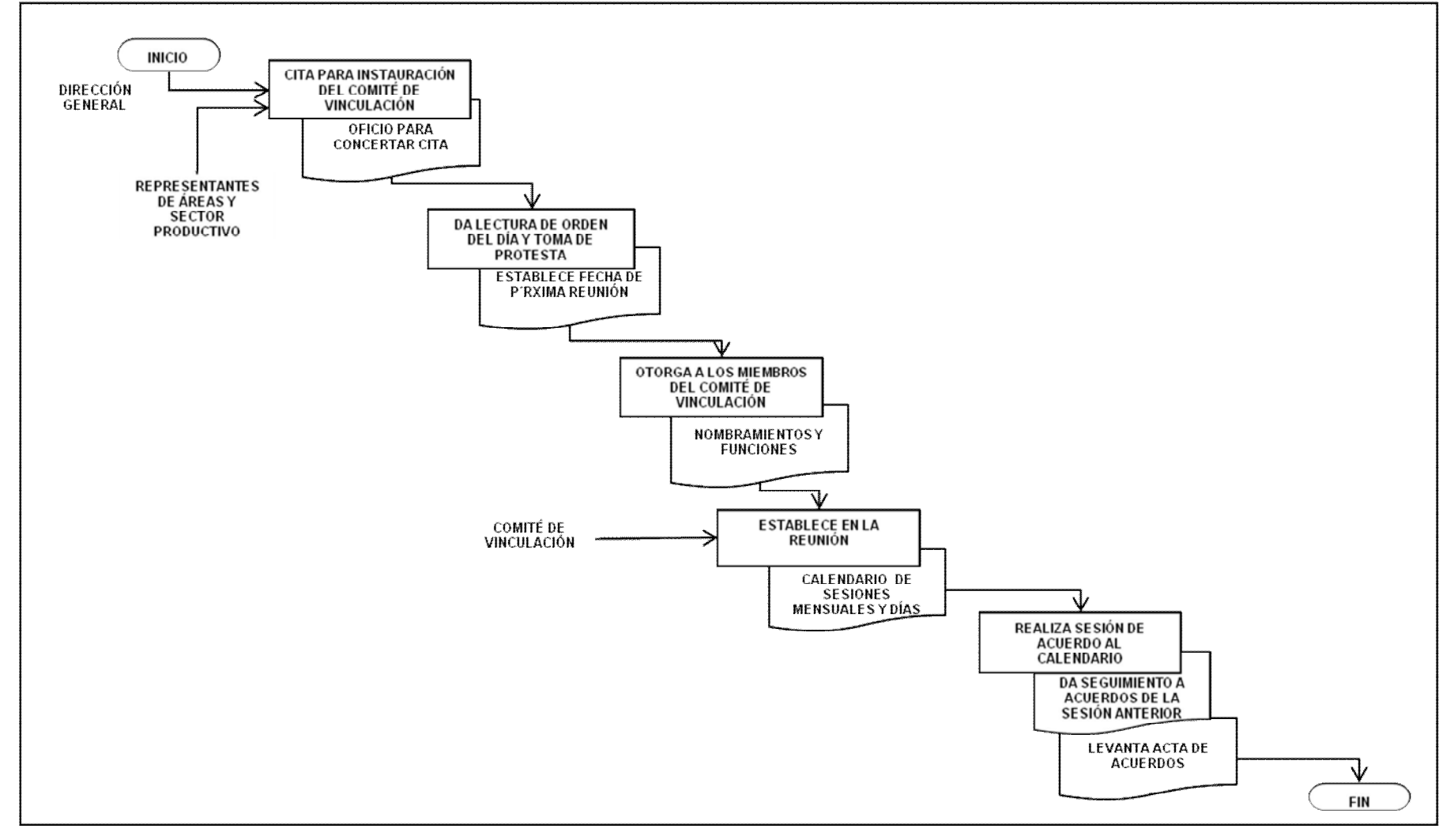

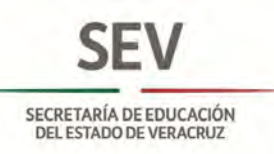

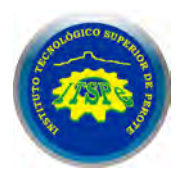

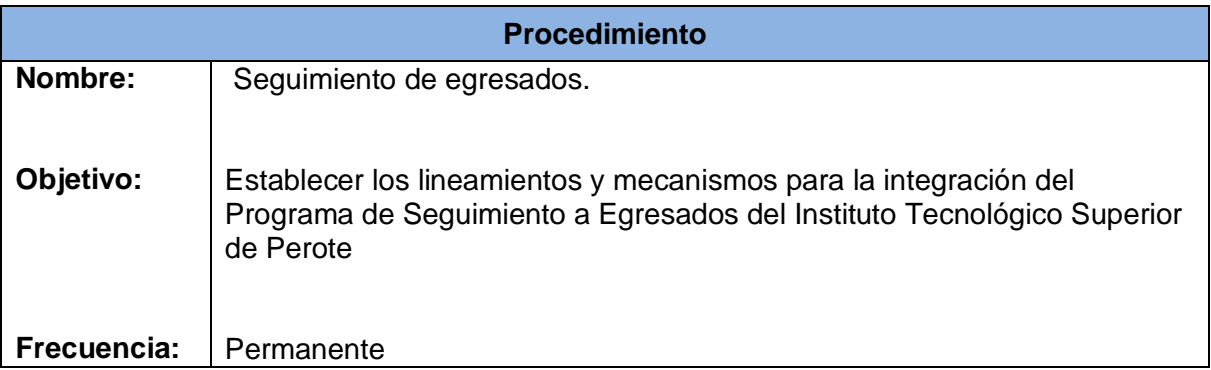

# **Normas**

Se trata de establecer los lineamientos para el **Seguimiento de Egresados** que permita conocer la pertinencia y la calidad de los planes y programas de estudio, que se ofrecen en el área de influencia y su impacto en el proceso productivo, que sirvan de base para la toma de decisiones Institucionales.

Documentos de referencia:

- Constitución Política de los Estados Unidos Mexicanos en su Título Primero, Capitulo 1; Art.3º. Fracciones I, II, IV y V.
- Ley General de Educación Capítulo 1 Arts. 7 y 8; Cap. 2 Art. 14 fracc. VIII
- Manual de Organización de los Institutos Tecnológicos
- Disposiciones Técnicas y Administrativas para el Seguimiento de Egresados en el Sistema Nacional de Institutos Tecnológicos

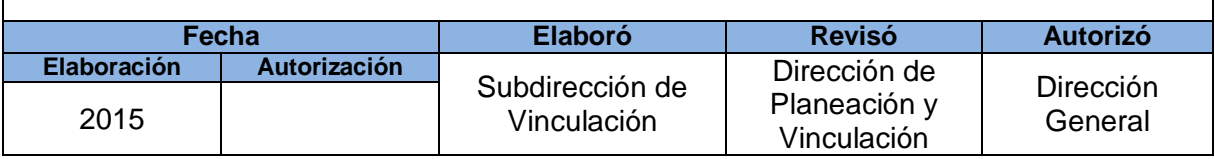

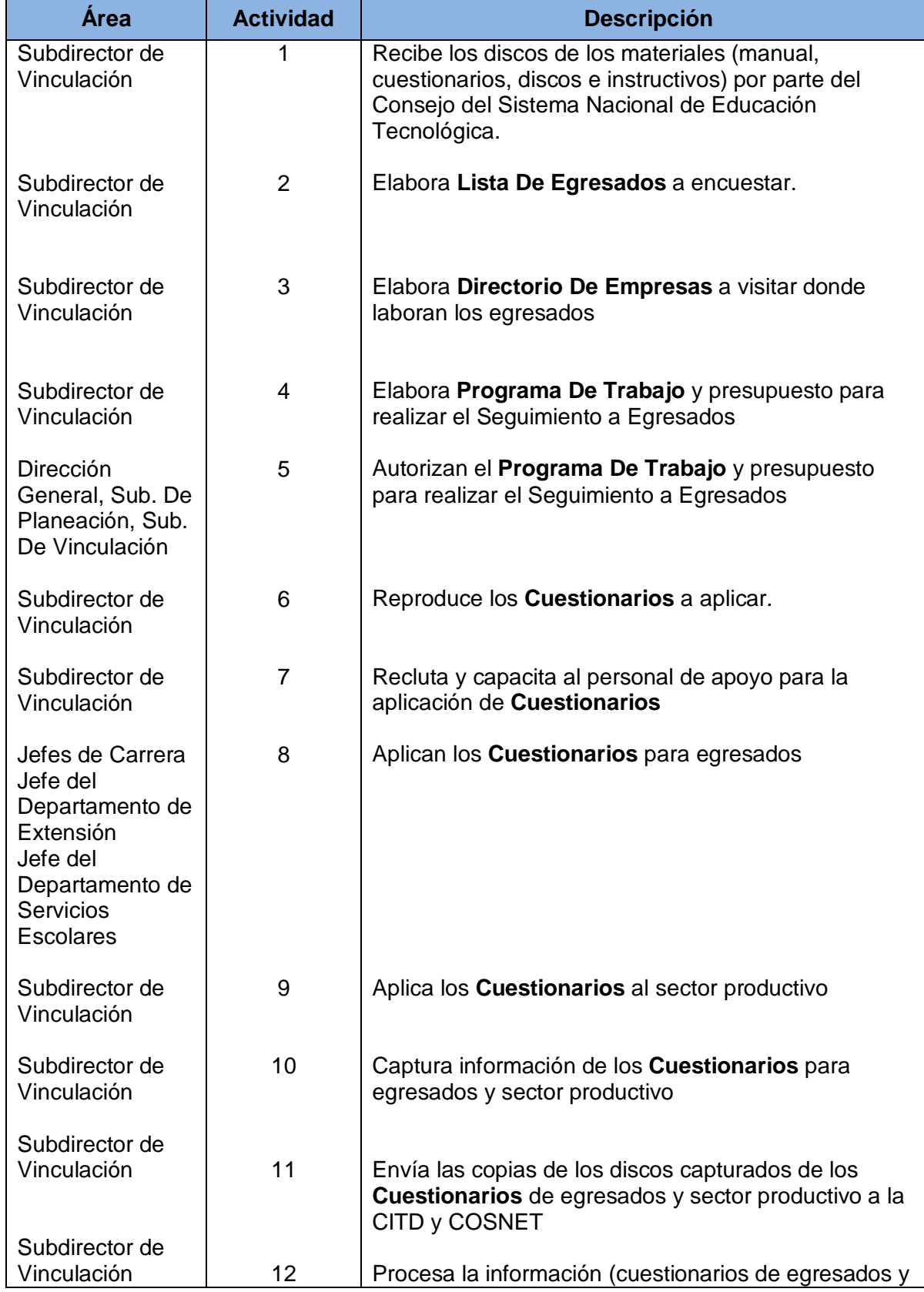

SECRETARÍA DE EDUCACIÓN<br>DEL ESTADO DE VERACRUZ

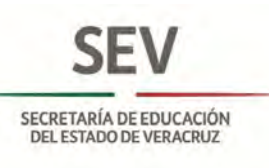

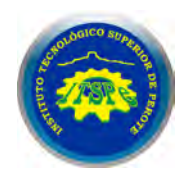

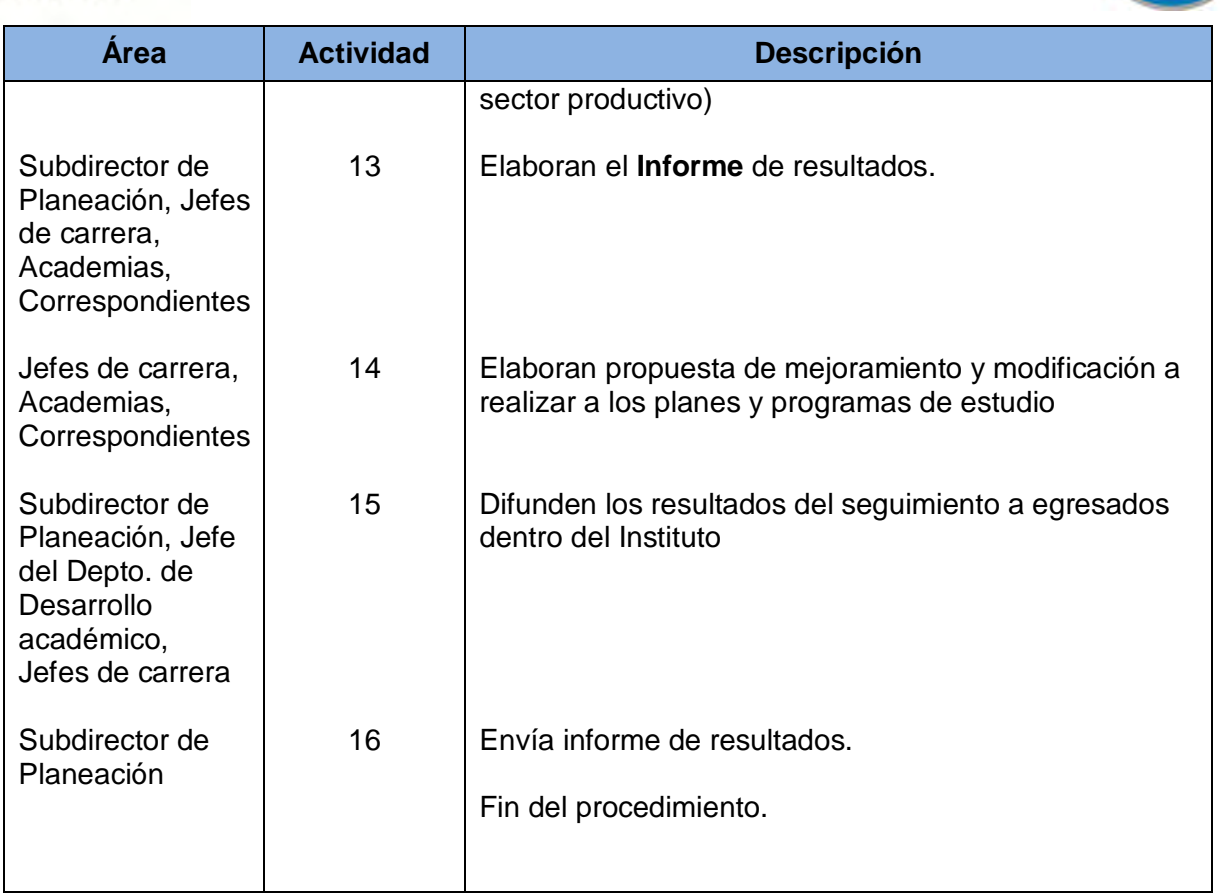

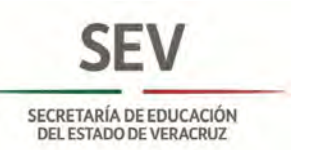

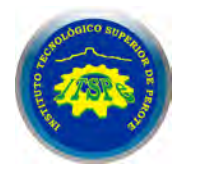

**SUBDIRECCIÓN DE VINCULACIÓN SEGUIMIENTO DE EGRESADOS**

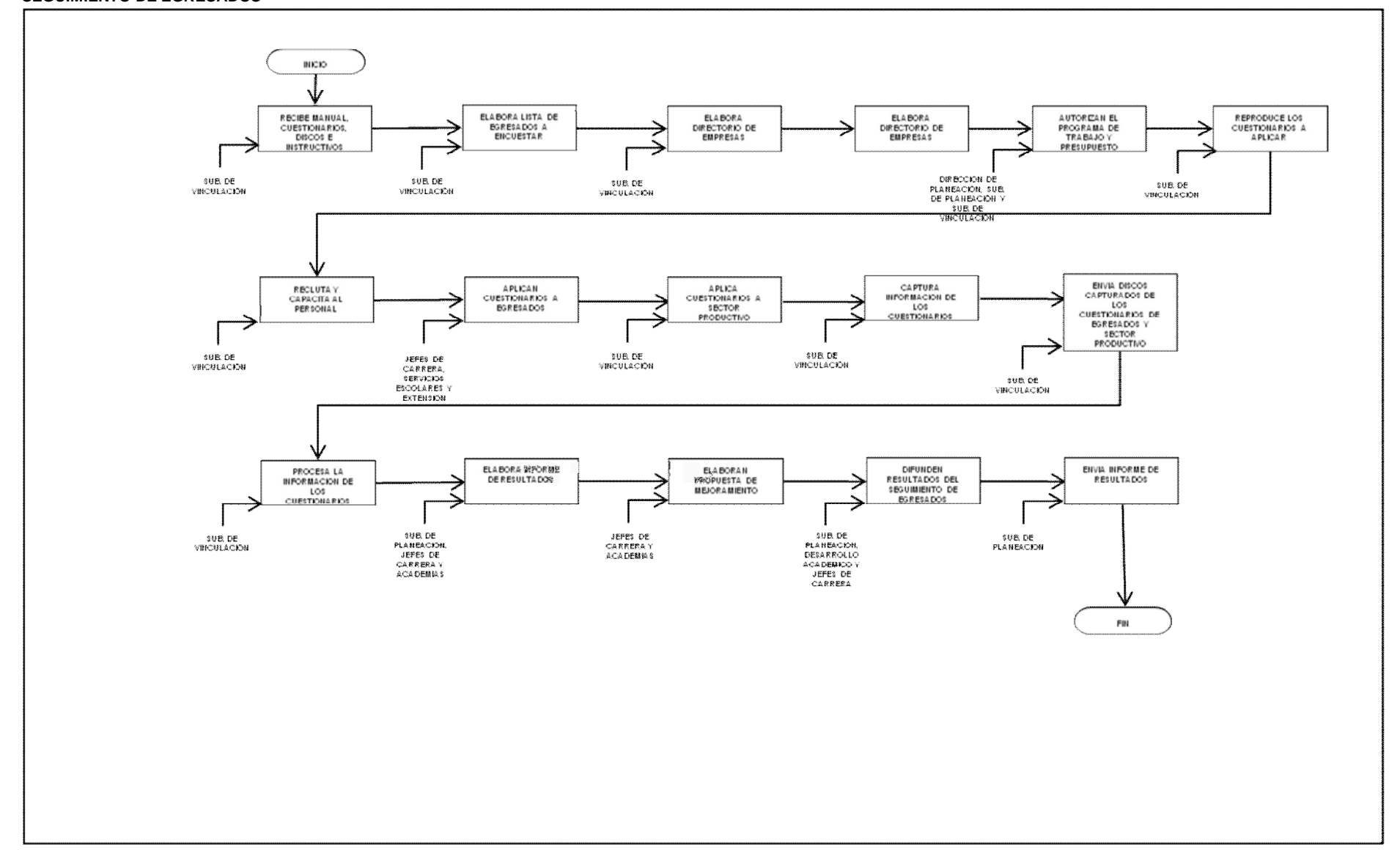

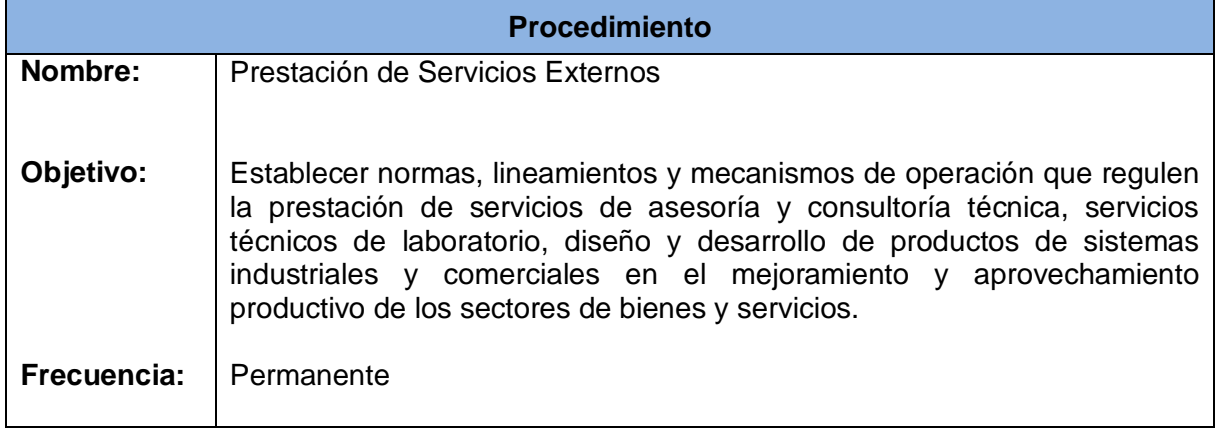

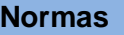

El objetivo de **Servicio Externo** es contribuir a la dinámica del sector empresarial y de la comunidad que exige una constante capacitación y actualización en los diversos campos y quehaceres personales y profesionales, así como elevar las competencias técnicas necesarias en el ámbito laboral.

Estos pueden ser: cursos, talleres, diplomados, asesorías, servicios de consultoría, entre otros.

- 1. Constitución Política de los Estados Unidos Mexicanos
- 2. Ley de la Propiedad Industrial
- 3. Ley Federal de Derechos de Autor
- 4. Ley Federal de Responsabilidades de los Servidores Públicos
- 5. Ley Federal de Responsabilidades Administrativas de los Servidores Públicos
- 6. Código Civil de la Entidad donde se ubique el Plantel
- 7. Reglamento Interior de Trabajo de Personal Docente de los Institutos Tecnológicos
- 8. Manual del Sistema de Ingresos Propios de los Planteles Educativos
- 9. Manual de vinculación de la Dirección General de Institutos Tecnológicos.

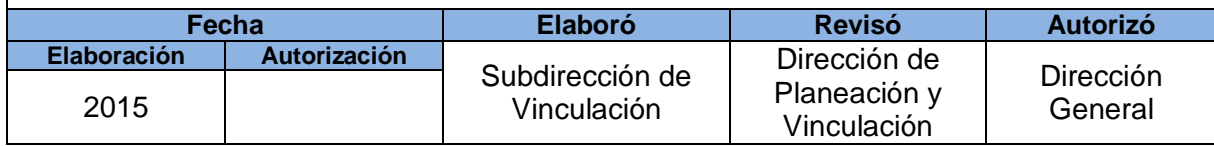

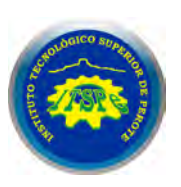

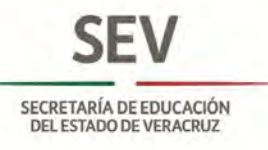

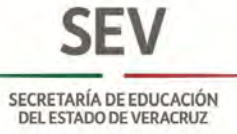

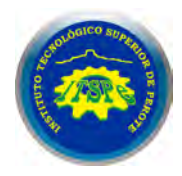

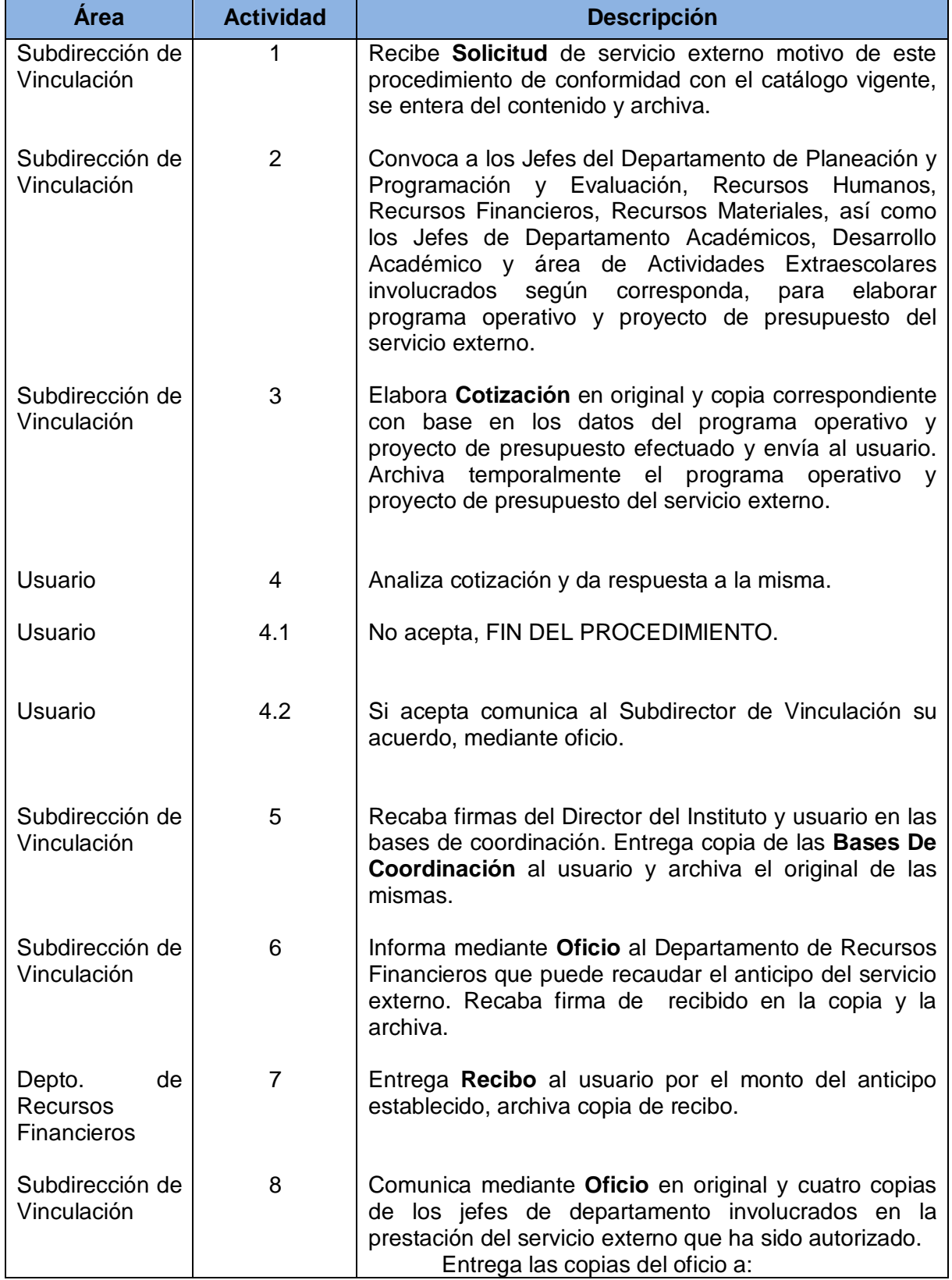

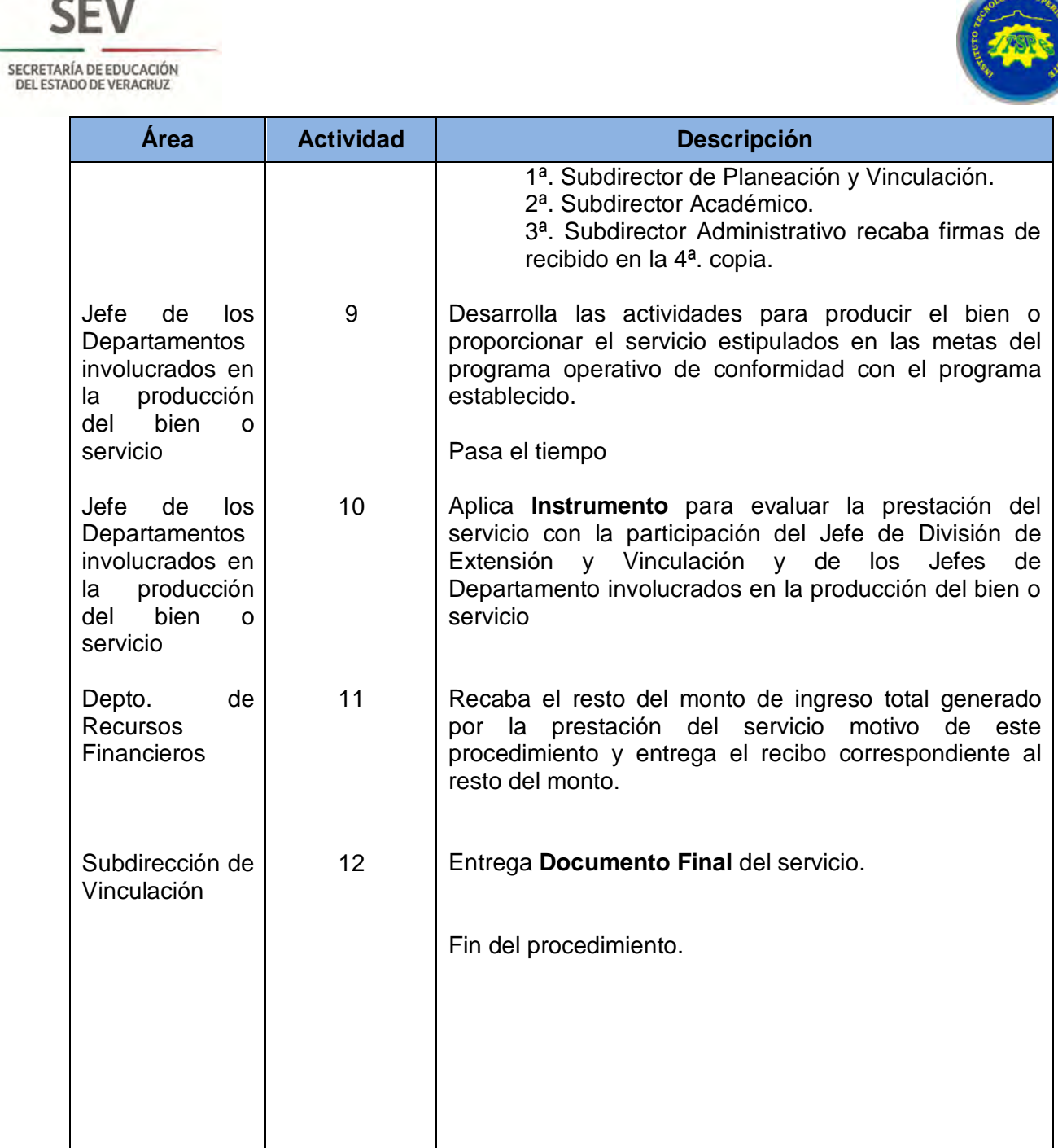

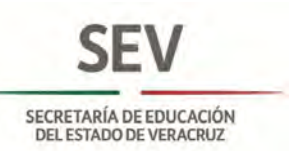

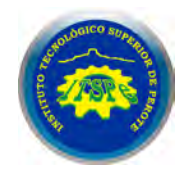

## **SUBDIRECCIÓN DE VINCULACIÓN PRESTACIÓN DE SERVICIOS EXTERNOS**

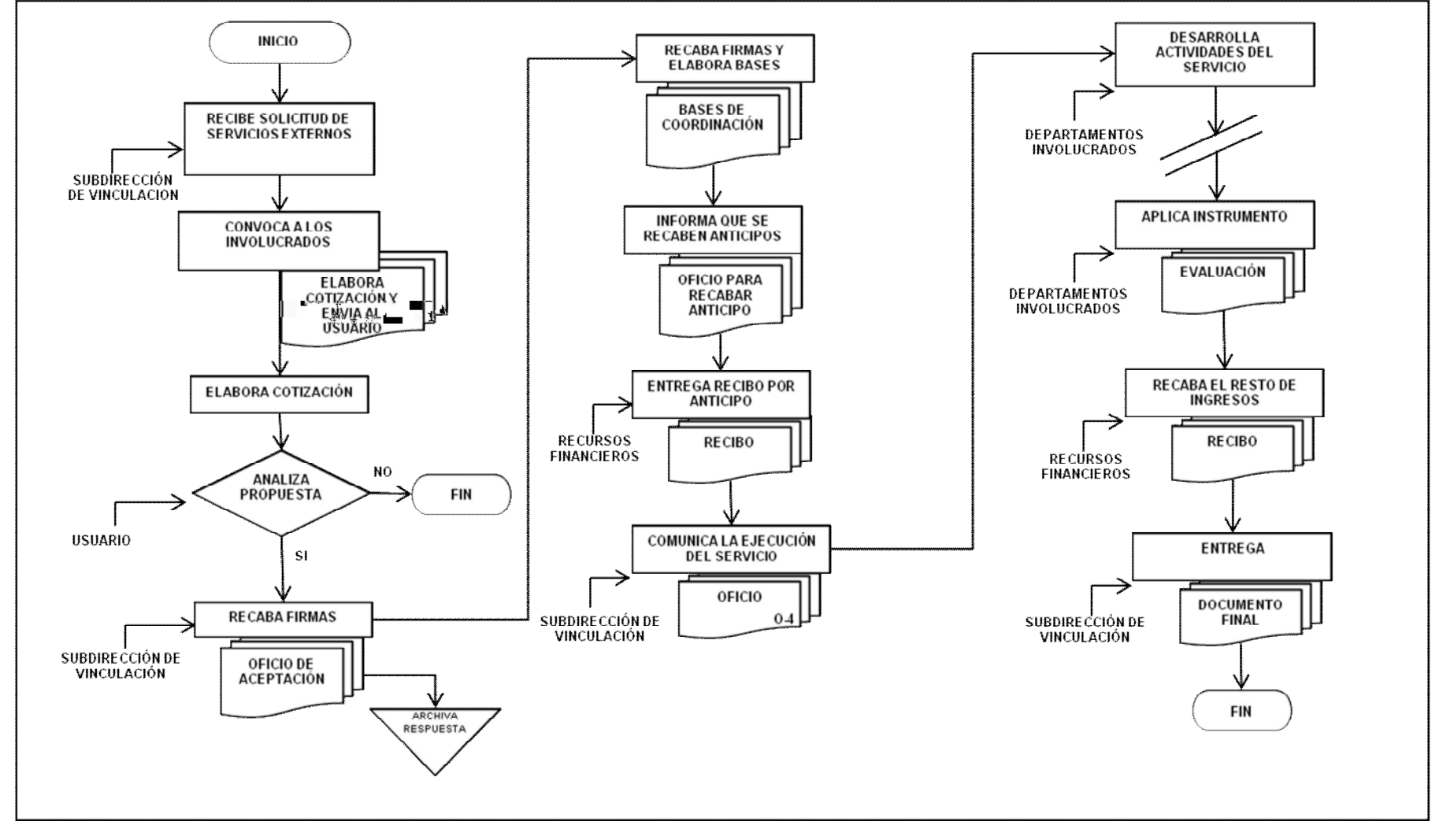

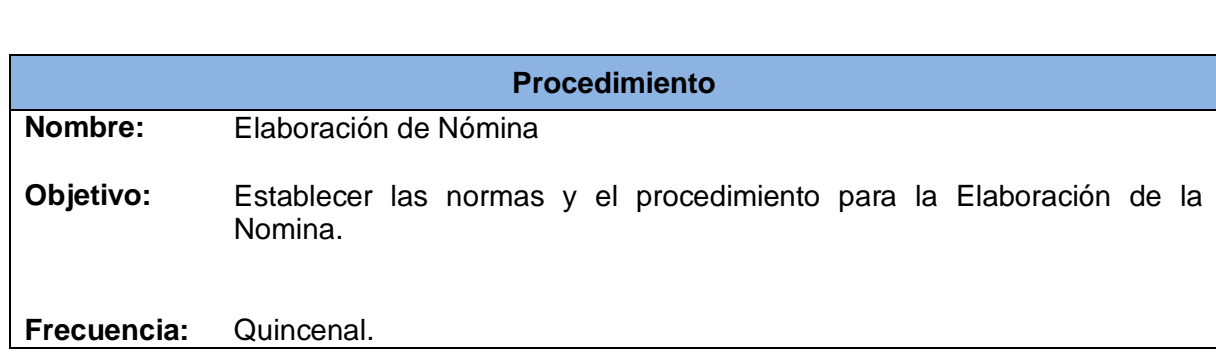

**Normas**

La elaboración de la nómina debe de apegarse al catálogo de puestos y tabulador de sueldos mensuales autorizados por la Dirección General Adjunta en materia de remuneraciones de la Secretaria de Educación Pública para los Institutos Tecnológicos Superiores.

Las demás prestaciones deben estar contenidas en dentro del catalogo de Prestaciones Autorizadas para el personal Adscrito a los Institutos Tecnológicos Superiores, Organismos Descentralizados Estatales (ODIES), que es emitido por la Oficialía Mayor Dirección General de Personal de la Secretaría de Educación Pública.

Las prestaciones que deriven del Contrato Colectivo deberán ser aplicadas acorde a lo establecido en dicho Contrato, así como las deducciones por cuotas sindicales deriven.

El personal que se encuentra obligado al registro de sus horarios de trabajo deberá de apegarse a los lineamientos de Recursos Humanos y deberá efectuarlo en el sistema que para estos efectos cuente el Instituto, y en base a los registros se determinarán las incidencias.

El cálculo de los impuestos derivados de las remuneraciones por salarios debe de ser acorde a lo estipulado dentro de la Ley del Impuesto sobre la Renta, así como el cálculo de las aportaciones obreros patronales en Materia de Seguridad social atendiendo a las leyes de Instituto Mexicano del Seguro Social y del Infonavit.

Los descuentos de pensión alimenticia se apegarán a lo estimulado por la orden del Juzgado correspondiente.

Se requiere la validación de la Subdirección Administrativa y de la Dirección General. De la plantilla autorizada para el pago correspondiente.

Se envía a Secretaria de Finanzas y Planeación, la nómina para su respectiva autorización de pago.

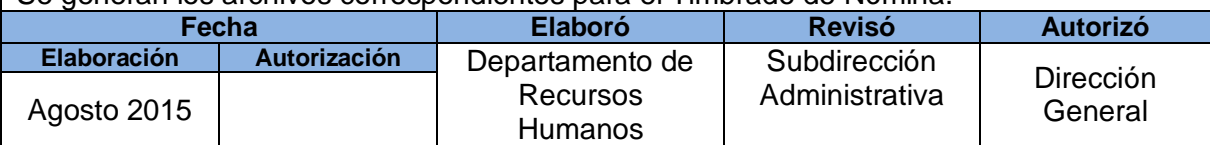

Se generan los archivos correspondientes para el Timbrado de Nómina.

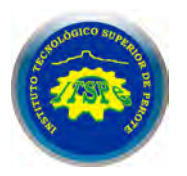

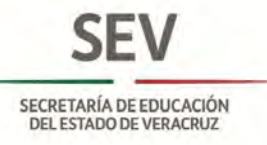

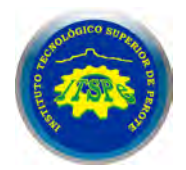

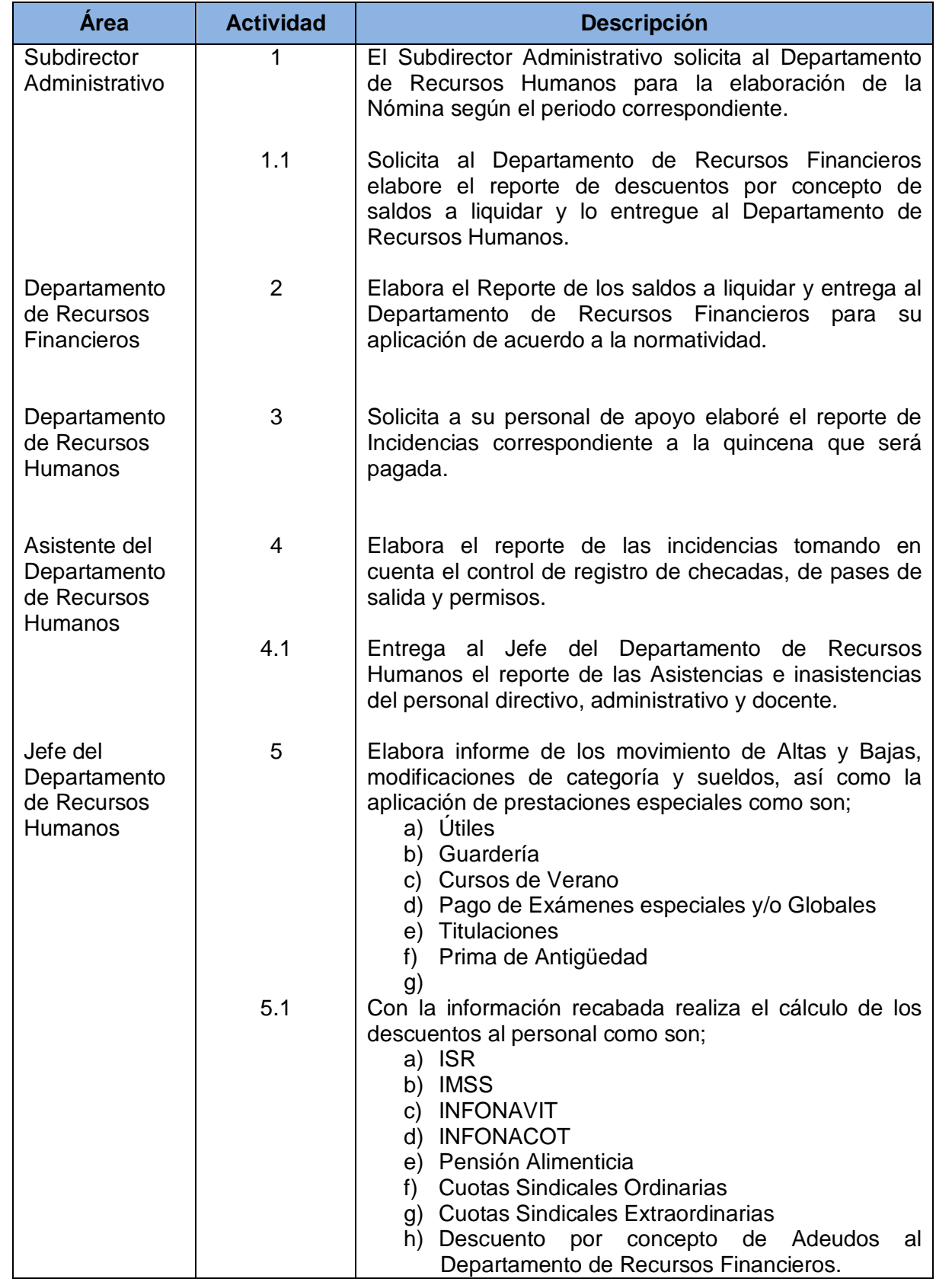

SECRETARÍA DE EDUCACIÓN<br>DEL ESTADO DE VERACRUZ

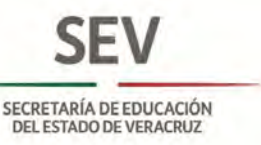

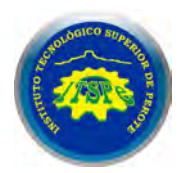

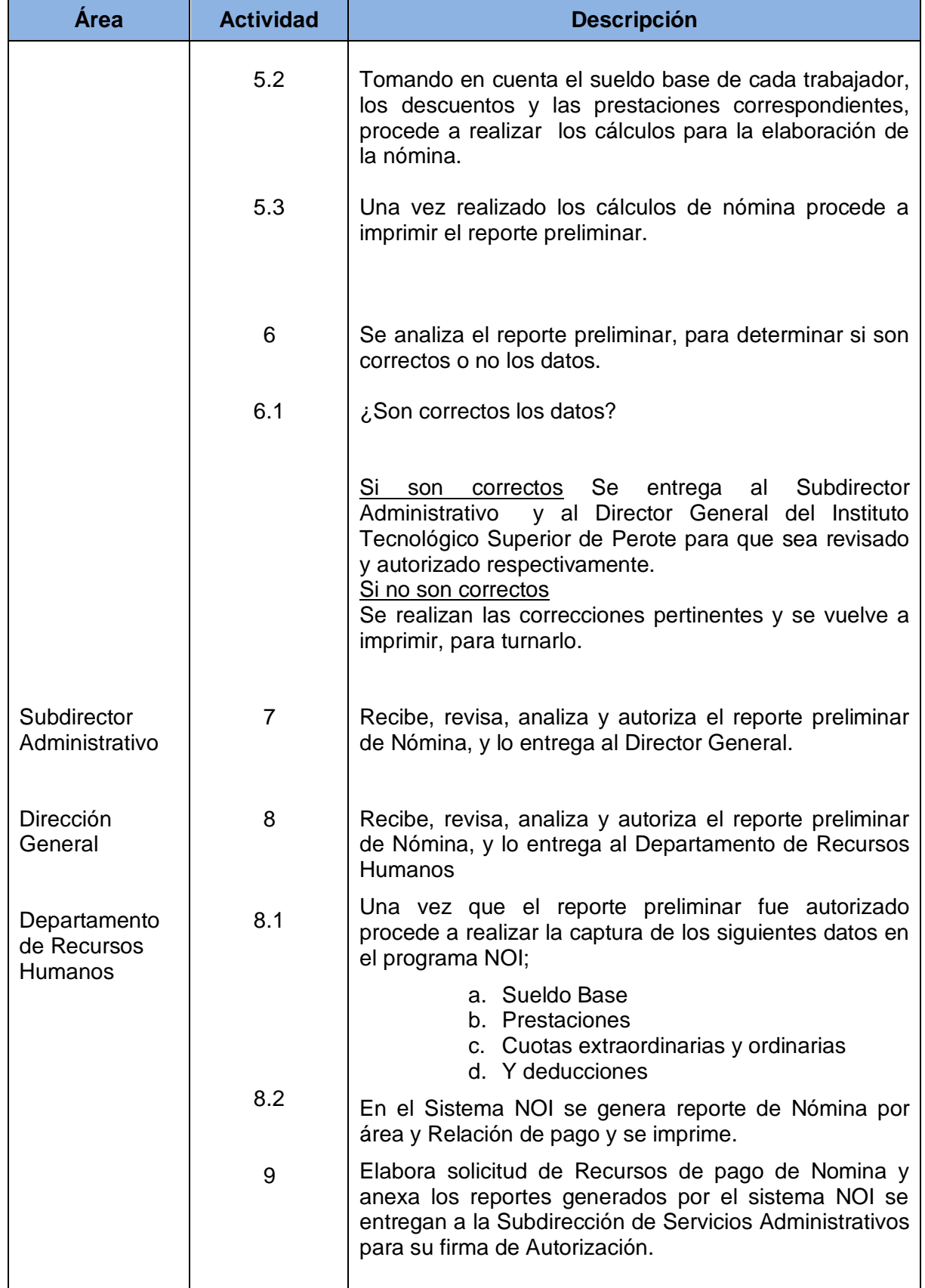

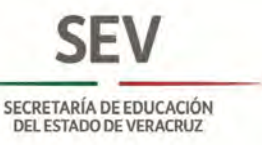

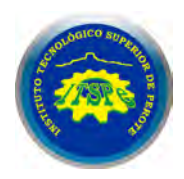

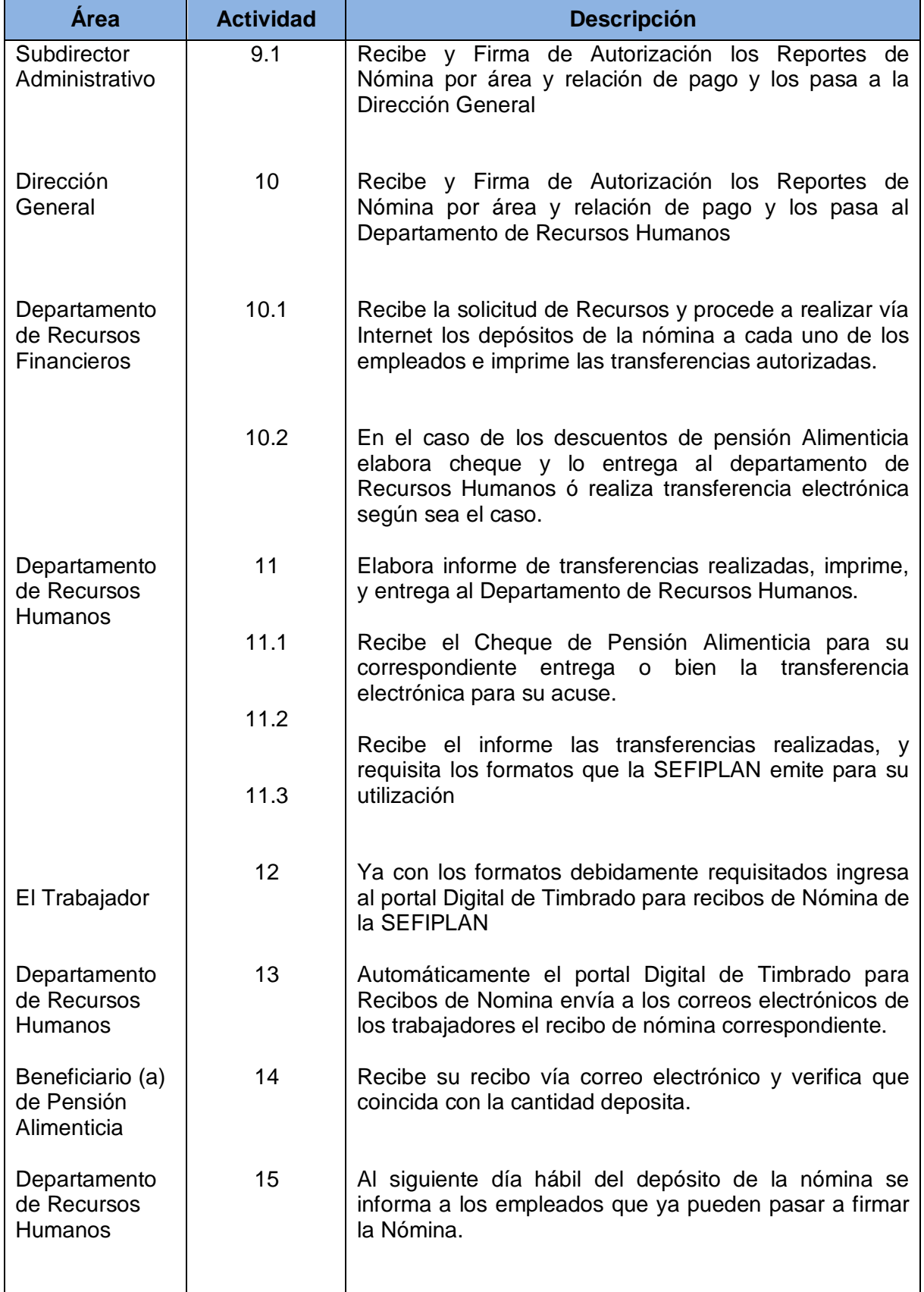

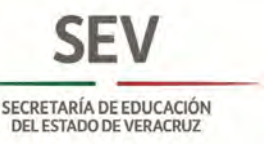

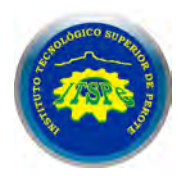

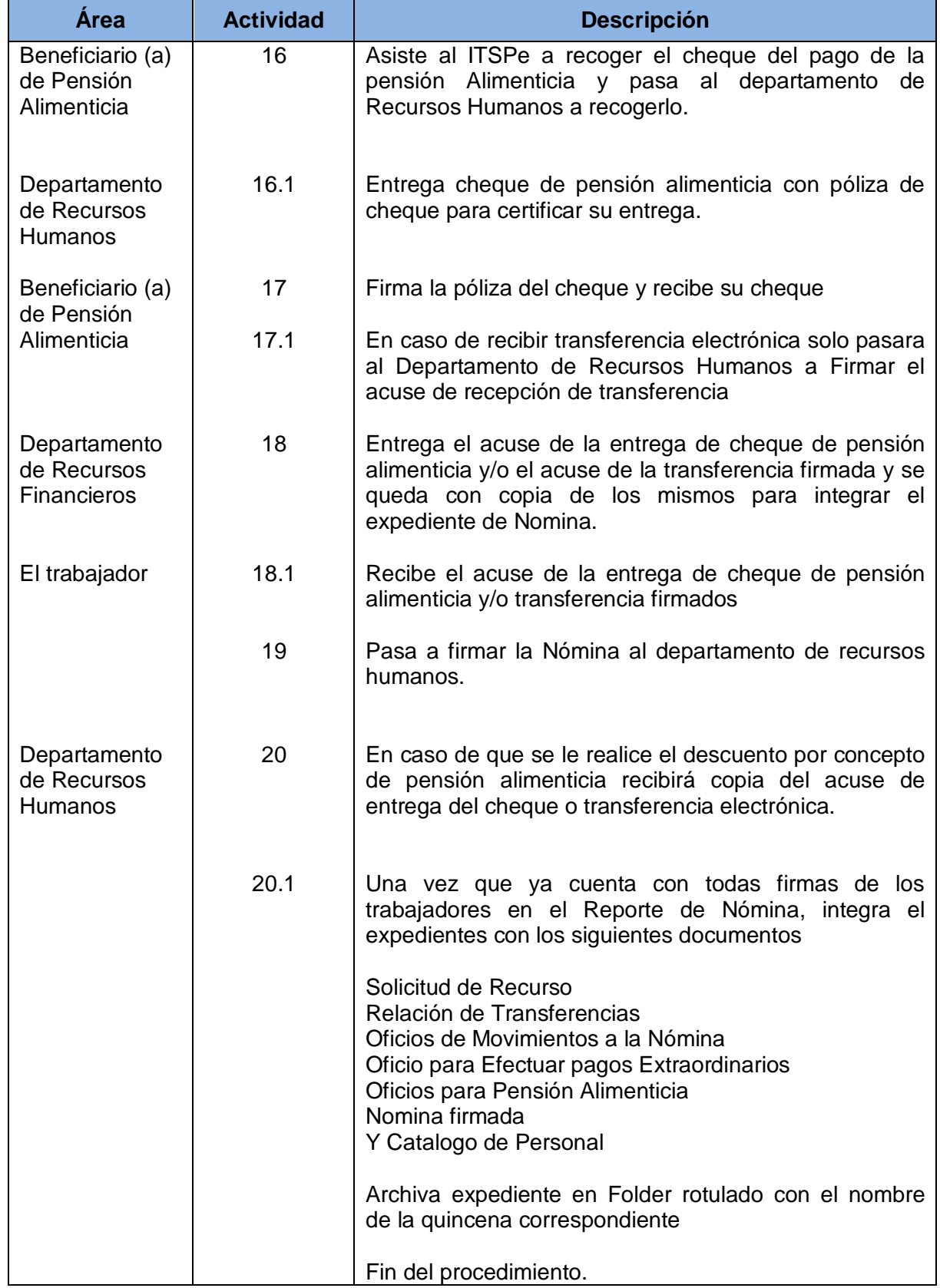

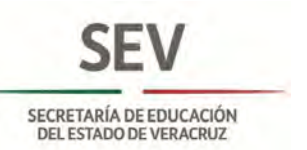

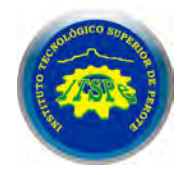

#### **DEPARTAMENTO DE RECURSOS HUMANOS ELABORACIÓN DE NÓMINA**

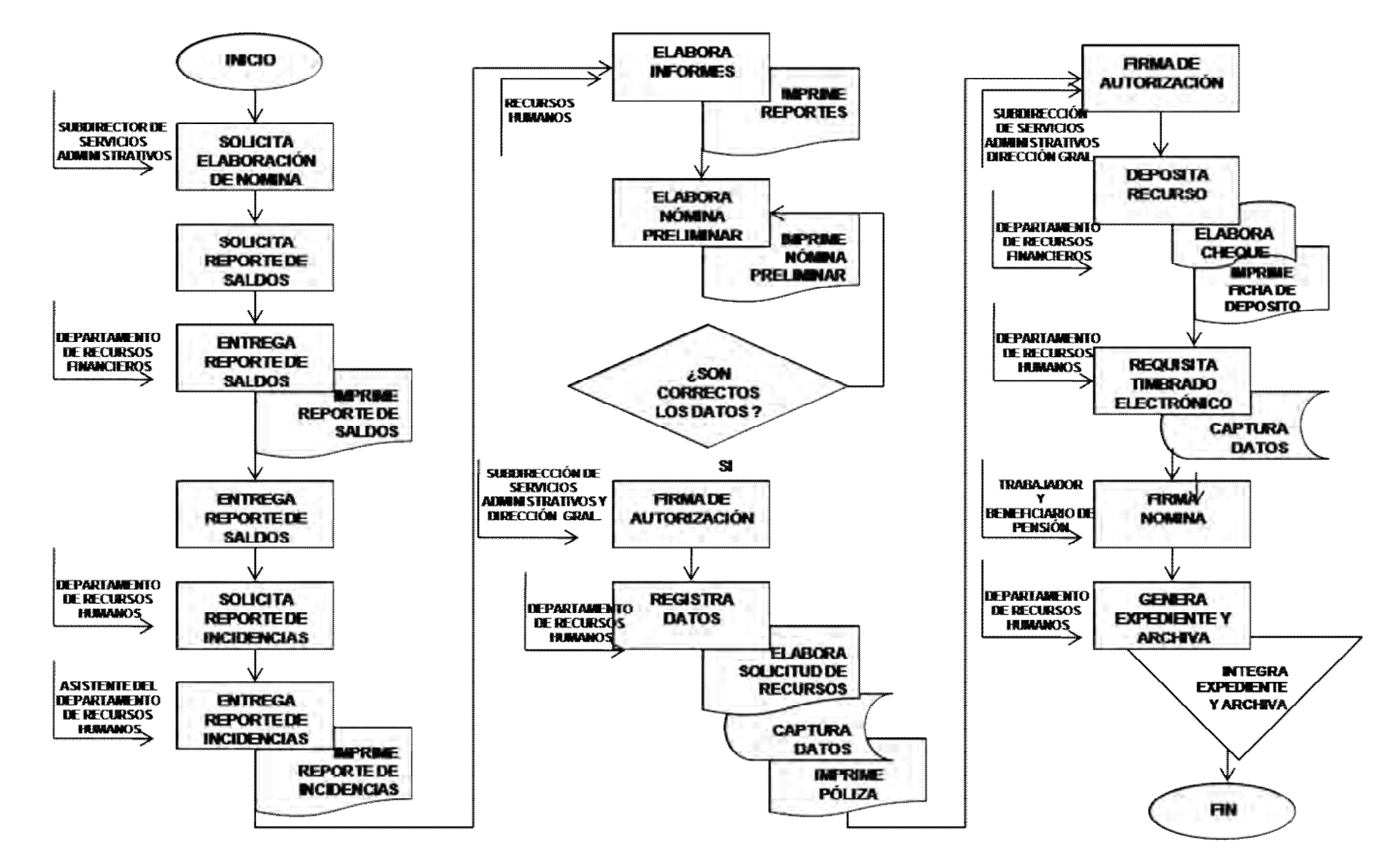

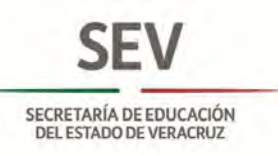

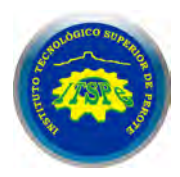

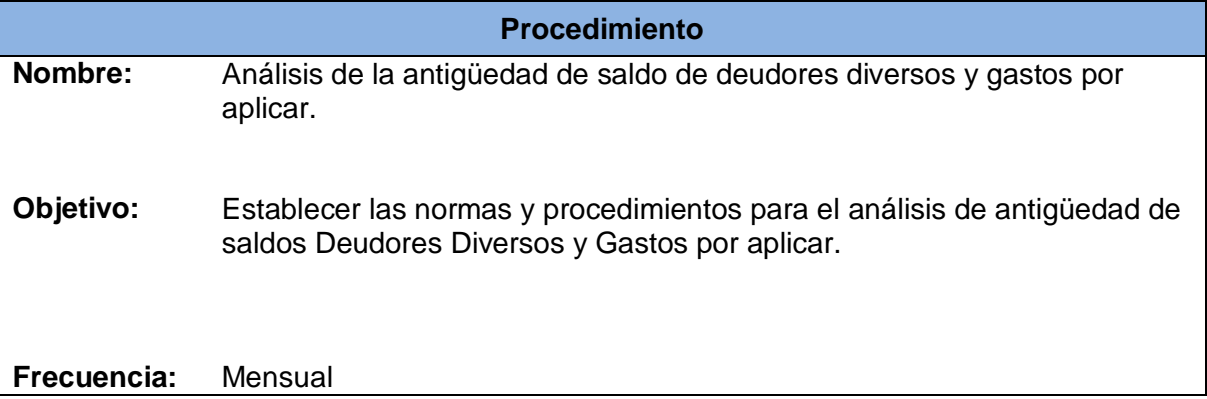

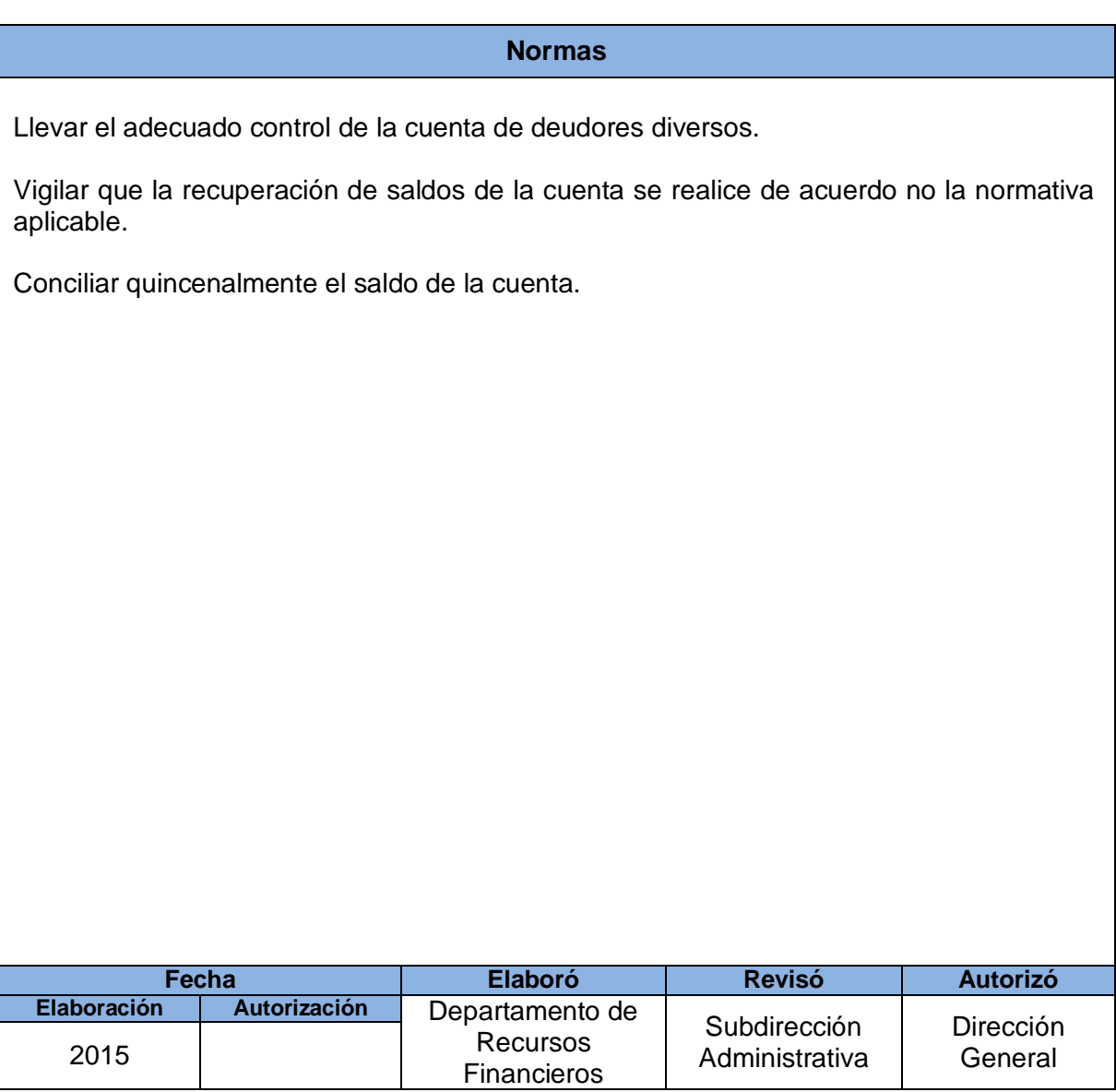

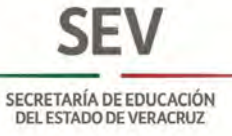

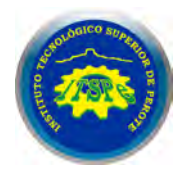

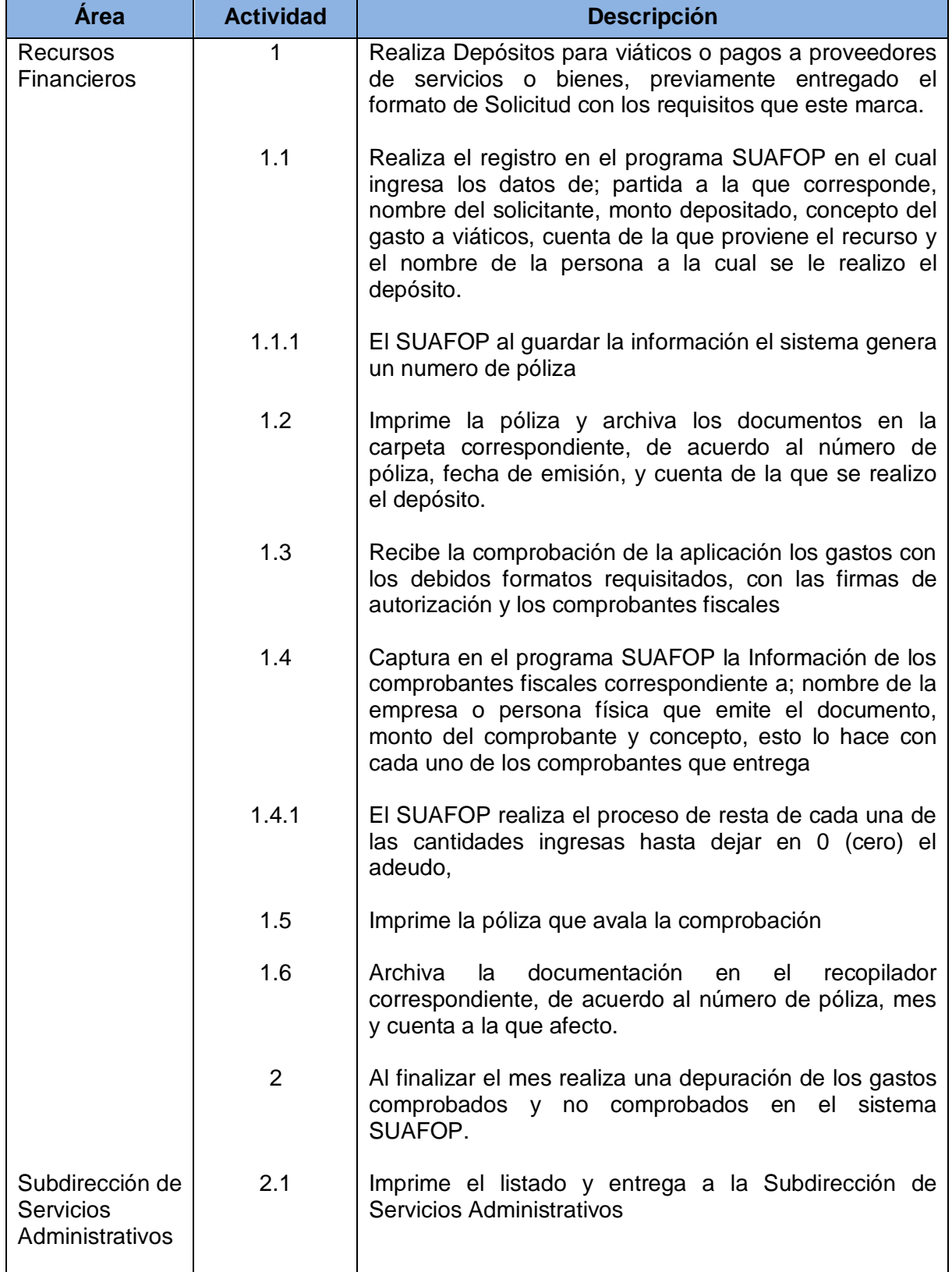

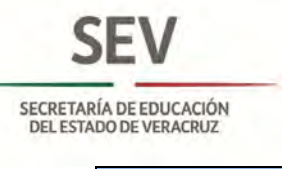

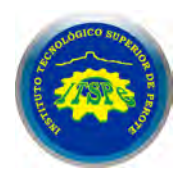

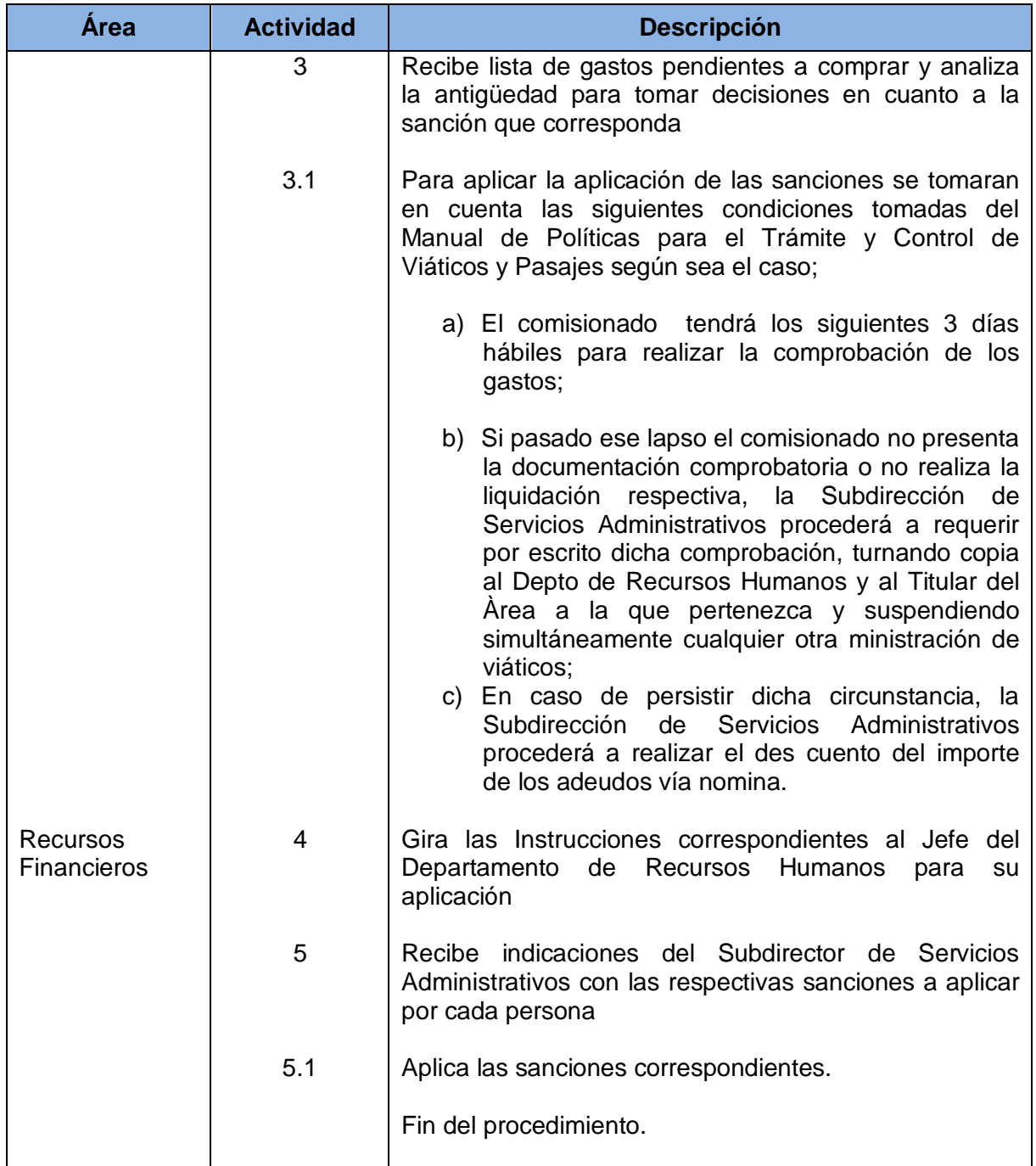

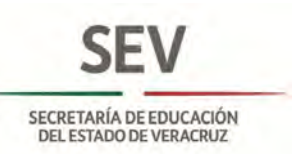

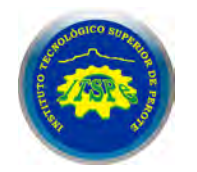

## **DEPARTAMENTO DE RECURSOS FINANCIEROS ANÁÑISIS DE LA ANTIGÜEDAD DEL SALDO DE LOS DEUDORES DIVERSOS Y GASTOS POR APLICAR**

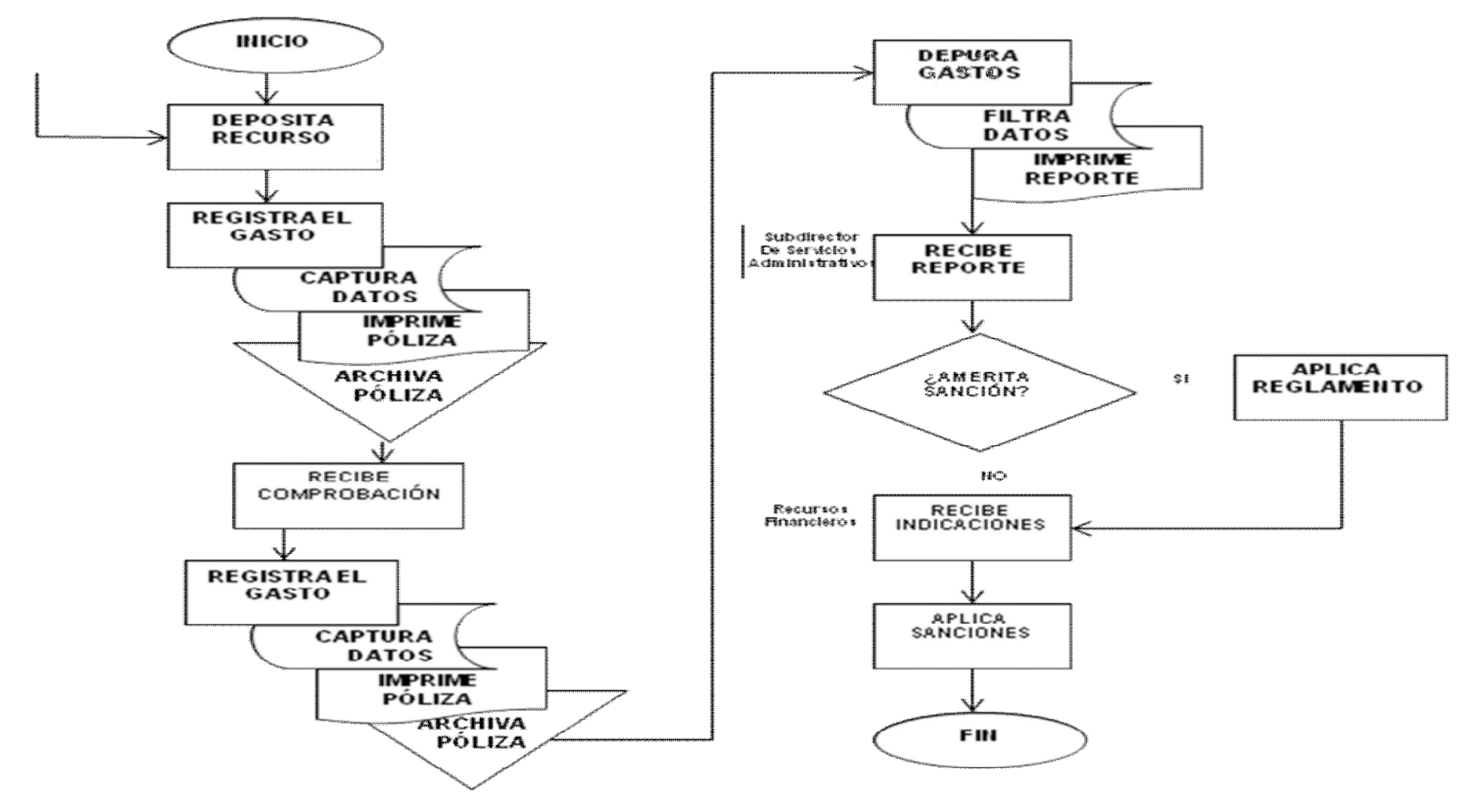

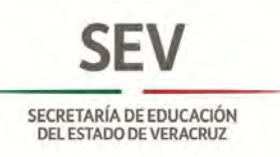

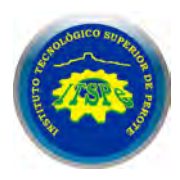

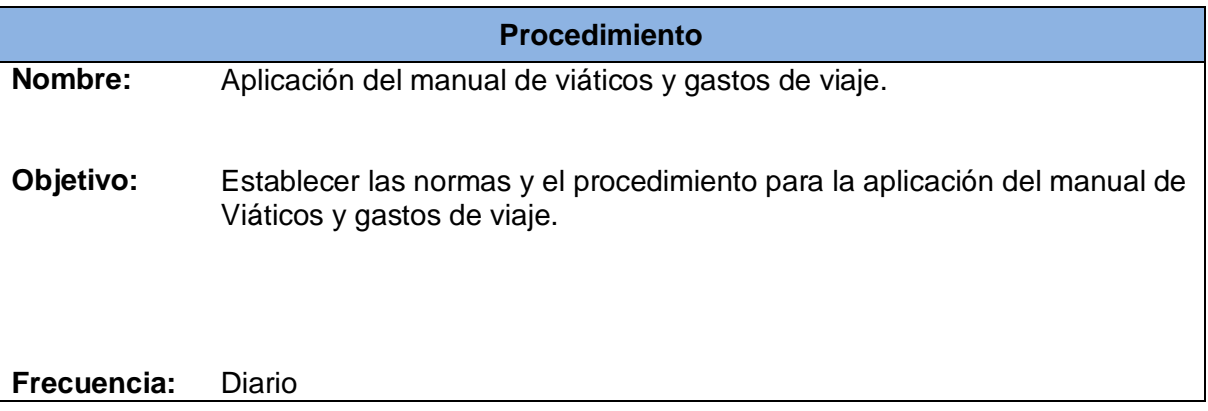

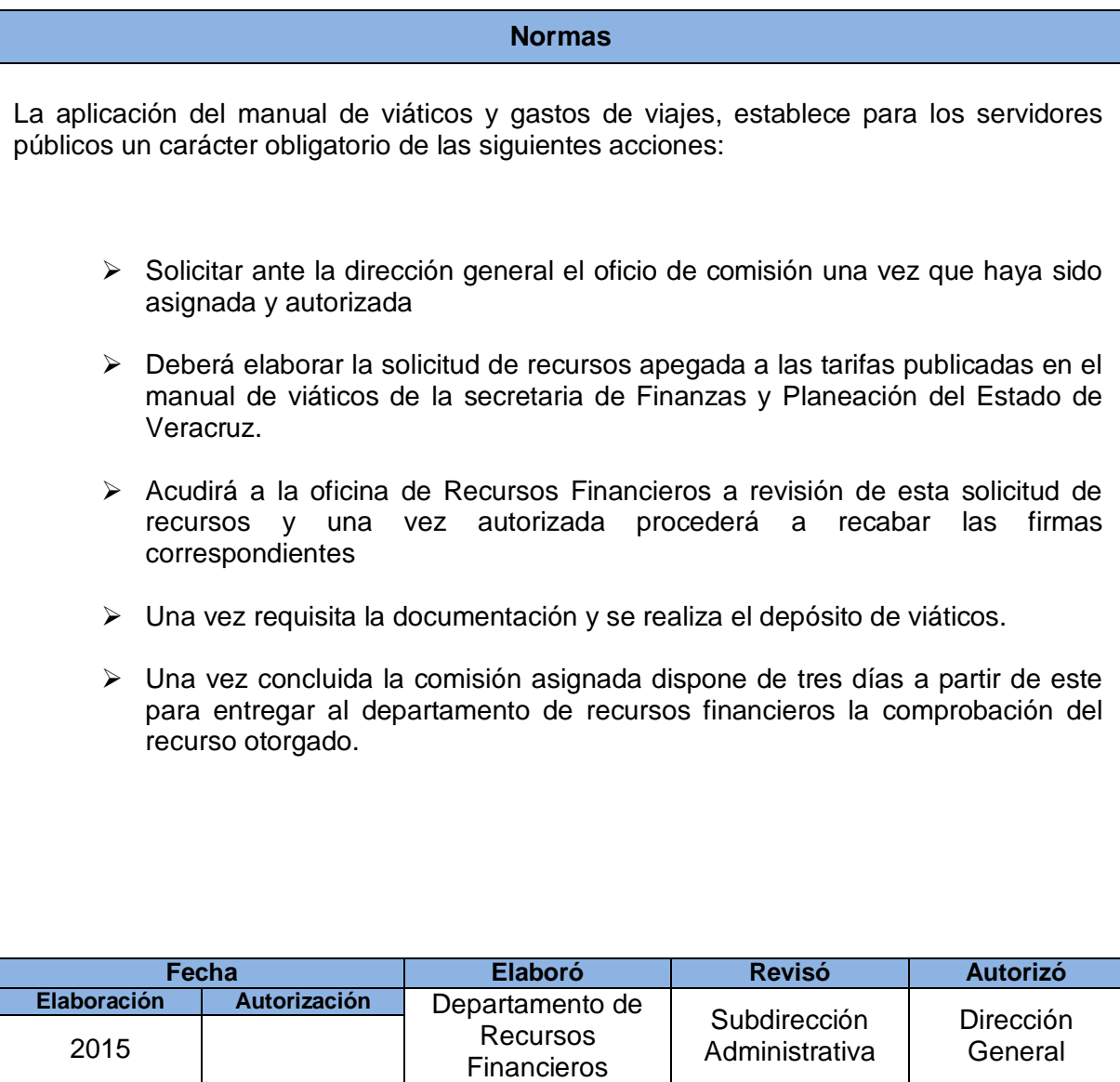

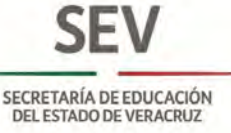

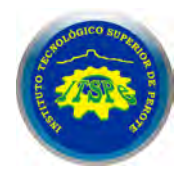

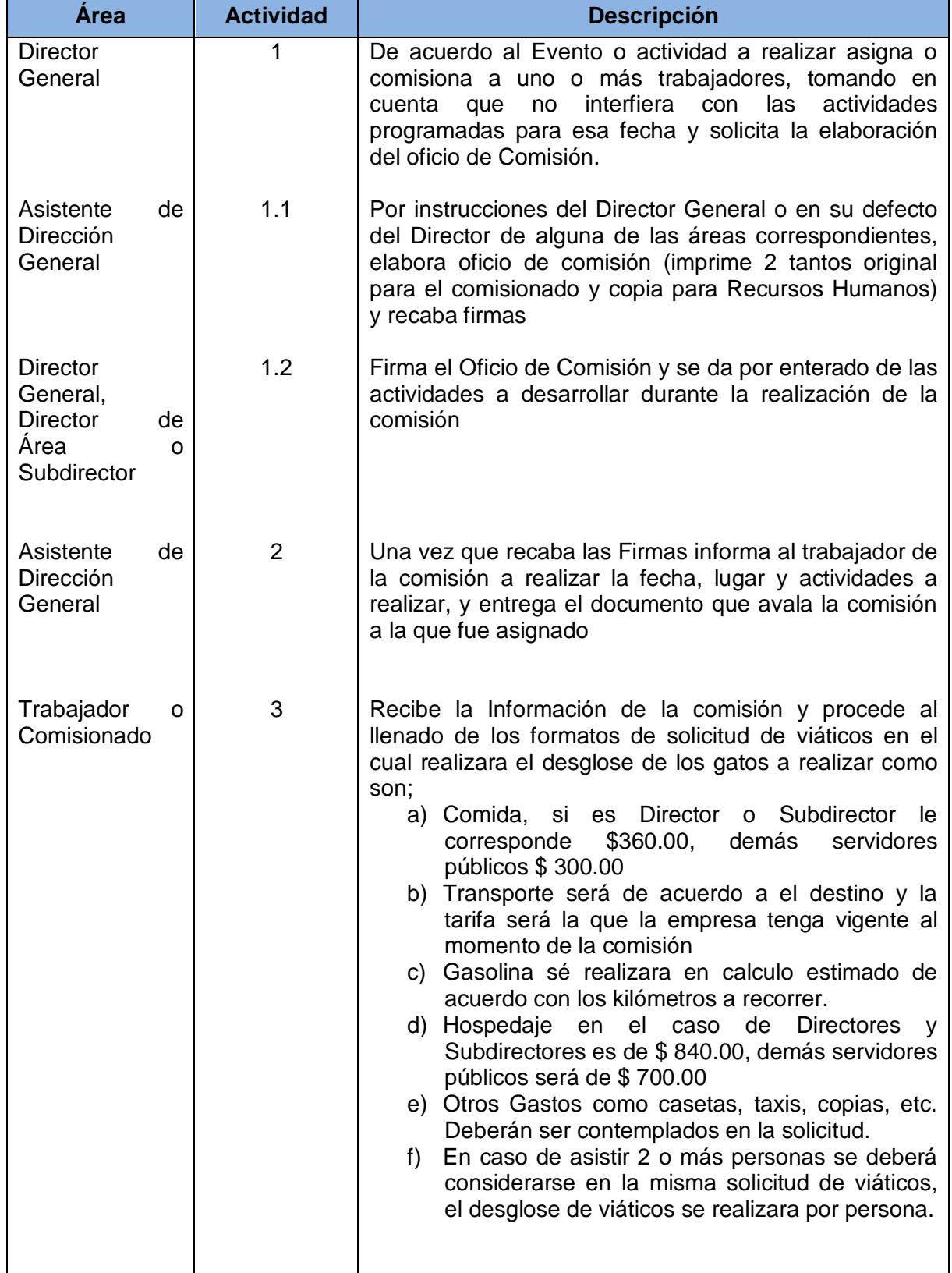

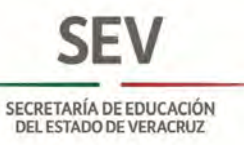

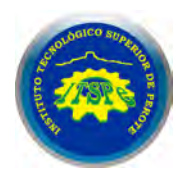

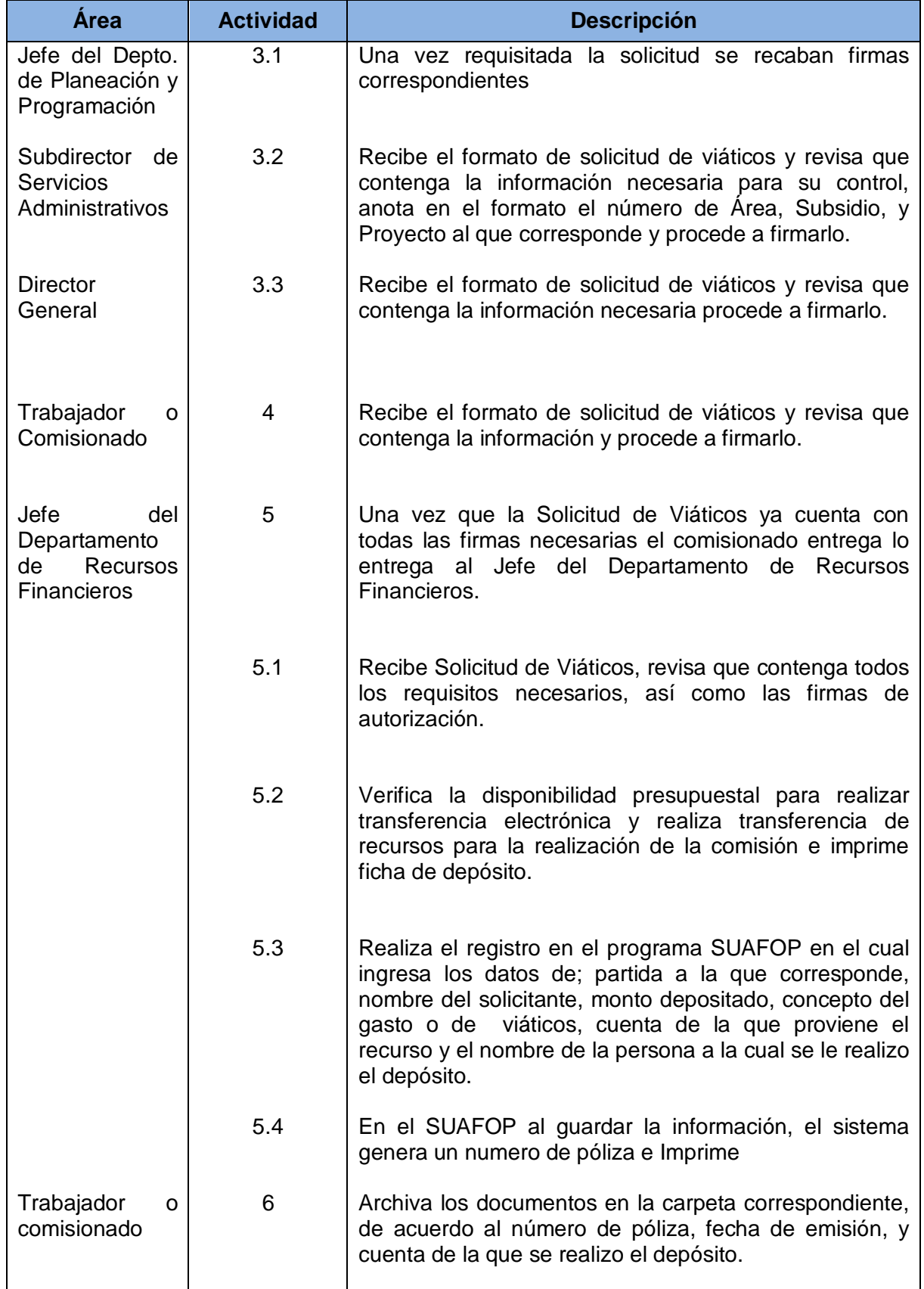

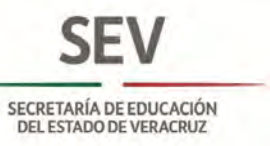

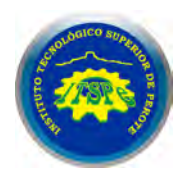

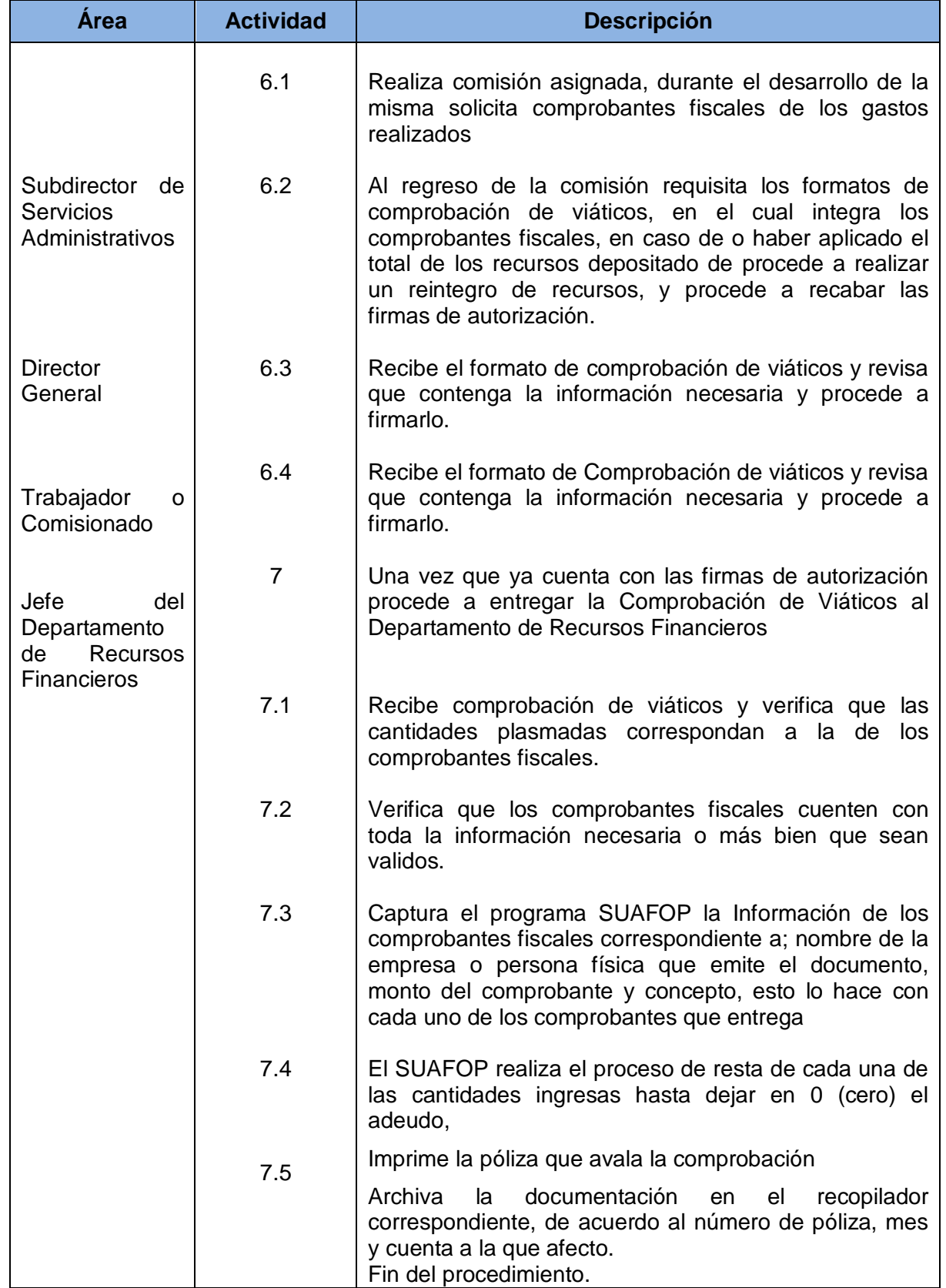

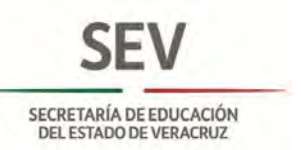

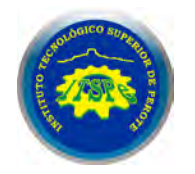

### **DEPARTAMENTO DE RECURSOS FINANCIEROS APLICACIÓN DEL MANUAL DE VIÁTICOS Y GASTOS DE VIAJE**

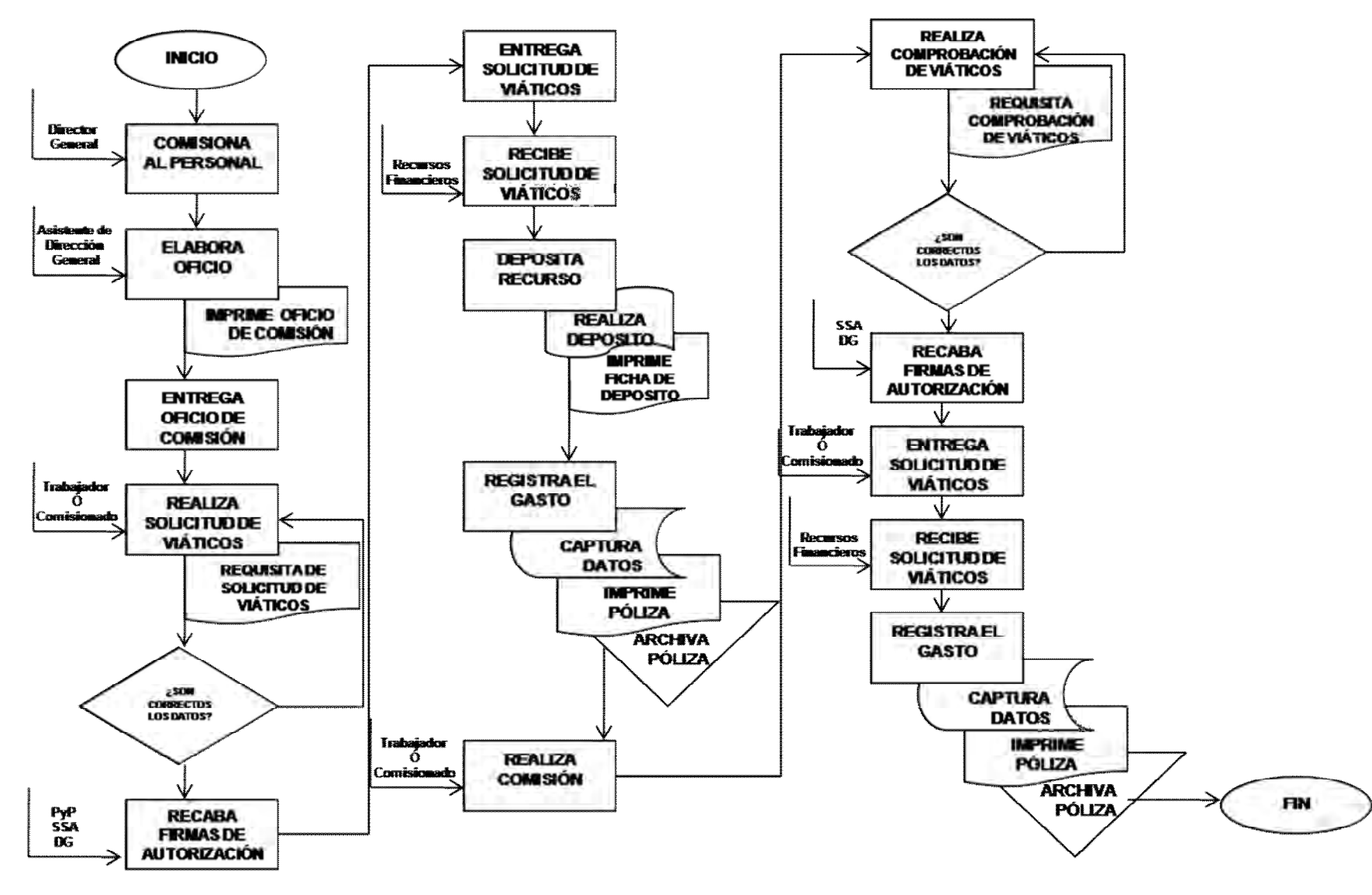
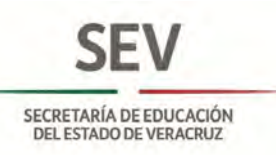

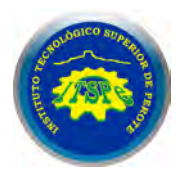

**Nombre:** Adquisición de Bienes y/o Servicios

**Objetivo:** Proveer de Bienes y/o Servicios, satisfaciendo las necesidades de las distintas áreas.

**Frecuencia:** Eventual

**Normas**

De acuerdo a la Ley de Adquisiciones, Arrendamientos, Administración y Enajenación de Bienes Muebles del Estado De Veracruz de Ignacio de la Llave, y el Procedimiento de Adquisiciones de la Norma ISO 9001-2008 establecen como obligatorias las siguientes acciones

-Contar con un padrón de proveedores evaluados y aprobados

- Recibir las requisiciones de material de las diversas áreas y departamentos

-Realizar las adquisiciones en las modalidades establecidas en la Ley de Adquisiciones

-Registrar las entradas y salidas del almacén

-Entregar el material a las áreas solicitantes.

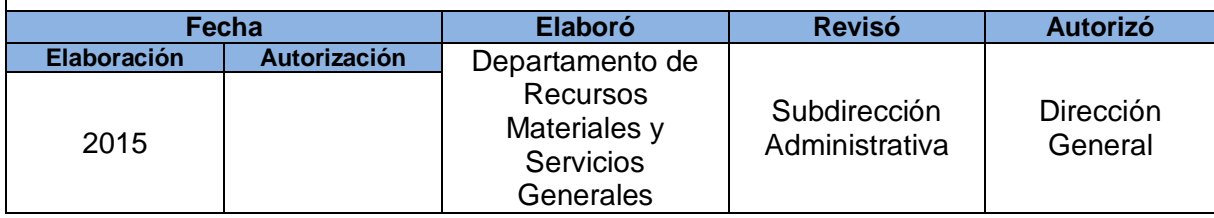

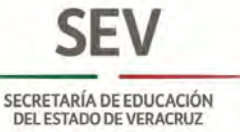

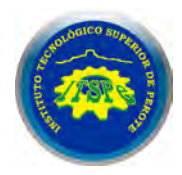

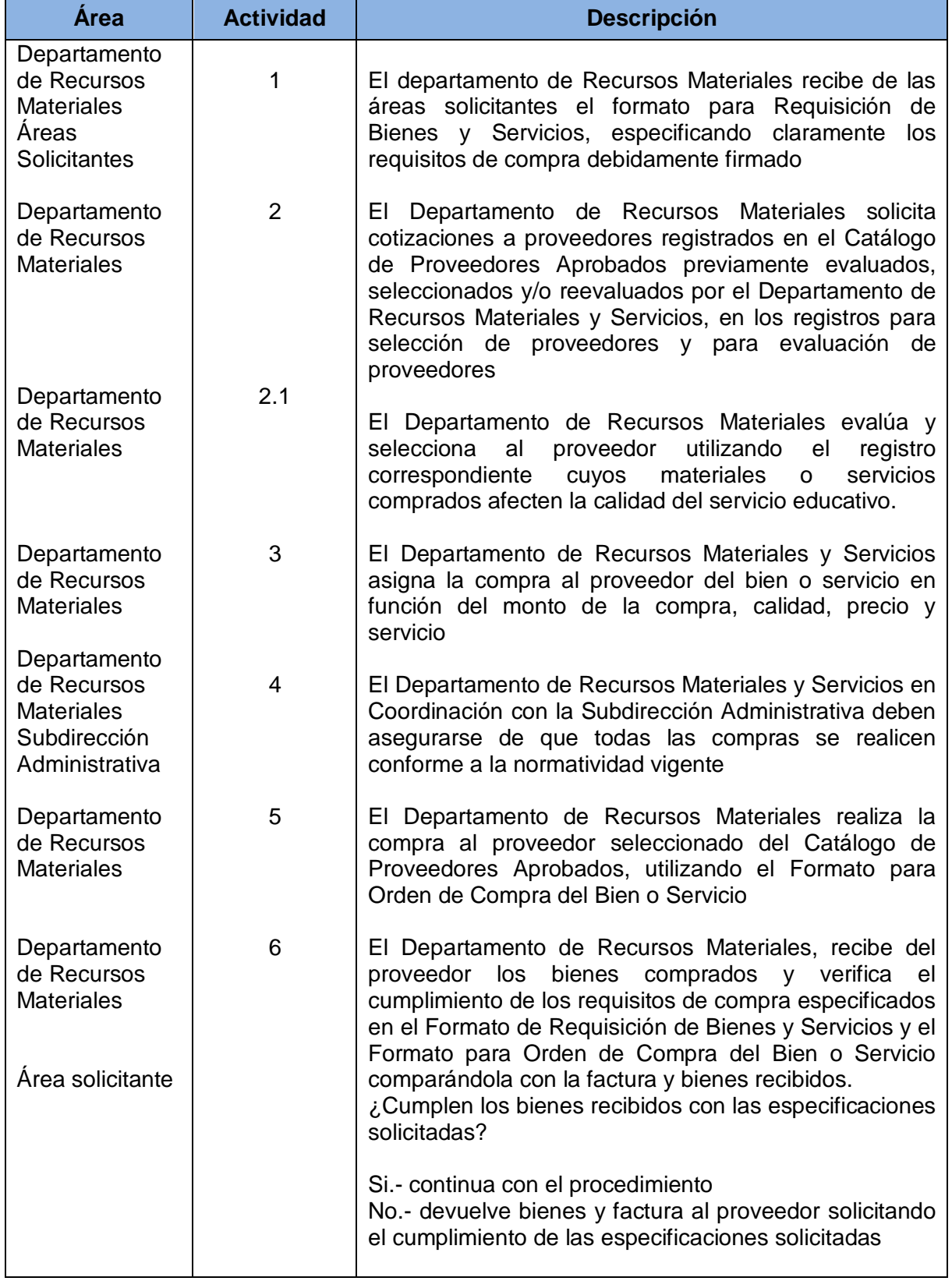

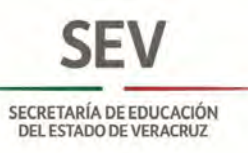

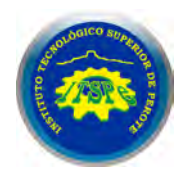

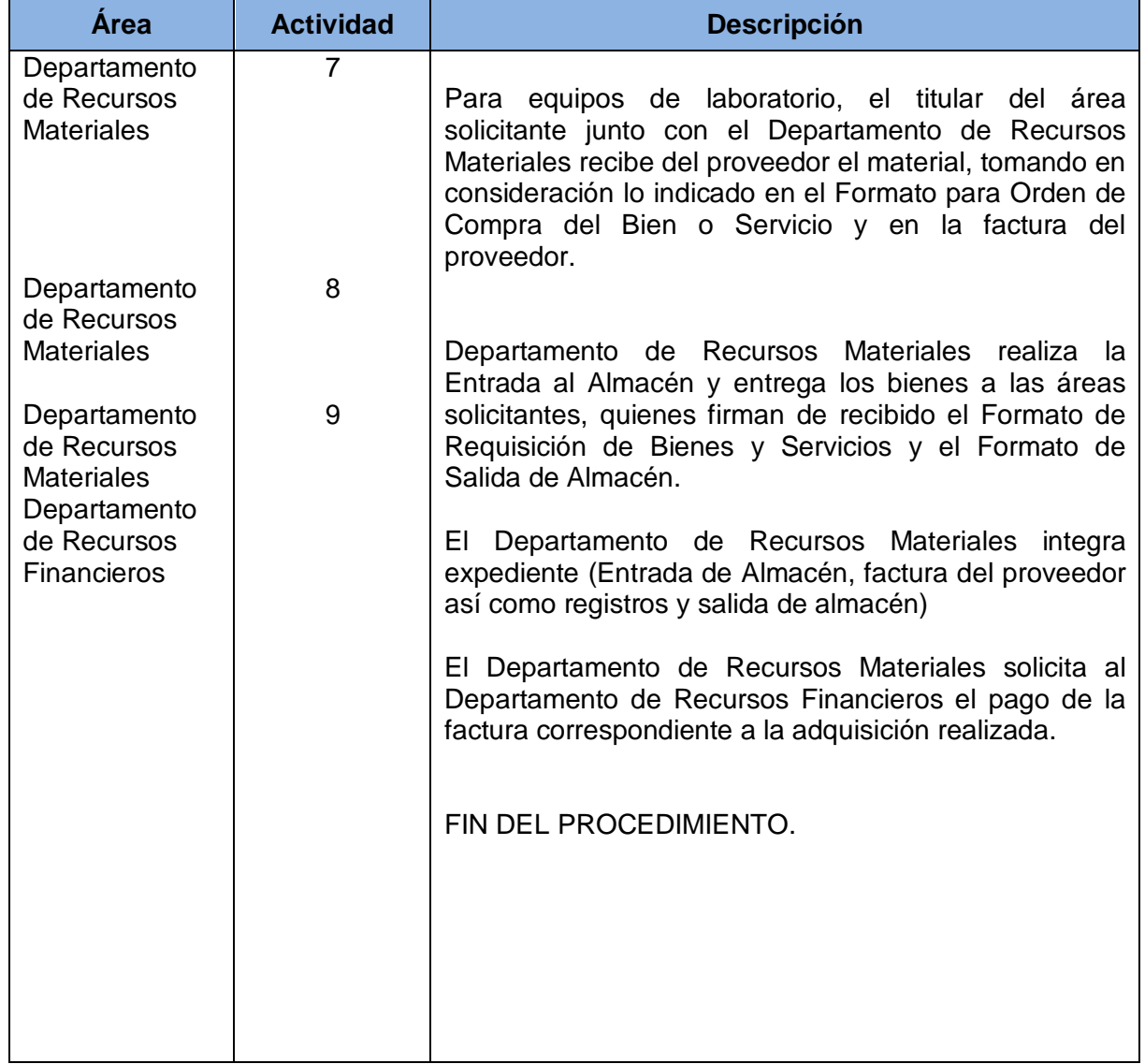

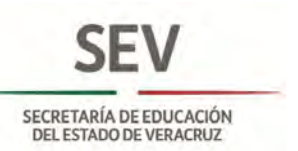

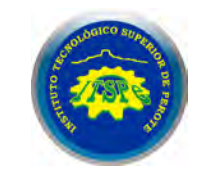

**DEPARTAMENTO DE RECURSOS MATERIALES Y SERVICIOS GENERALES ADQUISICIÓN DE BIENES MUEBLES Y/O SERVICIOS**

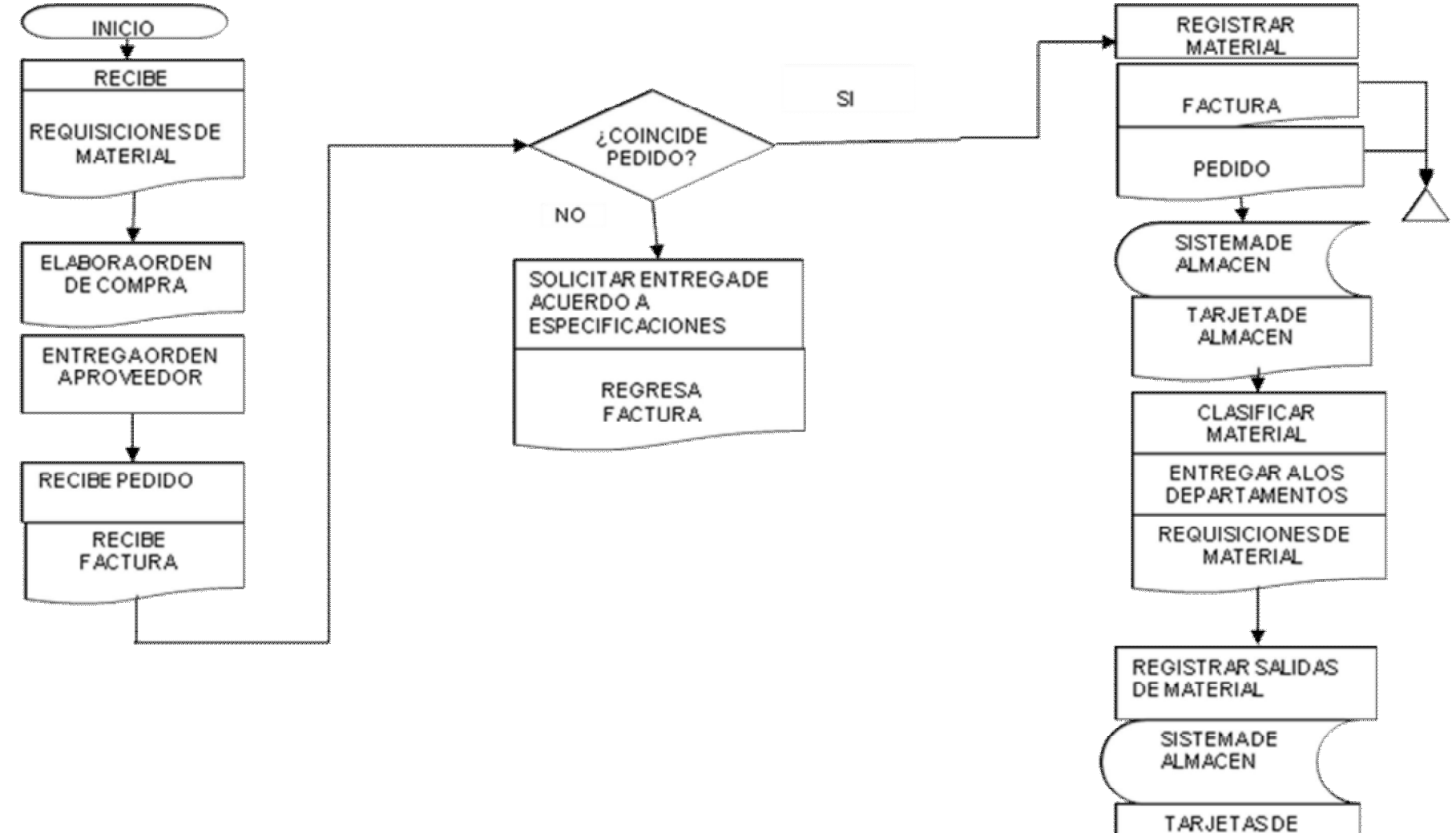

**ALMACEN** 

**FIN** 

**Nombre:** Baja de Bienes Muebles.

**Objetivo:** Desincorporar del inventario, los bienes en desuso.

**Frecuencia:** Eventual

## **Normas**

De acuerdo a la Ley de Adquisiciones, Arrendamiento, Administración y Enajenación de Bienes Muebles del Estado de Veracruz-Llave se marcan como obligatorias las siguientes acciones :

- Elaborar dictamen técnico para la baja de bienes muebles
- Presentar dictamen al Subcomité de Adquisiciones para su autorización
- Realizar la desincorporación de los bienes del inventario

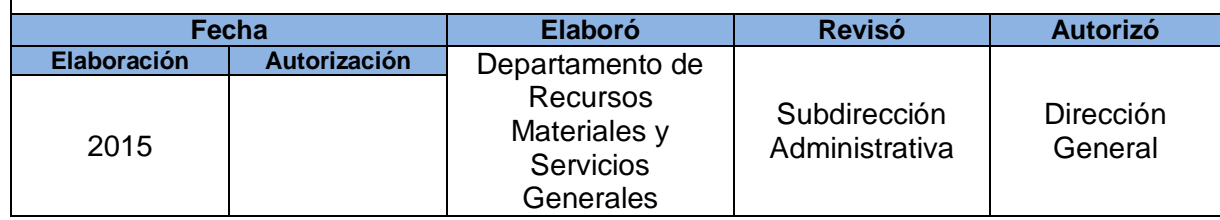

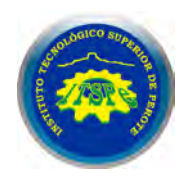

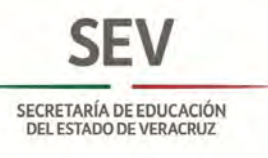

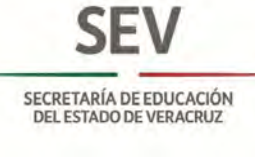

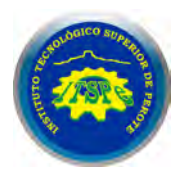

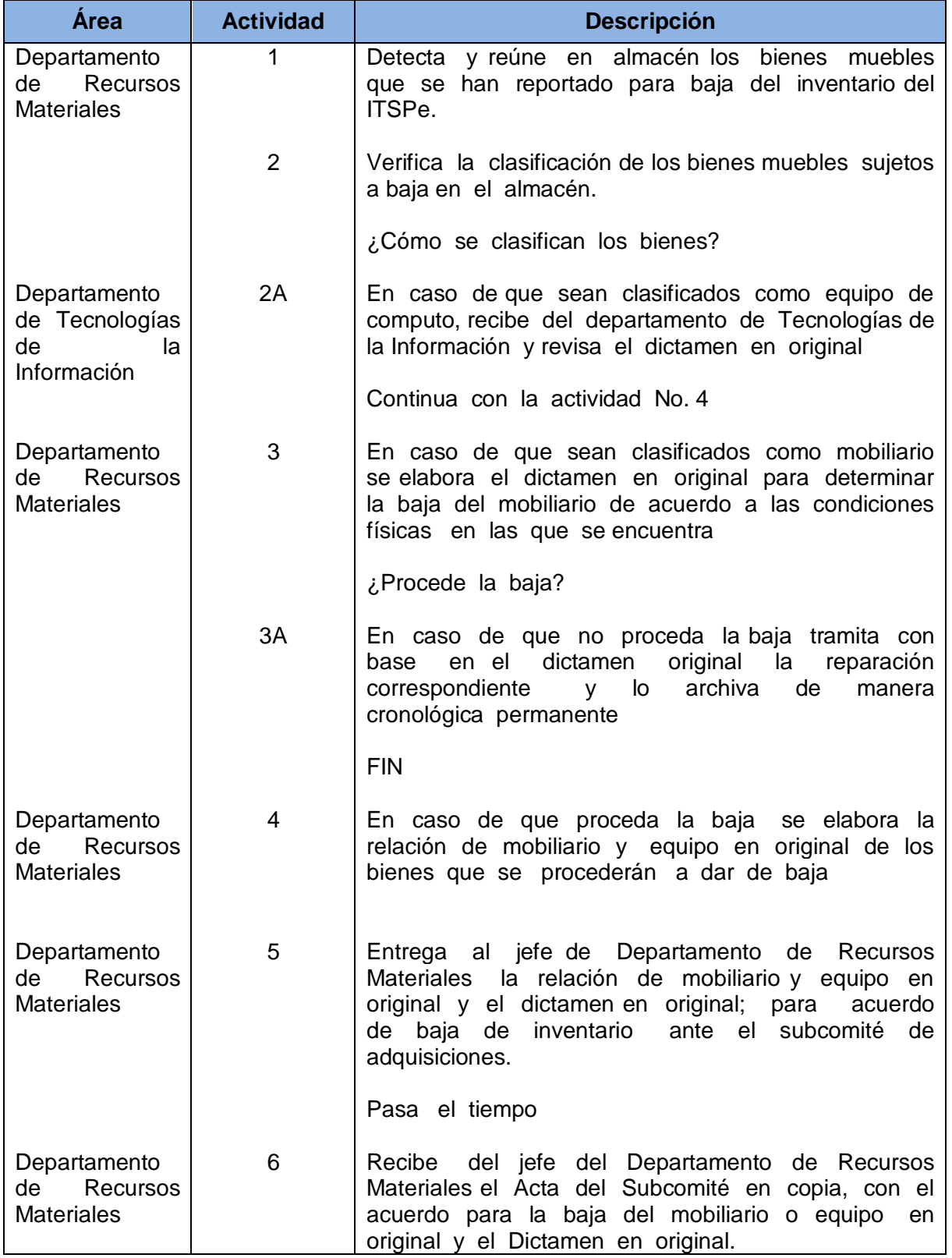

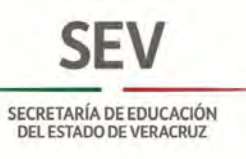

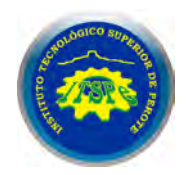

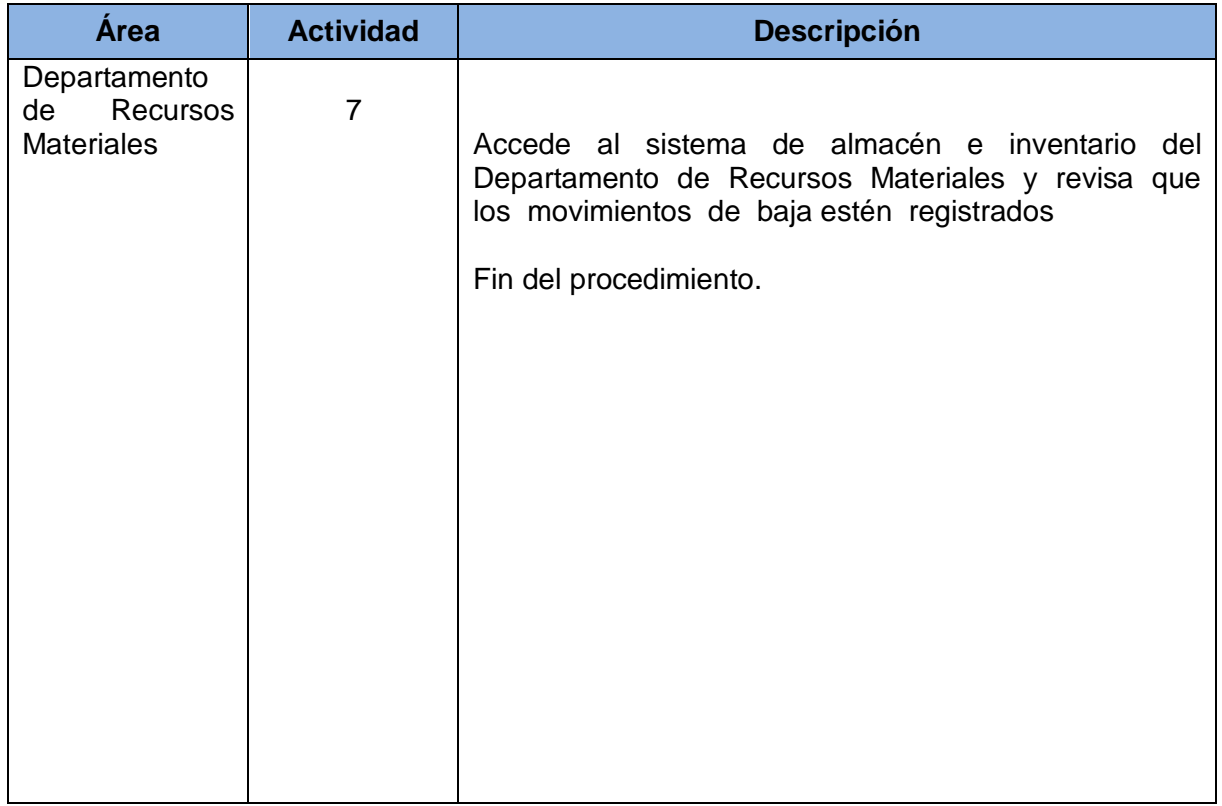

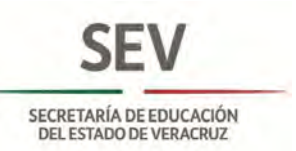

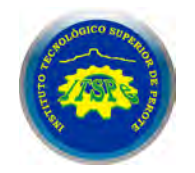

#### **DEPARTAMENTO DE RECURSOS MATERIALES Y SERVICIOS GENERALES BAJA DE BIENES MUEBLES**

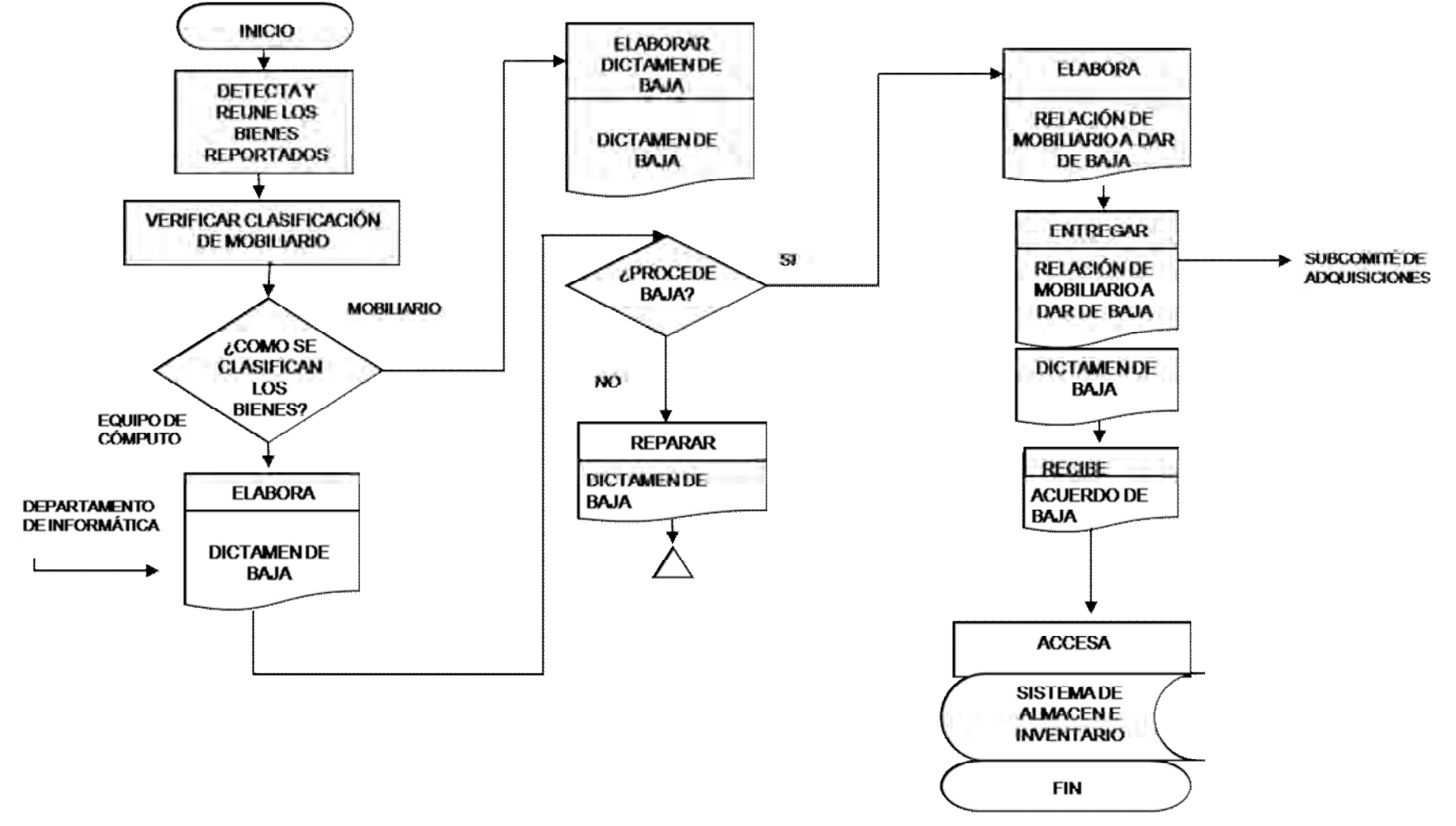

**Nombre:** Realización de Licitaciones.

**Objetivo:** Asegurar que todas las adquisiciones efectuadas por licitación, se realicen con transparencia y bajo un marco legal y en las mejores condiciones posibles.

**Frecuencia:** Eventual

**Normas**

La Ley de Adquisiciones, Arrendamiento, Administración y Enajenación de Bienes Muebles del Estado de Veracruz-Llave, marca como obligatorias las siguientes acciones para la realización de Licitaciones:

- Determinar requerimientos para los bienes a adquirir
- Solicitar revisión de bases de licitación a la Secretaria de Finanzas y Planeación
- Enviar oficio de invitación y bases a proveedores
- Realizar acto de apertura de propuestas técnicas y económicas
- Elaborar dictamen técnico-económico y fallo
- Notificar fallo a proveedores
- Elaborar contrato con proveedor adjudicado

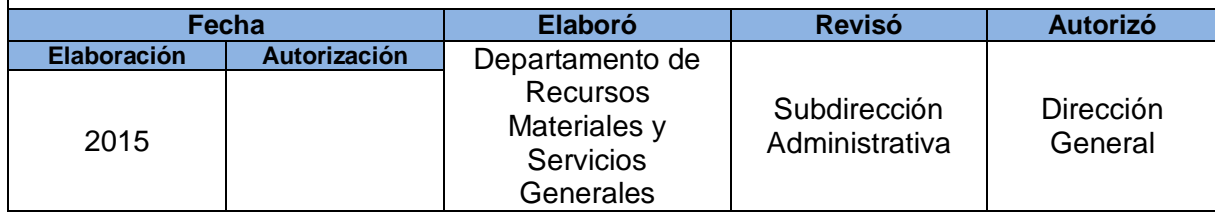

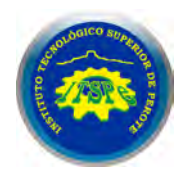

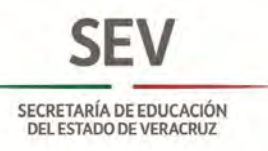

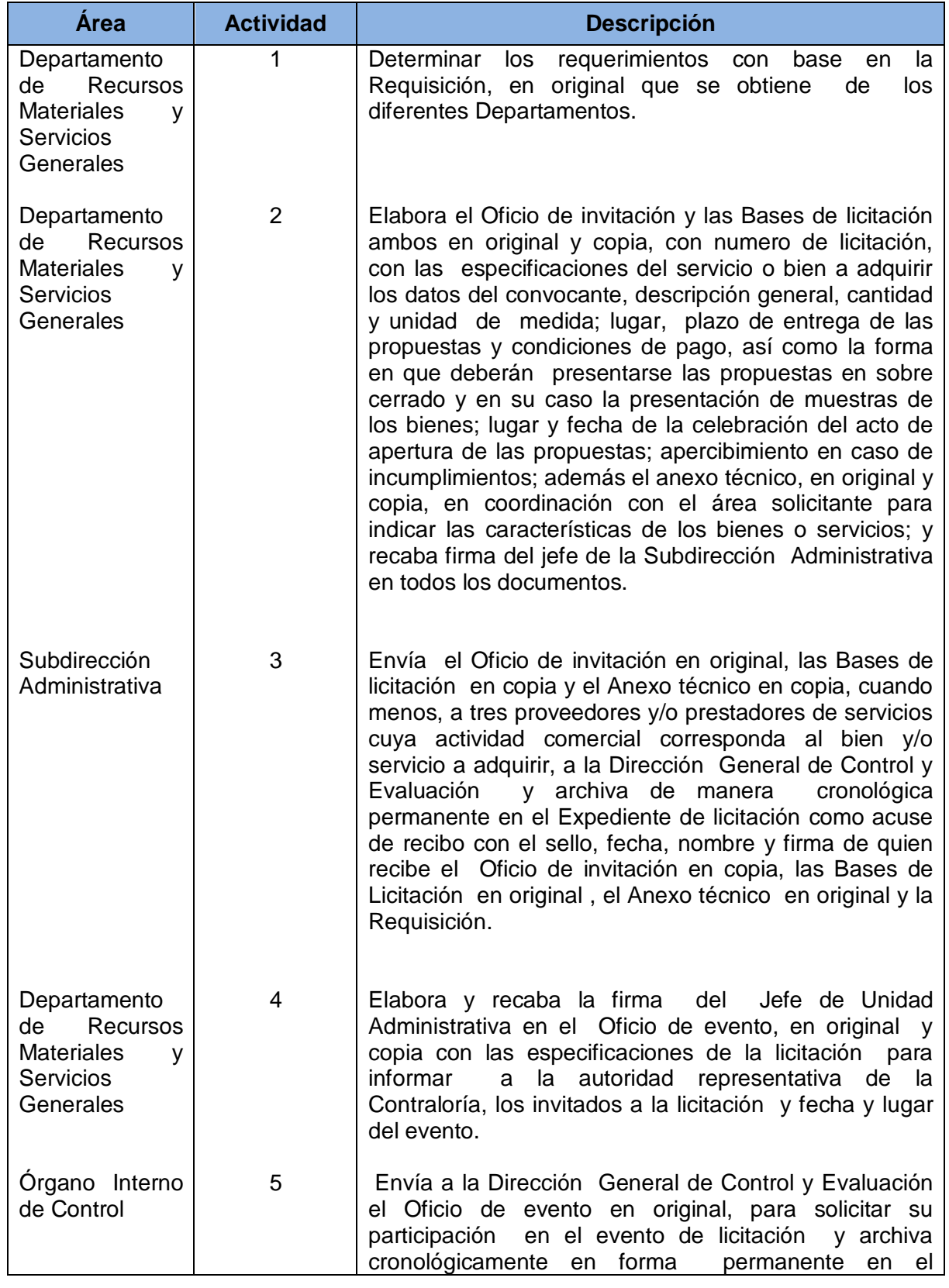

**SEV** 

SECRETARÍA DE EDUCACIÓN<br>DEL ESTADO DE VERACRUZ

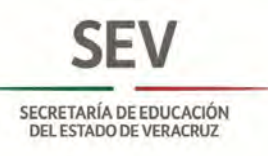

÷.

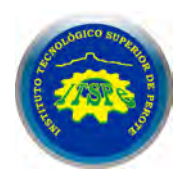

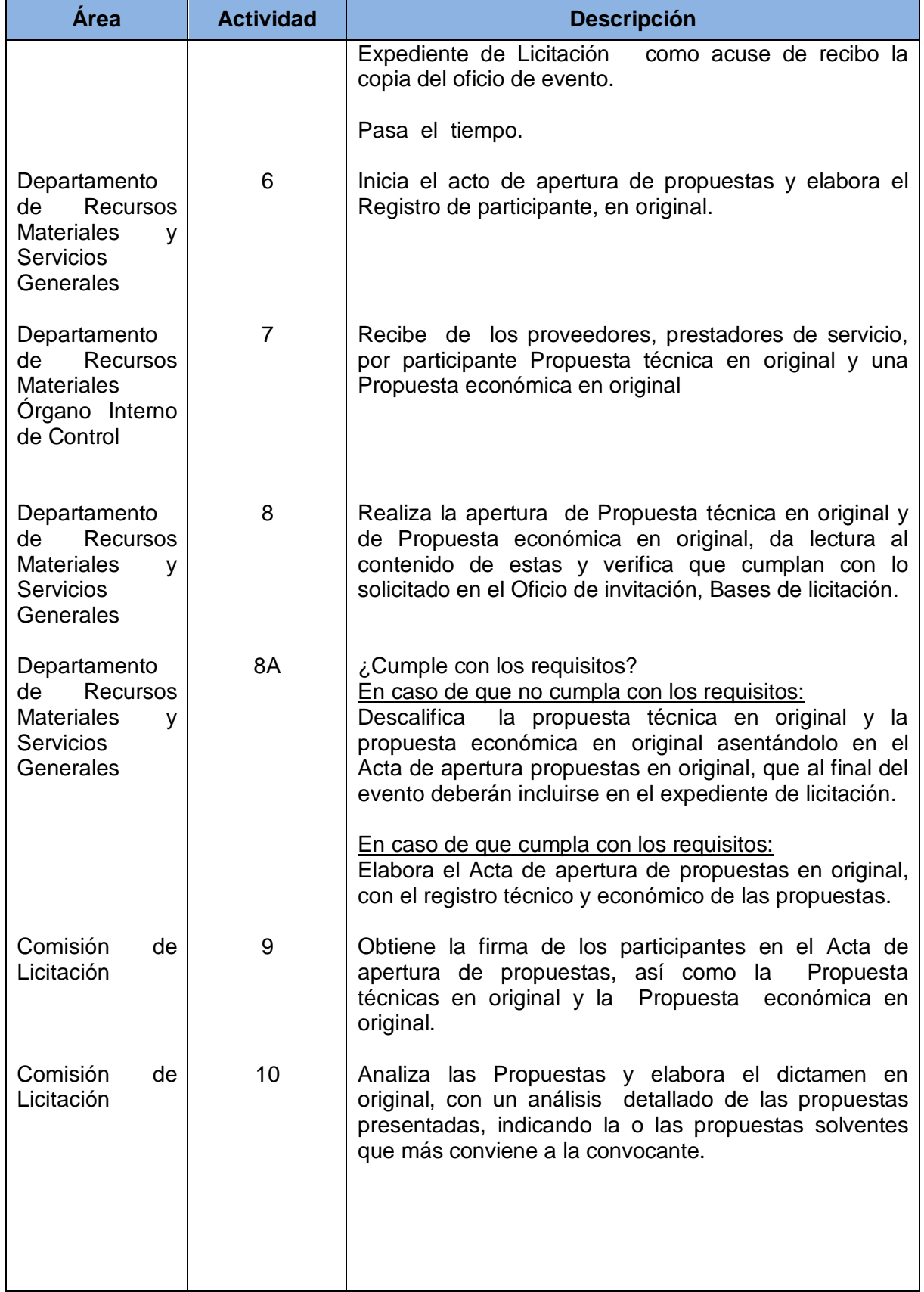

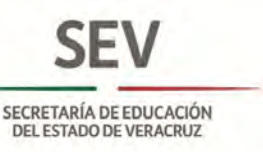

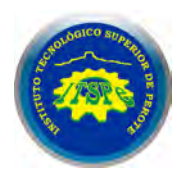

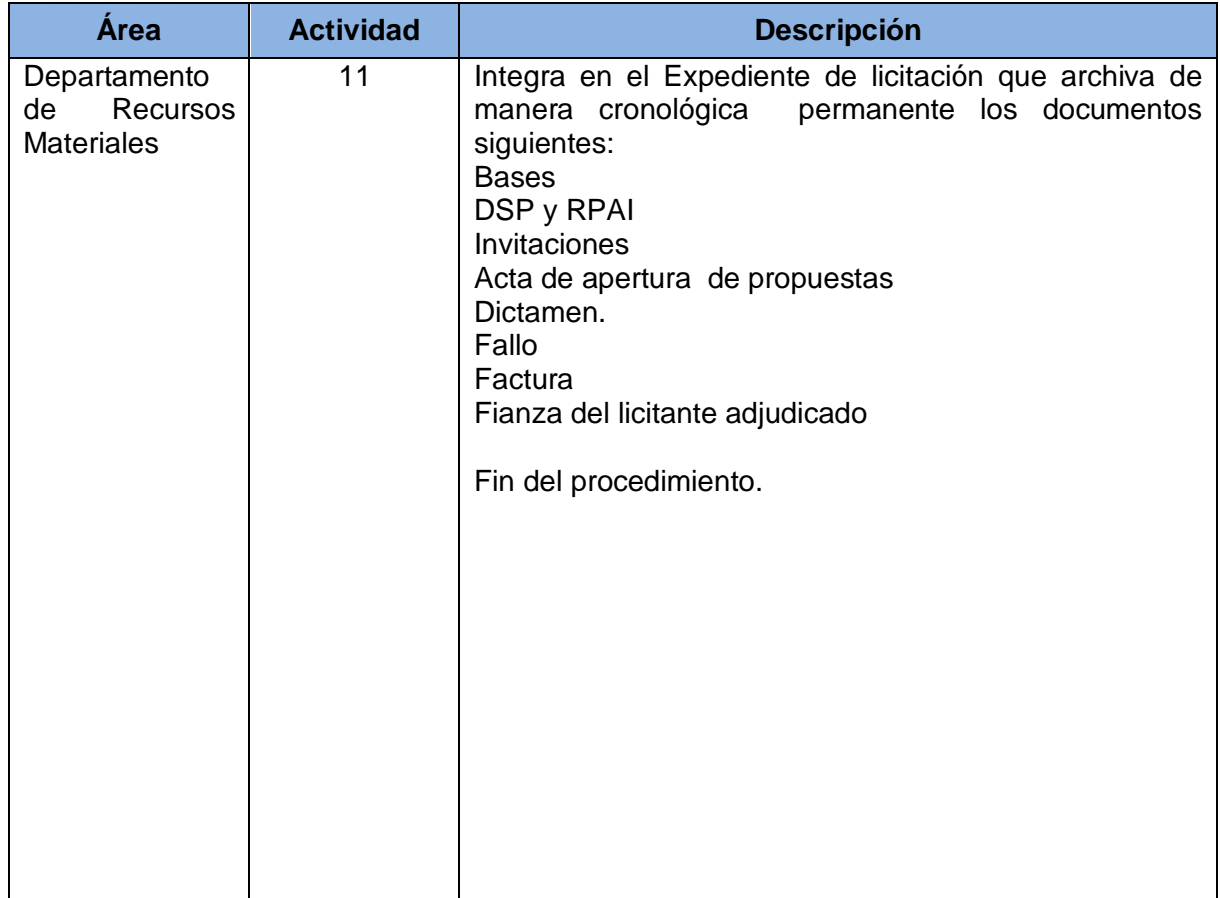

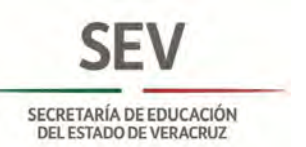

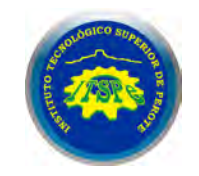

#### **DEPARTAMENTO DE RECURSOS MATERIALES Y SERVICIOS GENERALES REALIZACIÓN DE LICITACIONES**

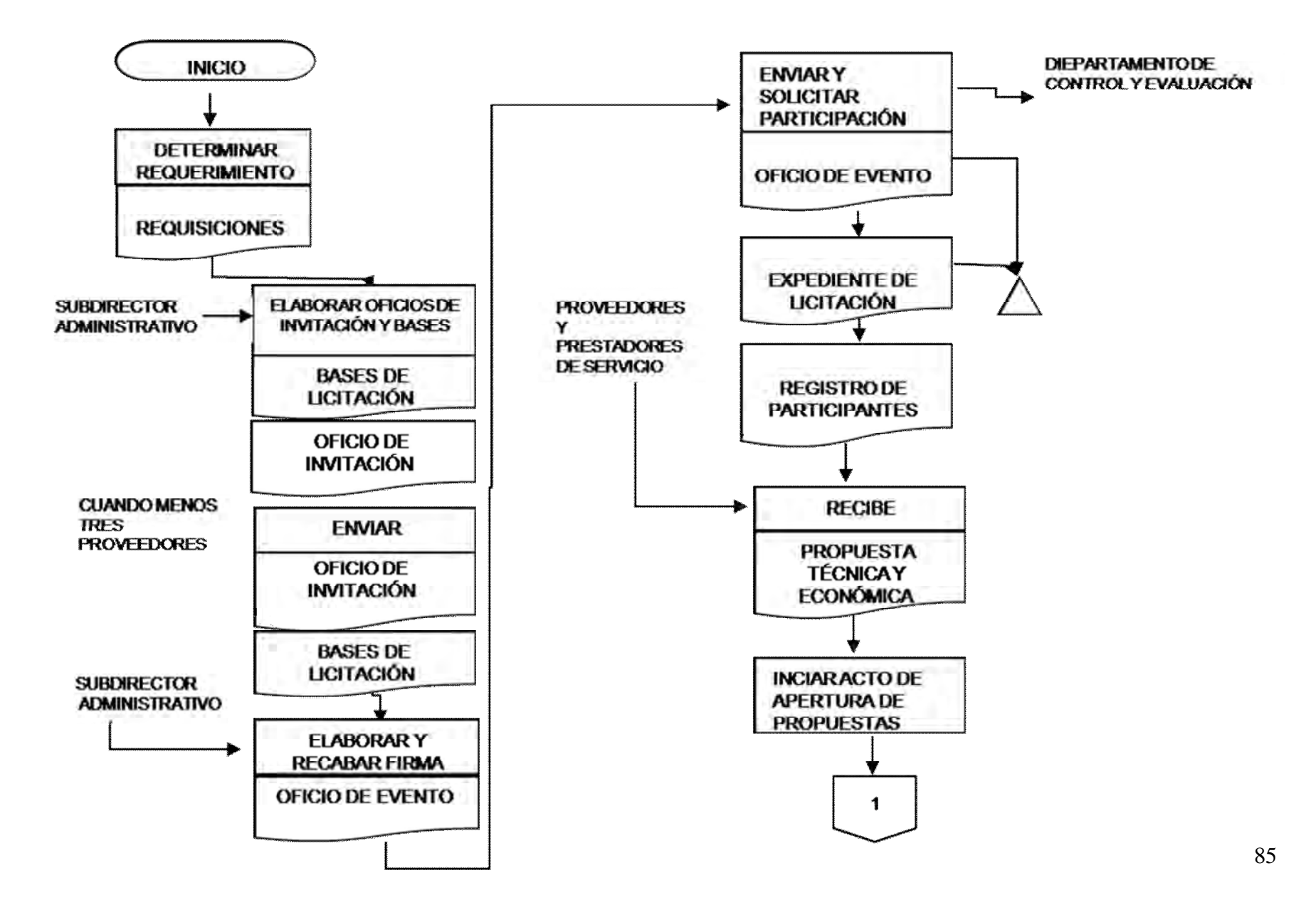

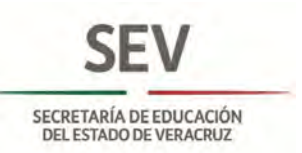

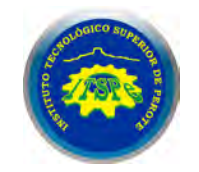

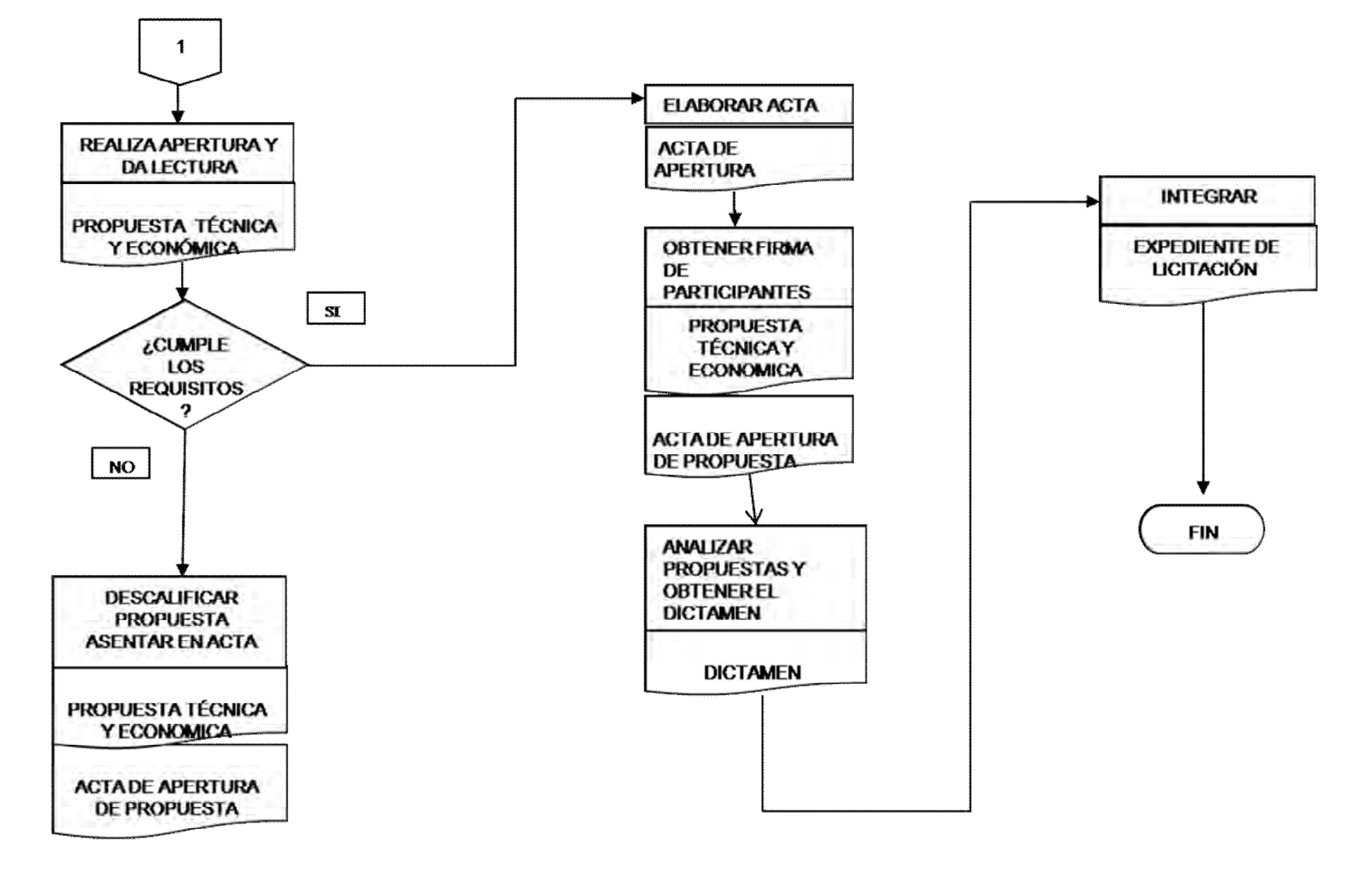

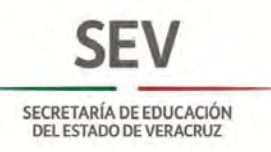

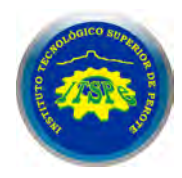

**Nombre:** Diseño, Actualización y Mantenimiento del Sitio Web.

**Objetivo:** Contar con un Sitio Electrónico Web que contenga la Información e Imagen Institucional que permita difundir y promover al Instituto.

**Frecuencia:** Permanente.

#### **Normas**

- De acuerdo a los lineamientos para la Estandarización, Publicación y Administración de los Sitios de Internet de la Administración Pública del Estado de Veracruz de Ignacio de la llave, SSAE 16 Tipo II norma de certificación AICPA conocido - SSAE 16, El PCI Security Standards Council , DSS COMPLIANT Seguridad de Datos (PCI SSC Visión General de Normas), y Norma HPAA establecen las siguientes acciones :
- La difusión de una imagen debe ser representativa y unificada al Gobierno del estado en que contengan información, imágenes, video y sonidos relativos a sus actividades y a la comunicación con la ciudadanía, conforme al manual de identidad, Él diseño, publicación, contenidos, administración, actualización, seguridad, normas y otros estándares de calidad de dichos sitios de Internet oficiales.
- Normas de seguridad y los medios de control adecuados al hospedar o procesar los datos.
- Seguridad en el centro de datos y Llevar controles internos
- Monitoreo de la infraestructura
- Operativa informática de seguridad (backup, reporting, almacenamiento y disponibilidad de los datos),
- Control del entorno técnico,
- Medidas de seguridad físicas y del entorno técnico,
- Seguridad de la información.

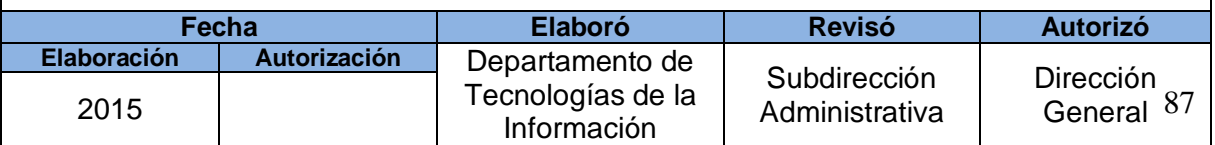

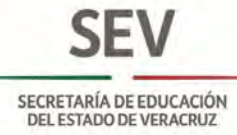

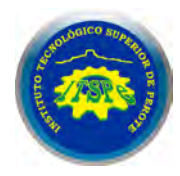

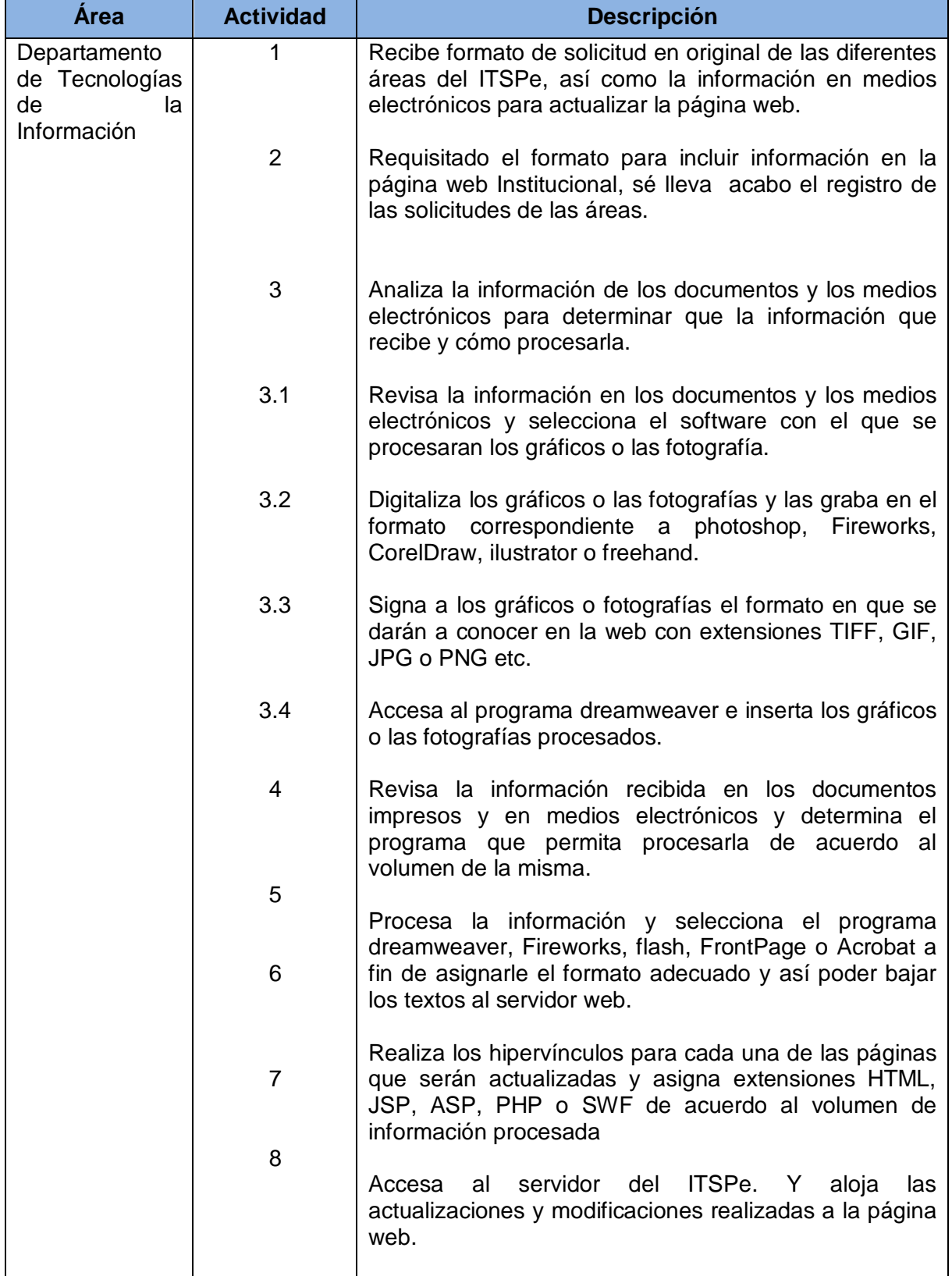

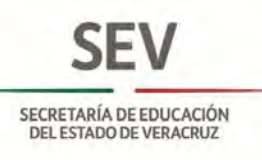

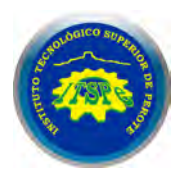

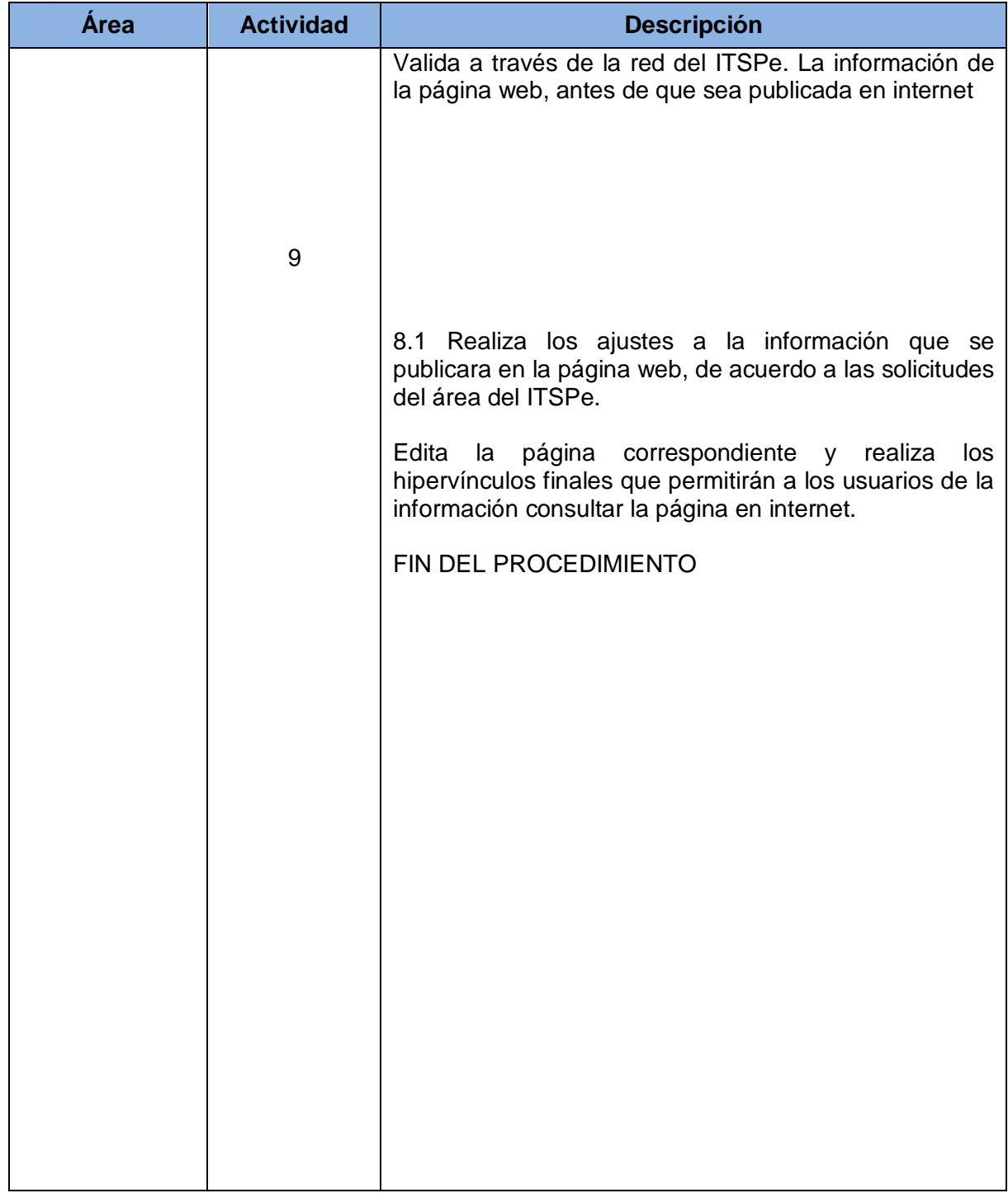

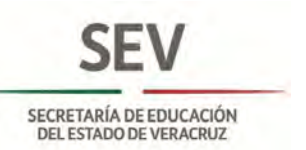

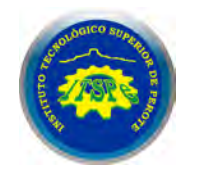

#### **DEPARTAMENTO DE TECNOLOGÍAS DE LA INFORMACIÓN DISEÑO, ACTUALIZACIÓN Y MANTENIMIENTO DEL SITIO WEB**

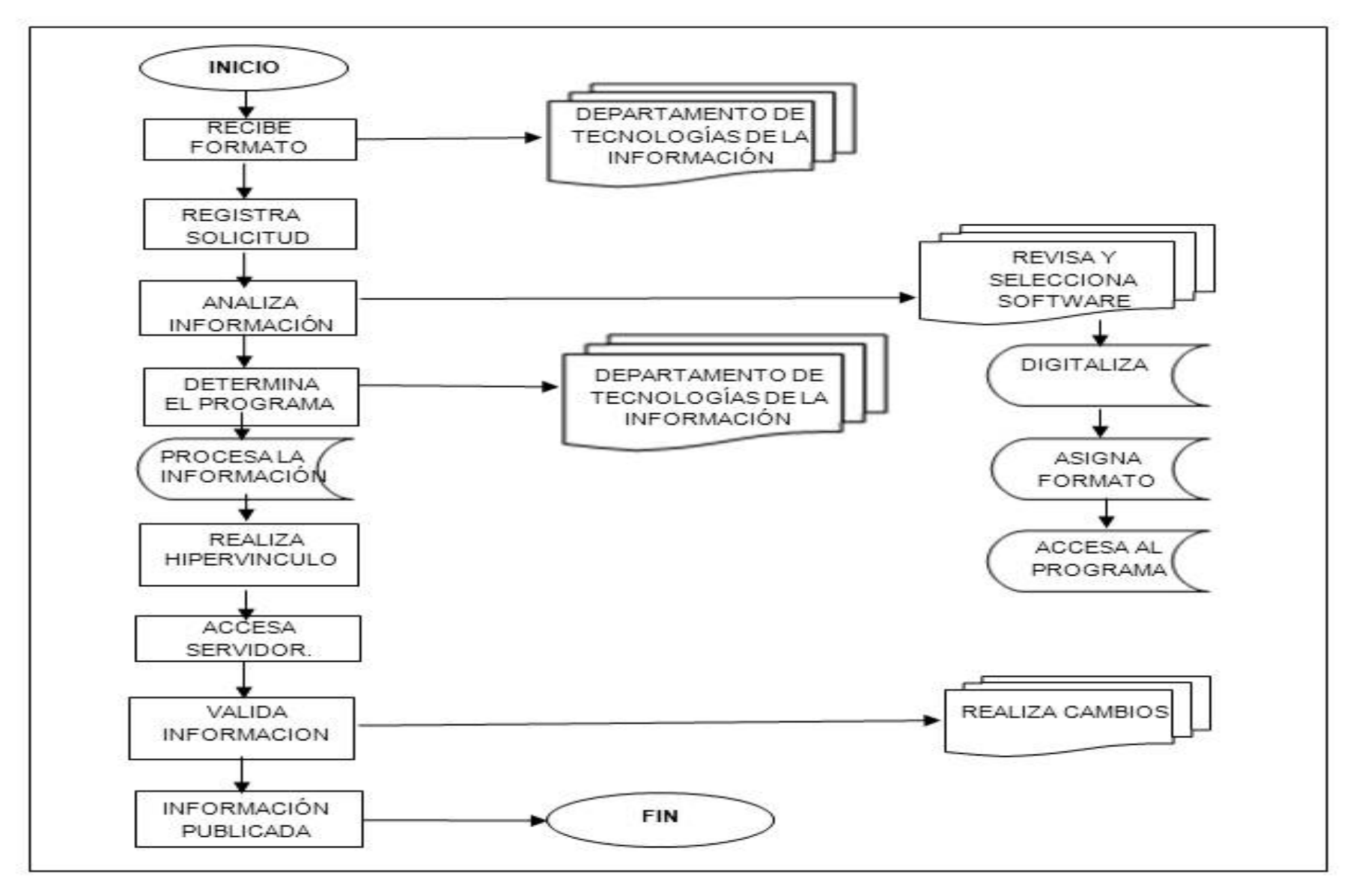

**Nombre:** Instalación de la Red de datos.

**Objetivo:** Mantener la Infraestructura de la red de datos en condiciones óptimas para lograr su adecuado funcionamiento y asi cumplir con las politicas de calidad en el Servicio Educativo.

**Frecuencia:** Periódica

**Normas**

De acuerdo a la NORMA ISO 9001 – 2008,NORMA EIA / TIA - 568 – Topología del cableado, NORMA EIA / TIA -568 (T568B) – Crimpear UTP Con Rj – 45, NORMA ANSI / TIA / EIA - 569 – A Norma de construcción comercial EIA/TIA-569 para espacios y recorridos de Telecomunicaciones*,*Reglamento de Uso de la Red y Servicio de Internet y/o Lineamientos Generales del Instituto Tecnológico Superior de Perote establecen las siguientes acciones :

Definir el tipo cableado requerido para el sistema de la red del área de trabajo al cuarto de telecomunicaciones o viceversa considerando los estándares de la norma aplicada.

Definir el tipo de Crimpear Utp con Rj - 45 para realizar el cable estructurado que se requiere el área de la red para su buen funcionamiento e interconexión.

Aplicar norma para espacios y recorridos esto para proporcionar directrices, para conformar ubicaciones, áreas y vías en los cuales se instalaran servicios, equipos o medios de telecomunicación.

Dar Uso correcto de la red de datos, así como el internet para su buen funcionamiento para facilitar sus labores Docentes, Administrativa e investigación.

Recibir solicitudes de las diferentes áreas o departamentos.

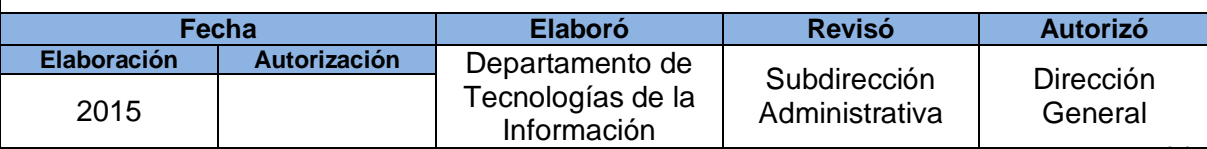

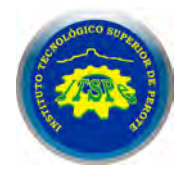

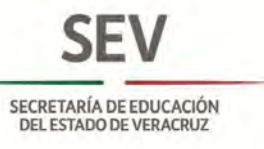

# **SEV** SECRETARÍA DE EDUCACIÓN<br>DEL ESTADO DE VERACRUZ

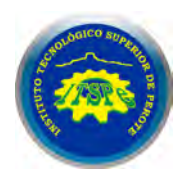

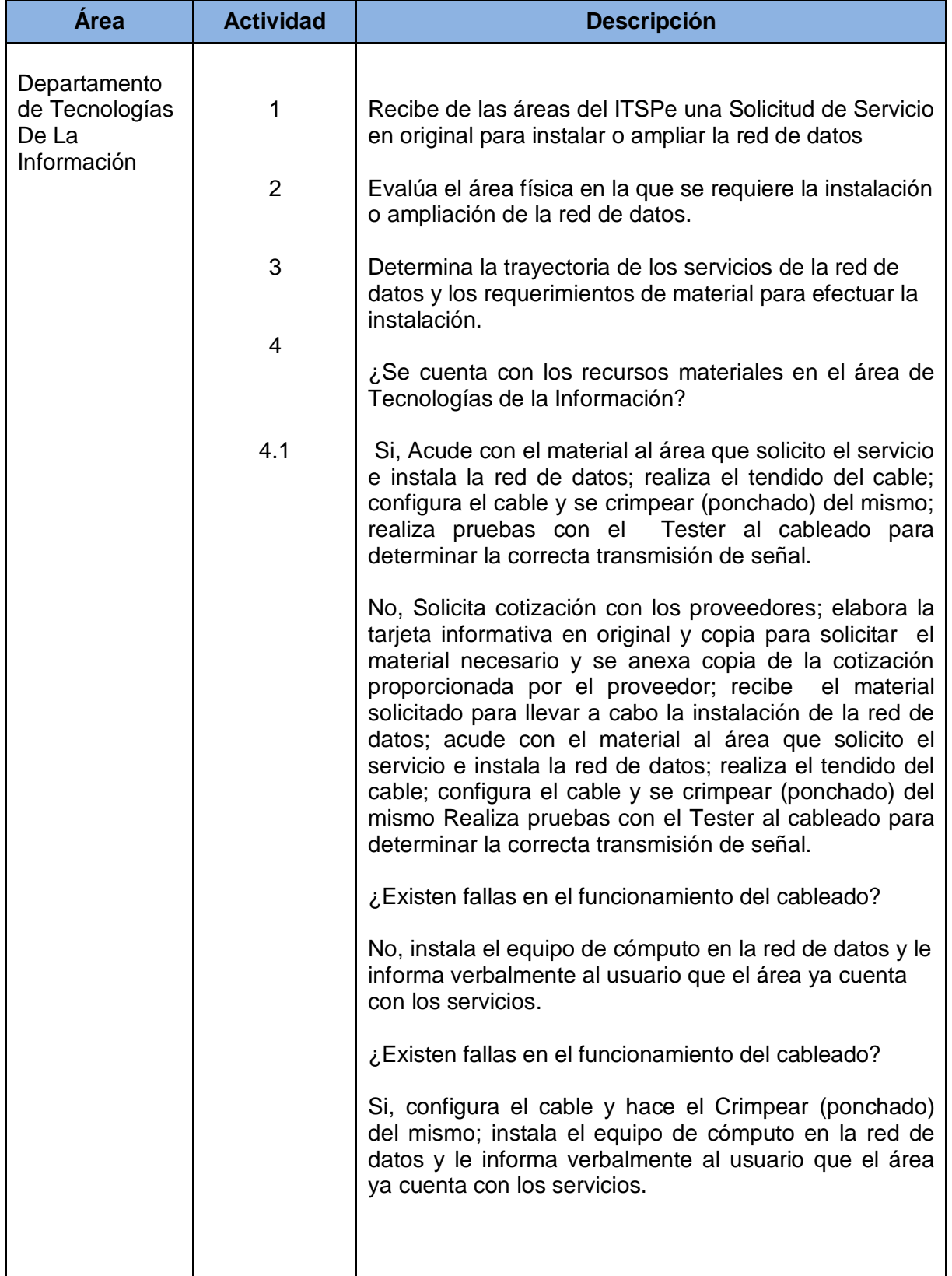

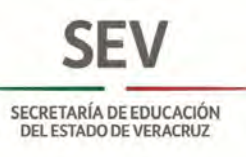

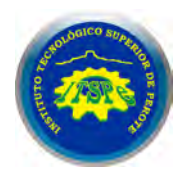

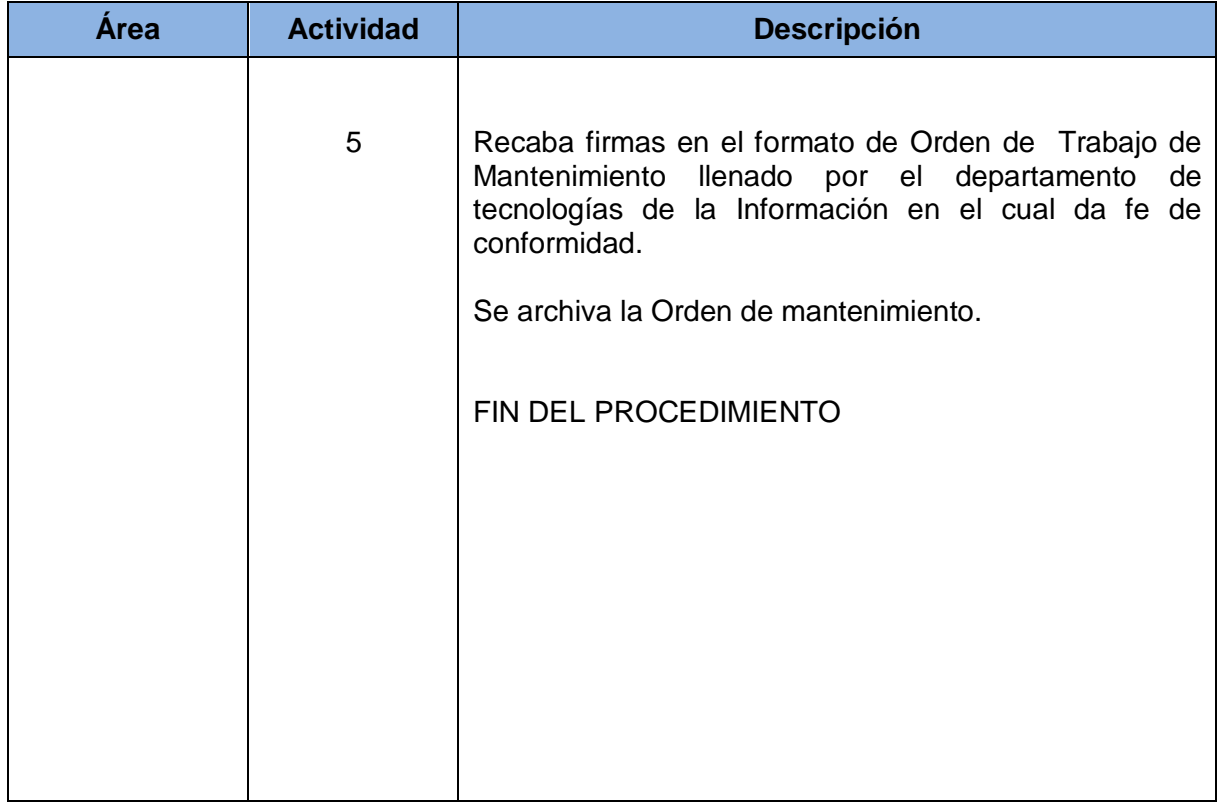

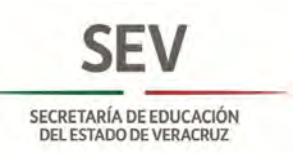

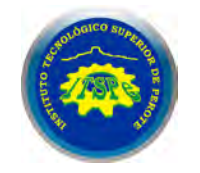

#### **DEPARTAMENTO DE TECNOLOGÍAS DE LA INFORMACIÓN INSTALACIÓN DE LA RED DE DATOS**

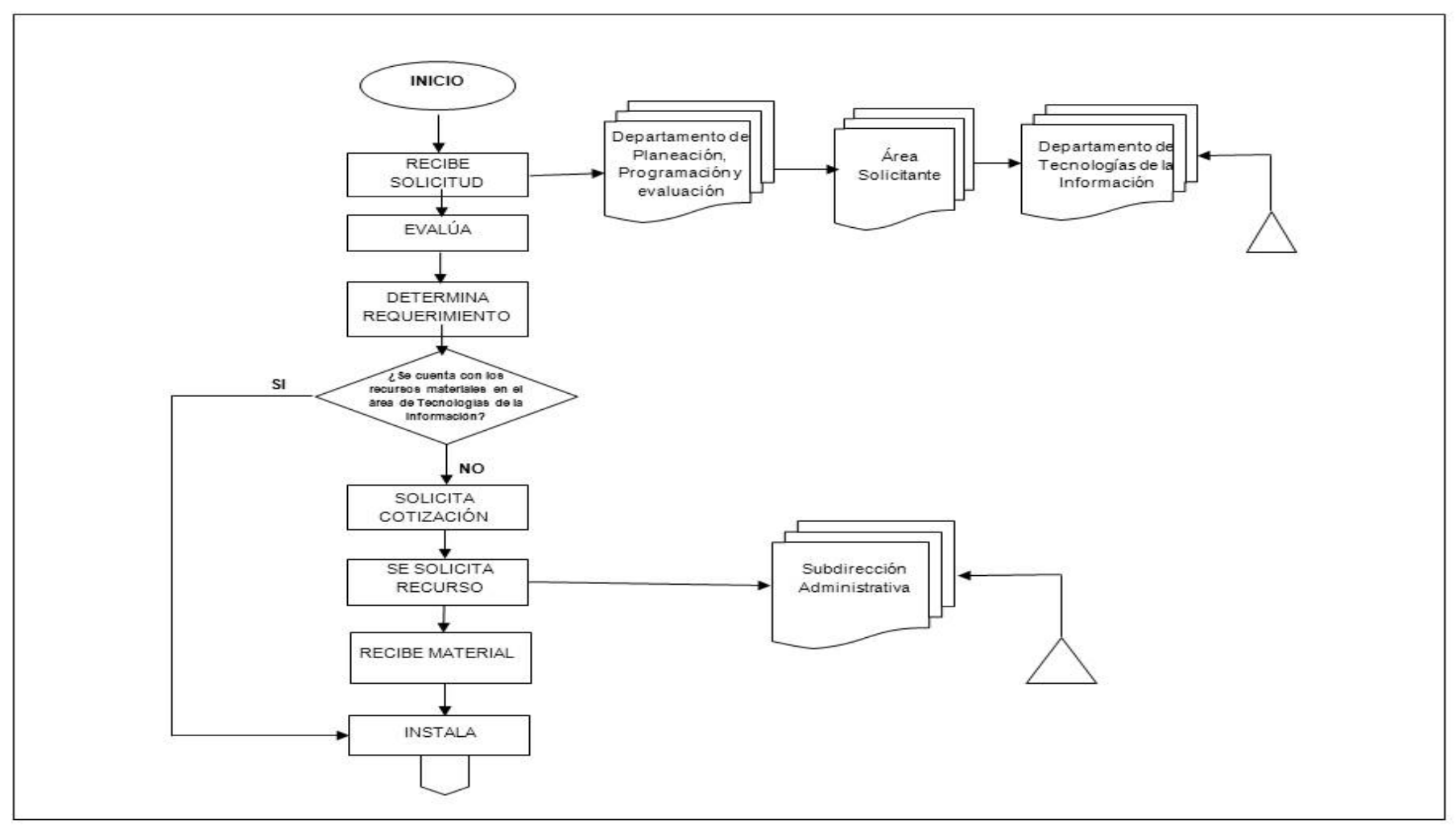

**Nombre:** Mantenimiento Preventivo y/o Correctivo de la Infraestructura y Equipo.

**Objetivo:** Mantener la Infraestructura y equipo en condiciones óptimas para lograr el adecuado funcionamiento y cumplir con las politicas de calidad en el Servicio Educativo.

**Frecuencia:** Periódica

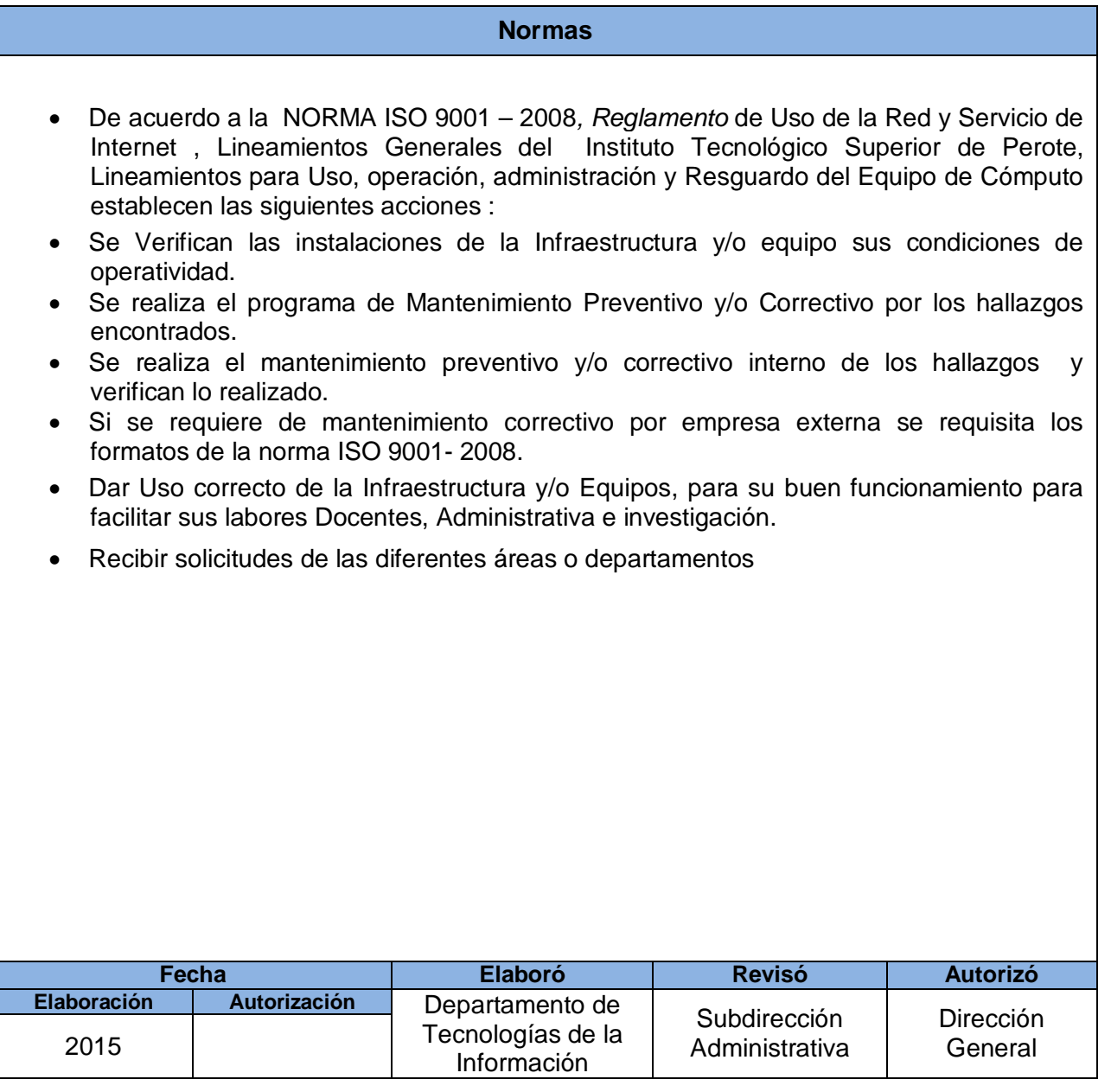

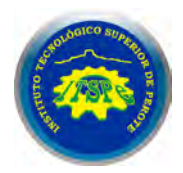

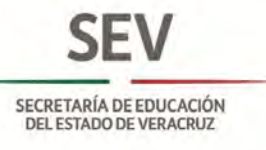

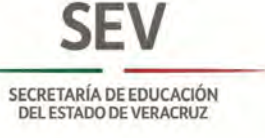

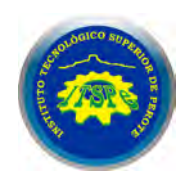

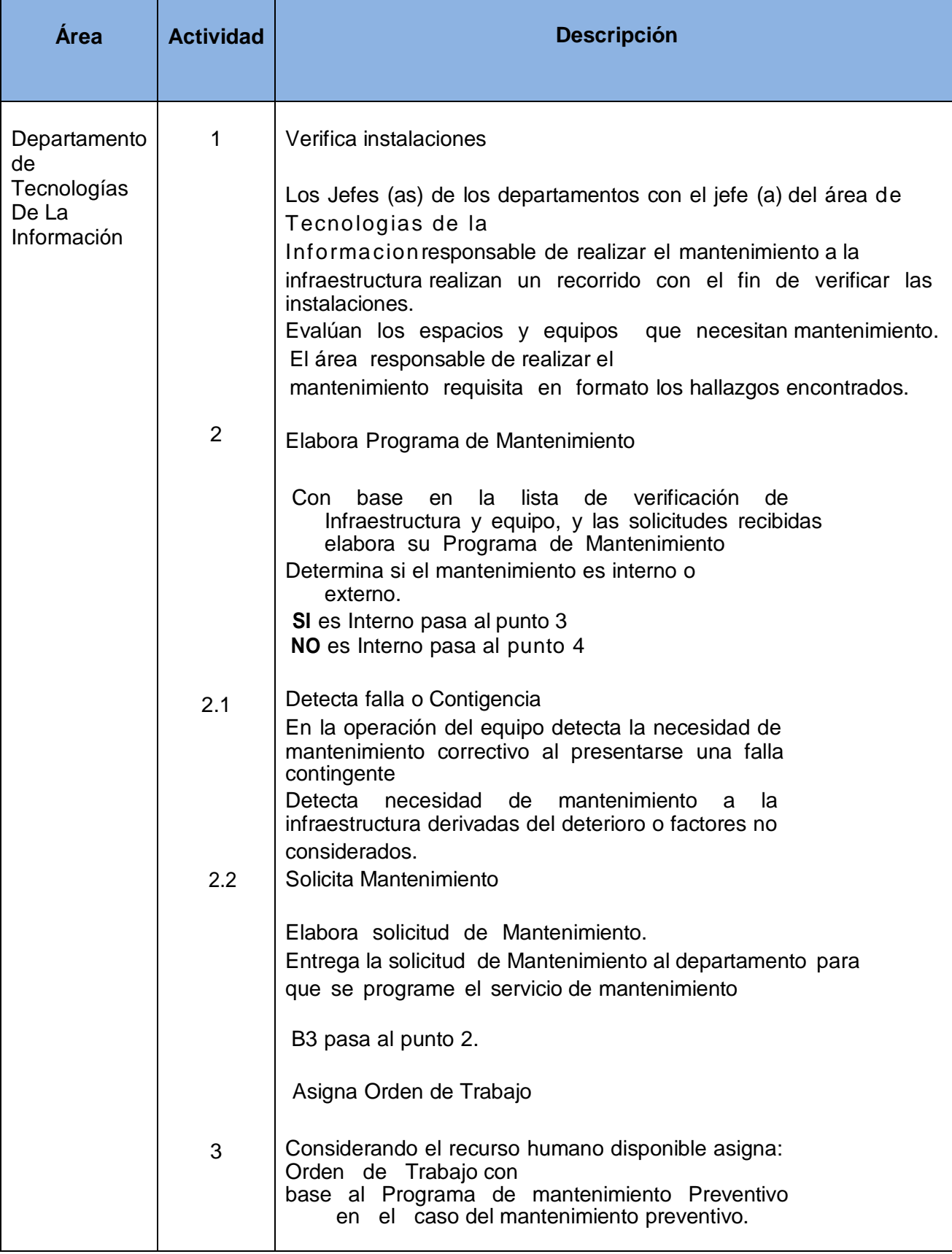

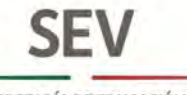

SECRETARÍA DE EDUCACIÓN<br>DEL ESTADO DE VERACRUZ

 $\mathcal{L}$ 

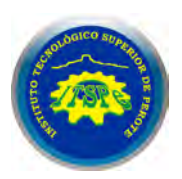

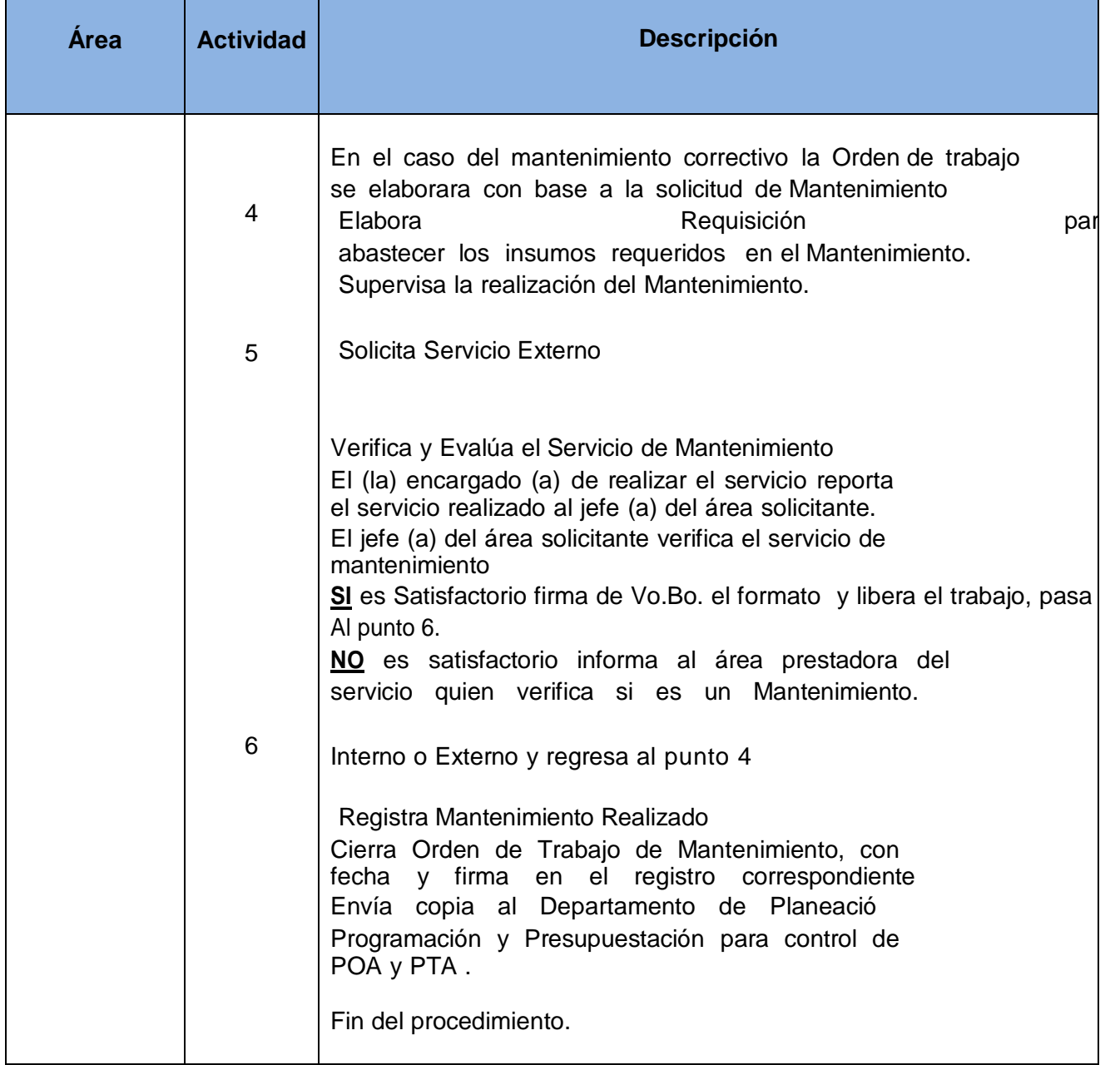

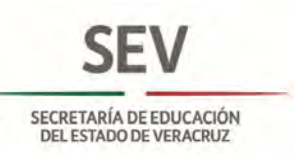

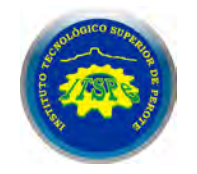

#### **DEPARTAMENTO DE TECNOLOGÍAS DE LA INFORMACIÓN MANTENIMIENTO PREVENTIVO Y/O CORRECTIVO DE LA INFRAESTRUCTURA DE DATOS**

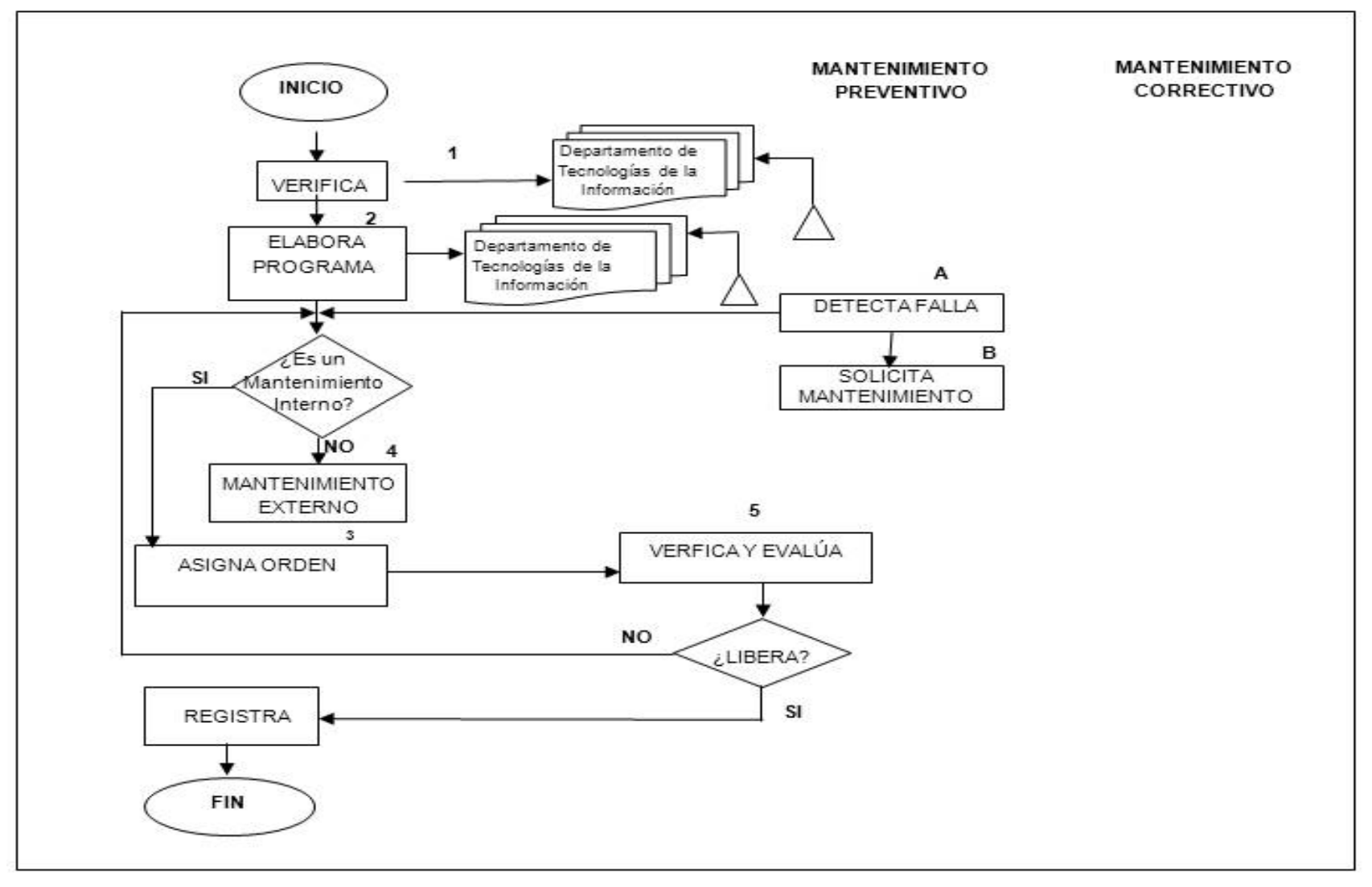

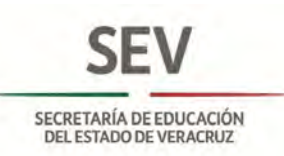

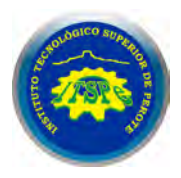

# **Directorio**

# **Autoridades Federales**

Mtro. Aurelio Nuño Mayer **Secretario de Educación Pública**

Lic. Salvador Jara Guerrero **Subsecretario de Educación Superior**

M.A. Manuel Quintero Quintero **Director General del Tecnológico Nacional de México**

M.C. David Rafael Trigueros Cazares **Director de Institutos Tecnológicos Descentralizados**

## **Autoridades Estatales**

Mtra. Xochitl A. Osorio Martínez **Secretaria de Educación**

Mtra. Denisse Uscanga Méndez **Subsecretaria de Educación Media Superior y Superior**

Dr. Francisco Rangel Cáceres **Director de Educación Tecnológica**

M.C. Alfredo González Gutiérrez **Director General del Instituto Tecnológico Superior de Perote**